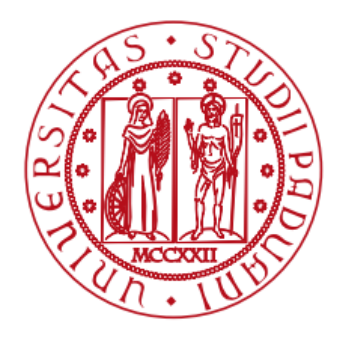

**UNIVERSITÀ DEGLI STUDI** DI PADOVA

DIPARTIMENTO DI INGEGNERIA DELL'INFORMAZIONE *Corso di Laurea Magistrale in Bioingegneria*

# **Approccio basato su Compressive Sensing e modellistica Taylor-Fourier per stimare la risposta emodinamica da segnali fNIRS**

*Laureando* Marco Cescon

*Relatore* Prof. Giovanni Sparacino *Correlatori* Ing. Sabrina Brigadoi Ing. Guglielmo Frigo

> – ANNO ACCADEMICO 2015/2016 – - 19 Aprile 2016 -

# **INDICE**

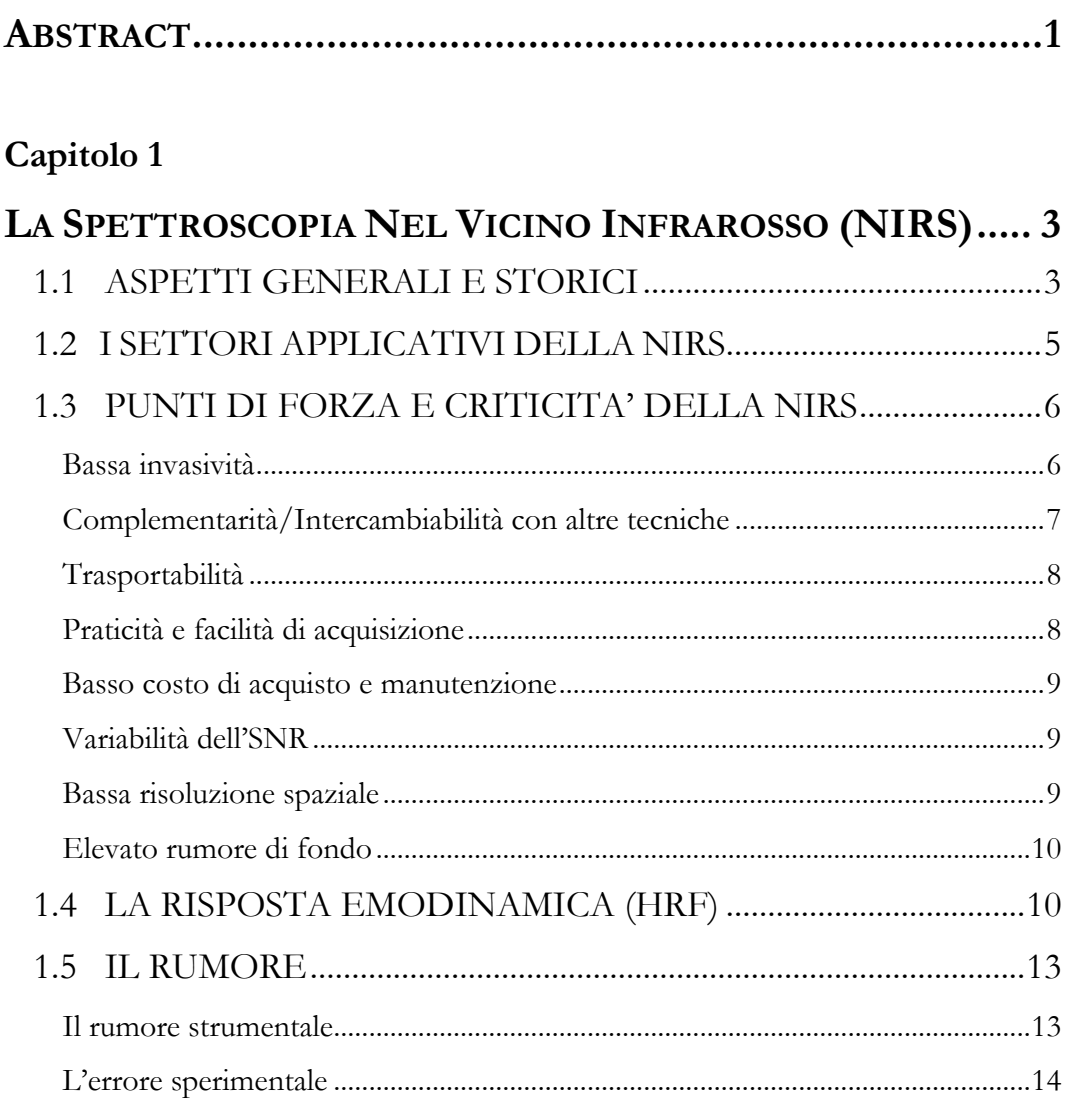

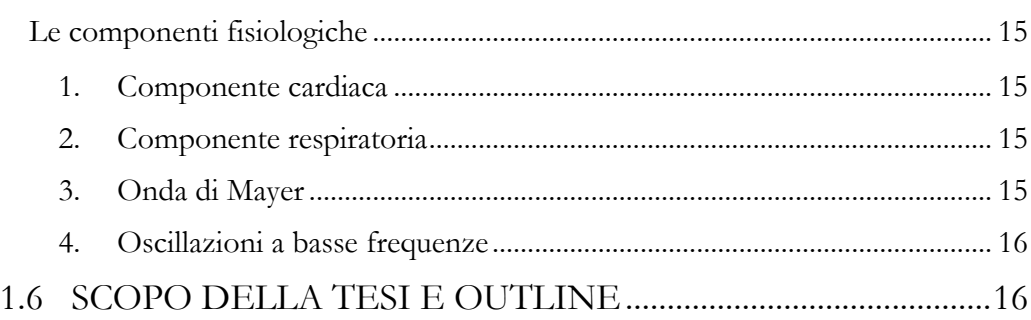

# **Capitolo 2**

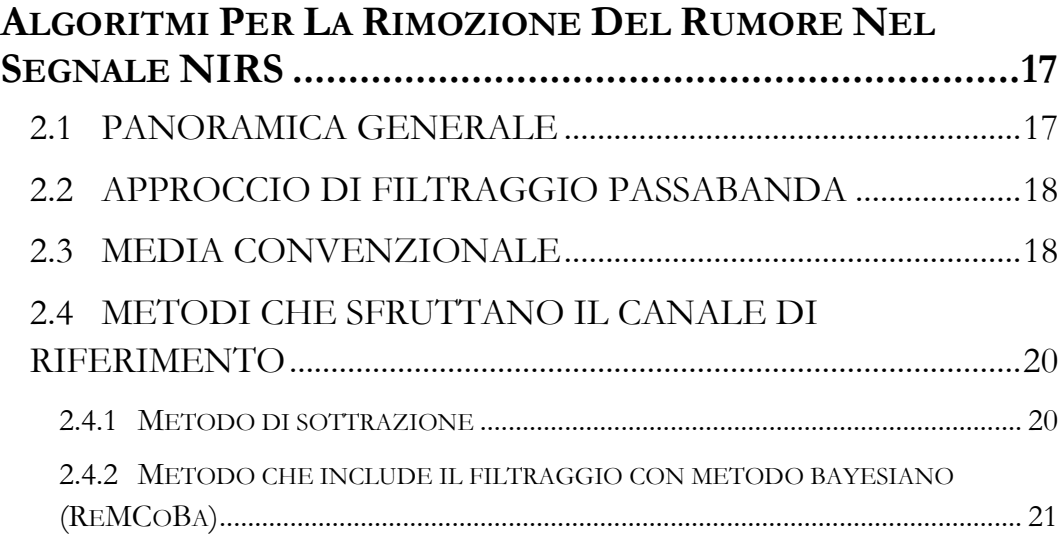

# **Capitolo 3**

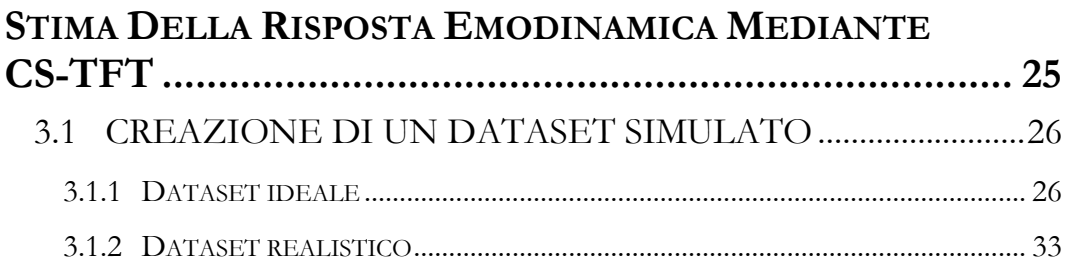

# **Capitolo 4**

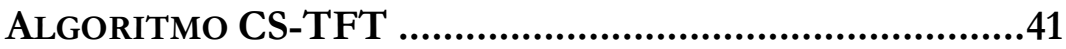

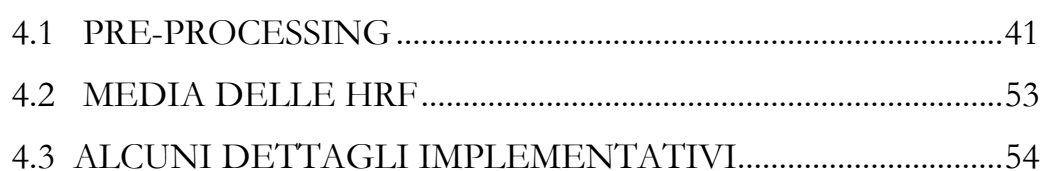

## Capitolo 5

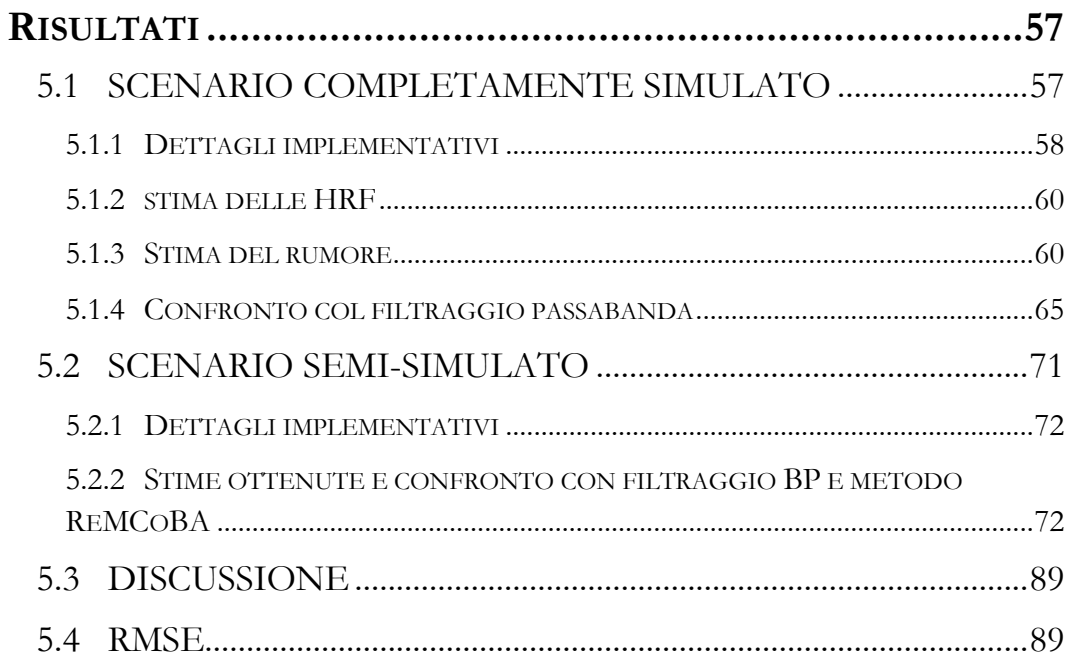

## Capitolo 6

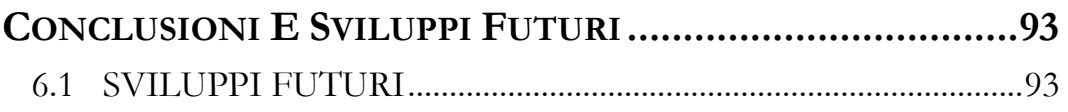

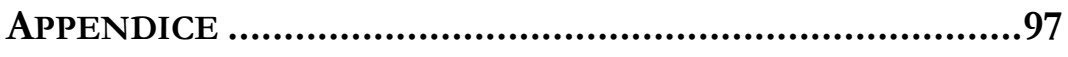

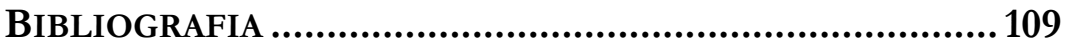

# **ABSTRACT**

La spettroscopia nel vicino infrarosso, definita anche con l'acronimo "NIRS", ovvero *Near-Infrared Spectroscopy*, è una tecnica non invasiva per il monitoraggio dei cambiamenti emodinamici cerebrali. Si basa principalmente sull'utilizzo della luce nel rosso e vicino infrarosso e misura le variazioni nell'assorbimento ottico della luce nel tempo. Dalla differenza tra l'intensità di luce immessa dalla sorgente e quella misurata dal detettore, è possibile ricavare le variazioni di concentrazione sia dell'emoglobina ossigenata che deossigenata che avvengono nella zona indagata, ed esaminare gli effetti metabolici dell'ossigeno durante l'attività cerebrale.

Il segnale acquisito, tuttavia, risulta composto oltre che dal segnale utile, ovvero la risposta emodinamica cerebrale, anche da più componenti rumorose legate a variazioni fisiologiche, quali in particolare le oscillazioni emodinamiche dovute al battito cardiaco, alla respirazione, e alla pressione sanguigna, queste ultime a bassa e bassissima frequenza. In letteratura vari algoritmi sono stati proposti per ridurre questo rumore fisiologico nel segnale acquisito e migliorare di conseguenza la stima della risposta emodinamica cerebrale. Tuttavia, non sempre questi metodi sono risultati efficaci (un semplice filtraggio passa banda, ad esempio, non rimuove completamente il rumore fisiologico in quanto una parte di esso ha le stesse frequenze della risposta emodinamica cerebrale).

In questo lavoro è stato sviluppato un nuovo algoritmo per la riduzione del rumore fisiologico e la stima della risposta emodinamica cerebrale. Tale algoritmo, definito con l'acronimo CS-TFT, fa uso del campionamento compresso e implementa la trasformata di Taylor Fourier per ottimizzare la

stima del rumore fisiologico, che può essere poi sottratta al segnale acquisito. Tale stima viene effettuata su un segnale acquisito da un canale di riferimento che contiene le soli componenti rumorose, presenti anche nel canale standard, ma che non contiene alcuna risposta cerebrale. Dopo la riduzione del rumore fisiologico, dal canale standard si può stimare la risposta emodinamica cerebrale. L'algoritmo è stato testato sia su un dataset completamente simulato che su uno semi-simulato, al fine di testarne il funzionamento in casistiche differenti. I risultati sono stati poi confrontati con i risultati ottenuti con due metodi pubblicati in letteratura (il filtraggio passa-banda, e un approccio basato sul filtro bayesiano).

# **CAPITOLO 1**

# **LA SPETTROSCOPIA NEL VICINO INFRAROSSO (NIRS)**

## **1.1 ASPETTI GENERALI E STORICI**

La spettroscopia nel vicino infrarosso, abbreviata in inglese con l'acronimo "NIRS", ovvero *Near-Infrared Spectroscopy*, è una tecnica non invasiva per il monitoraggio dei cambiamenti emodinamici cerebrali. Utilizza la luce nel rosso e vicino infrarosso e misura le variazioni nell'assorbimento ottico della luce nel tempo. Dalla differenza tra l'intensità di luce immessa dalla sorgente e quella misurata dal detettore, è possibile ricavare le variazioni di concentrazione sia dell'emoglobina ossigenata che deossigenata che avvengono nella zona indagata, ed esaminare gli effetti metabolici dell'ossigeno durante l'attività cerebrale. La NIRS utilizza lunghezze d'onda comprese nella banda spettrale che costituisce il rosso e il vicino infrarosso (650 – 950 nm), che risultano completamente innocue per l'organismo [1][2].

I fotoni emessi dalla sorgente non seguono un percorso rettilineo corrispondente ad una linea retta tra la sorgente ed il detettore, bensì percorrono un tragitto più lungo. Essi infatti vengono in parte assorbiti, ma in maniera preponderante subiscono dispersione (scattering), che fa si che il loro andamento somigli ad un random walk. L'assorbimento dei fotoni da parte dei tessuti come pelle ed ossa è particolarmente basso a queste lunghezze d'onda, mentre diventa particolarmente rilevante invece grazie all'emoglobina, che presenta uno spettro di assorbimento differente a seconda che essa sia ossigenata ( $HbO<sub>2</sub>$ ) o meno ( $HbR$ ).

L'applicazione della NIRS al cervello è attribuita in particolare a Jöbsis [3], che verso la fine degli anni '70 compì importanti studi negli Stati Uniti su questo nuovo tipo di tecnica di imaging. Jöbsis infatti, è considerato il padre della NIRS, in quanto dimostrò per primo la possibilità di monitorare non invasivamente le variazioni di concentrazioni di emoglobina (ossigenata e deossigenata) nel cervello con l'utilizzo della luce a particolari lunghezze d'onda [4].

Andando a ritroso, già nei primi anni del XIX secolo fu utilizzata la tecnologia dell'onda continua per eseguire le prime diagnosi non invasive sul tessuto umano, tra cui busto e testa, tramite la trasmissione della luce attraverso il corpo [4]. Con il termine "onda continua" s'intende che la strumentazione si basa unicamente sulla misurazione dell'intensità della luce, dove viene misurata l'intensità della luce risultante dopo che questa ha attraversato i tessuti. Tale tecnica si differenzia in particolare rispetto a quelle basate sul dominio in frequenza, che misurano il tempo di volo dei singoli fotoni.

Hoppe-Seyler descrive nel 1862 lo spettro dell'ossiemoglobina mentre l'inglese Stoke, due anni più tardi, aggiunse lo spettro della deossiemoglobina scoprendo di conseguenza l'importanza dell'emoglobina stessa per il trasporto dell'ossigeno. Nel 1876 il tedesco Von Vierordt analizzò i tessuti misurando i cambiamenti spettrali della luce penetrando il tessuto quando la circolazione sanguigna era occlusa, mentre nel 1894 Hüfner, determinò spettroscopicamente le quantità assolute e relative di entrambe le tipologie di emoglobina in vitro. Da quel momento e per alcuni decenni non venne condotta alcuna rilevante ricerca sul campo fino agli anni '30, quando lo studio sulla determinazione spettroscopica dell'ossigenazione del tessuto venne ripreso e portato avanti da numerosi ricercatori, fra i quali il tedesco Nicolai, che continuò gli studi di Von Vierordt, mentre Matthes e Gross determinarono per la prima volta lo spettro dell'ossiemoglobina e deossiemoglobina nel tessuto umano usando due lunghezze d'onda, la prima nella zona rossa mentre la seconda nella banda infrarossa [4].

Un importante passo in avanti fu soprattutto la scoperta della legge Beer-Lambert [5] del matematico francese Bouguer, nel 1729: essa fu estesa poi nel 1852 dal tedesco Beer per quantificare le concentrazioni, ma non era applicabile ai tessuti biologici in quanto non si basava sui fenomeni privi di scattering: risulta pertanto relativamente recente (1988) la legge Beer-Lambert modificata e sviluppata dall'inglese Delpy, che nel suo studio tenne conto anche dell'effetto diffusione*.* Le prime ricerche durante gli anni '80 e '90 si concentrarono sull'uso della luce nel vicino infrarosso sia in neonati che adulti, principalmente per monitorare i cambiamenti emodinamici e di flusso in seguito ad eventi clinici di interesse. Ad inizi anni '90 la risonanza magnetica funzionale (fMRI) fece la sua comparsa, fornendo intere immagini cerebrali del segnale dipendente dal livello dell'ossigeno nel sangue.

Tornando al lavoro svolto da Jöbsis, la sua scoperta portò alla successiva progettazione e costruzione di numerosi strumenti NIRS basati sulla misurazione dell'intensità della luce. Negli stessi anni in cui la fMRI faceva la sua comparsa, anche la NIRS veniva applicata per la prima volta in campo funzionale (fNIRS). L'anno considerato più importante per lo sviluppo e la nascita di tale nuova tecnica è sicuramente il 1993: quattro gruppi di ricerca [6][7][8][9], dimostrarono la possibilità di analizzare l'attività emodinamica cerebrale in seguito a particolari stimoli con l'utilizzo della fNIRS. [4][10].

## **1.2 I SETTORI APPLICATIVI DELLA NIRS**

Negli ultimi tre decenni questa tecnologia ha continuato a crescere: ad oggi infatti gli studi con la fNIRS sono stati condotti in svariati ambiti, dal campo psicologico a quello fisiologico e nello studio delle patologie cerebrali. Importante è considerare che la fNIRS può essere utilizzata per studiare solo le aree corticali, perché la luce non riesce a raggiungere zone cerebrali più profonde, più adatte ad essere studiate con la fMRI. Gli ambiti applicativi della NIRS sono molteplici, e va menzionato il fatto che oltre ad essere utilizzata per monitorare il cervello, essa è stata impiegata in particolare anche sul tessuto muscolare, anche se con risultati meno accurati, in quanto il cromoforo

associato (citocromo ossidasi) possiede un grado di assorbimento dei raggi infrarossi di circa un ordine di grandezza inferiore rispetto all'emoglobina, rendendo quindi più difficile la lettura finale. Ulteriori studi con la NIRS sono stati inoltre realizzati nell'ambito della chirurgia neurovascolare, in cui si è dimostrata la capacità di individuare eventi ischemici dal segnale NIRS o nel monitoraggio di pazienti che presentavano gravi traumi cranici, oltre all'analisi sul decorso di alcune malattie quali ad esempio l'Alzheimer. Sempre in ambito chirurgico, la NIRS è stata valutata anche come metodo nella diagnosi di arteriosclerosi delle arterie carotidee e vertebrali o per la misurazione non invasiva del pH [11].

In ambito clinico, è utilizzata per il monitoraggio della saturazione cerebrale dei neonati, soprattutto in terapia intensiva neonatale. Ha fornito inoltre un importante apporto nello sviluppo della riabilitazione motoria. E' soprattutto in ambito cognitivo che la fNIRS ha avuto grande applicazione, in particolare in popolazioni in età evolutiva e pediatrica, dove altre tecniche di monitoraggio dello sviluppo cognitivo cerebrale sono di più difficile utilizzo.

### **1.3 PUNTI DI FORZA E CRITICITA' DELLA NIRS**

L'interesse verso la NIRS è determinato in particolare da una serie di aspetti che la rendono vantaggiosa rispetto ad altri tecniche di monitoraggio cerebrale.

Vediamone i principali:

#### **Bassa invasività**

La tecnica NIRS misura i cambiamenti di assorbimento ottico nel tempo. Questo viene fatto in modo non invasivo disponendo dei sensori ottici direttamente sul cuoio capelluto del soggetto. I sensori inviano e ricevono fasci di luce a lunghezze d'onda nel rosso e vicino infrarosso, registrando la differenza di intensità tra la luce inviata e quella misurata dopo aver attraversato il cranio ed aver raggiunto il cervello. Grazie al basso assorbimento ottico dei tessuti biologici a queste lunghezze d'onda, la luce riesce a penetrare alcuni centimetri, raggiungendo la corteccia cerebrale. E' una tecnica completamente non invasiva in quanto non necessita di particolari somministrazioni di farmaci o traccianti, come avviene ad esempio nella tomografia ad emissioni di positroni (PET) con i traccianti radioattivi. [12]

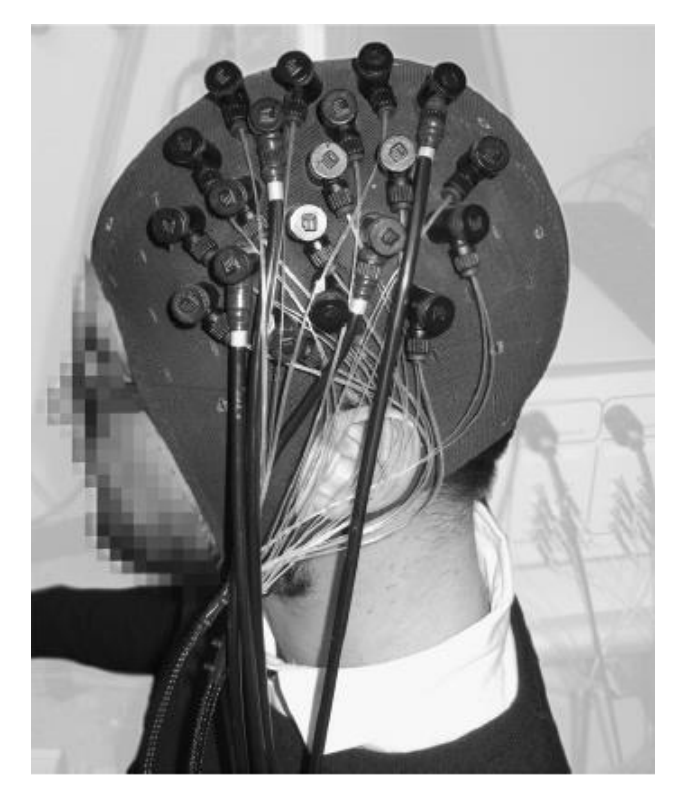

**Figura 1.1:** Esempio di disposizione dei probe durante un'acquisizione fNIRS effettuata all'università di Zurigo. Le fibre ottiche sono disposte su una cuffia a contatto col cuoio capelluto. Le fibre in grigio sono le sorgenti, mentre quelle nere i detettori [4]

#### **Complementarità/Intercambiabilità con altre tecniche**

La tecnica NIRS può essere considerata una valida sostituta dell'fMRI in soggetti e situazioni dove quest'ultima può difficilmente essere utilizzata (ad esempio neonati, pazienti con pacemaker, etc.). Il confronto può essere esteso anche all'elettroencefalografia (EEG), in quanto le prestazioni offerte da queste tre tipologie di tecniche

possono essere paragonabili: la NIRS ad esempio ha una risoluzione temporale particolarmente buona (l'ordine è di qualche millisecondo) se confrontata con l'fMRI (pari invece a circa 2 – 3 secondi) ma inferiore rispetto all'EEG. A livello spaziale invece, la situazione si inverte: la NIRS permette una risoluzione spaziale comparabile con quella offerta dall'EEG (entrambe dell'ordine dei centimetri) ma nettamente inferiore alla fMRI (i cui voxel sono dell'ordine dei millimetri, solitamente 3x3x3 mm) [10].

#### **Trasportabilità**

Generalmente, gli strumenti e le attrezzature necessarie a svolgere un'acquisizione NIRS sono più facilmente trasportabili in quanto più piccoli e di dimensioni ridotte rispetto ad una normale risonanza magnetica che invece non ha alcuna possibilità di movimentazione, e risultano particolarmente vantaggiosi soprattutto in casistiche particolari e delicate, quali ad esempio la non deambulazione del paziente o la sua impossibilità di spostamento (ad esempio se il paziente è in terapia intensiva). In questi casi, la strumentazione NIRS può essere facilmente posizionata ai piedi del letto senza particolari difficoltà, ed impiegata inoltre anche su pazienti portatori di protesi metalliche, che non possono essere sottoposti ad fMRI.

#### **Praticità e facilità di acquisizione**

Le procedure sperimentali NIRS sono condotte in un ambiente più controllabile a livello sperimentale e quindi più ecologico, rispetto ai rumorosi scanner chiusi usati in fMRI. La NIRS inoltre può tollerare il movimento del soggetto in proporzioni maggiori rispetto alla fMRI, purché la sonda NIRS rimanga fissa e stabile sul cuoio capelluto del soggetto. Ciò ha permesso alla NIRS di essere impiegata anche sui soggetti che più difficilmente si adattavano a tale situazione, quali ad esempio bambini o pazienti anziani affetti da particolari patologie. Questo ha anche permesso alla NIRS di essere usata per studi richiedenti soggetti in movimento, per esempio per studiare gli effetti di un esercizio, o la posizione su segnali cerebrali.

#### **Basso costo di acquisto e manutenzione**

La popolarità crescente di questa tecnica è in parte dovuta al basso costo dell'attrezzatura se comparata alla risonanza magnetica o alla PET. Gli strumenti ottici infatti, oltre ad essere più piccoli e più trasportabili sono anche meno costosi da acquistare e richiedono inoltre minori costi di manutenzione (contrariamente ad esempio ad un normale scanner MRI).

La NIRS tuttavia presenta anche alcuni aspetti critici o addirittura di svantaggio nel confronto con altre tecniche di imaging diagnostico. Le riportiamo di seguito.

#### **Variabilità dell'SNR**

Il segnale acquisito, ed in particolare l'SNR (*Signal to noise ratio*) ha una variabilità che si differenzia molto da soggetto a soggetto, in quanto influenzato da diversi fattori, quali ad esempio il colore dei capelli ma soprattutto lo spessore del cranio, che varia molto sia l'assorbimento che lo scattering del segnale. La luce emessa infatti, attraversa in sequenza il cuoio capelluto, il cranio e liquido cerebro-spinale, e il suo assorbimento è influenzato in particolar modo da questi 3 strati, che variano in spessore e proprietà ottiche molto in base all'età, al sesso, e ad altre caratteristiche genetiche. Oltre a ciò, anche il colore dei capelli ha una particolare influenza sull'assorbimento di luce (le tonalità scure infatti conducono ad un assorbimento maggiore rispetto a quelle bionde o più chiare) [12].

Poiché la NIRS è altamente sensibile alle fonti esterne di luce, l'acquisizione viene solitamente effettuata in una stanza semi buia, in modo da non influenzare o contaminare con luce esterna il fascio luminoso misurato dal detettore [10].

#### **Bassa risoluzione spaziale**

Come accennato in precedenza, nel confronto con le altre metodologie (in particolare con la fMRI), la risoluzione spaziale offerta dalla NIRS è alquanto limitata.

Nelle acquisizioni fNIRS, solitamente la sorgente e ildetettoresono disposti sullo scalpo ad una distanza di circa 2-3 cm l'un dall'altro. La luce può raggiungere in questo modo una profondità di circa 3 cm sotto la corteccia cerebrale.

Ciò non consente di "ispezionare" i tessuti cerebrali più profondi, in quanto l'SNR risultante avrebbe valori troppo bassi. La risoluzione spaziale può essere tuttavia migliorata attraverso l'uso di array ad alta densità, già utilizzati ad esempio nella tomografia ottica diffusa (DOT). [13]

#### **Elevato rumore di fondo**

Il segnale acquisito non solo contiene la risposta cerebrale di interesse, ma anche quello che viene definito rumore fisiologico. Come vedremo nel paragrafo 1.5, il segnale acquisito infatti, è costituito da un insieme di componenti, quali principalmente le risposte evocate cerebrali, a cui si aggiungono una serie di variazioni emodinamiche dovute al battito cardiaco, alla respirazione, e ad altre componenti fisiologiche. Di conseguenza, si rende necessaria una procedura di elaborazione del segnale NIRS stesso, che conduca all'estrazione delle risposte cerebrali, per evitare di catalogare variazioni emodinamiche dovute alla fisiologia o al rumore come risposte cerebrali.

### **1.4 LA RISPOSTA EMODINAMICA (HRF)**

La risposta emodinamica (HRF, *Hemodynamic Response Function*) è la componente di principale interesse contenuta nel segnale fNIRS, in quanto rappresenta l'attivazione cerebrale che avviene in seguito alla presentazione al soggetto di particolari stimoli. Quando al soggetto viene chiesto di eseguire un particolare compito, i neuroni responsabili iniziano a lavorare, incrementando il loro bisogno metabolico. Il cervello risponde a questa richiesta inducendo un aumento del flusso sanguigno cerebrale verso le particolari aree del cervello interessate. Per un principio di conservazione (il principio di coupling neurovascolare) l'aumento di flusso sanguigno avviene in quantità molto maggiore

rispetto al reale consumo di ossigeno da parte dei neuroni. Pertanto, quello che si misura è un aumento dell'emoglobina ossigenata, e una diminuzione di quella deossigenata, al contrario di quello che ci si potrebbe aspettare. La fNIRS riesce a misurare in maniera distinta, a differenza ad esempio dell'fMRI, sia la variazione di HbO<sub>2</sub> che di HbR, che hanno un andamento simile a quanto raffigurato nella Figura 1.2:

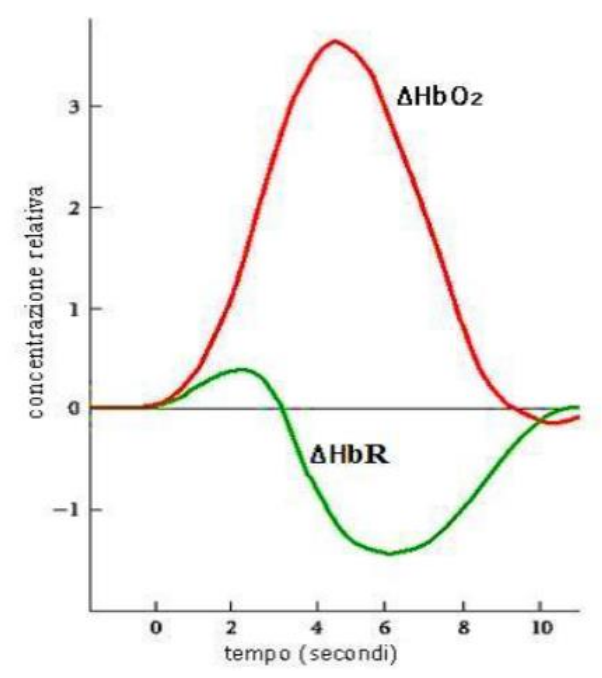

**Figura 1.2:** Andamento della concentrazione di emoglobina ossigenata (rosso) e deossigenata (verde) in seguito alla presentazione di uno stimolo al tempo 0.

Solitamente, la HRF ha un andamento lento, con una durata di circa 10 – 15 secondi, molto maggiore pertanto rispetto alle risposte elettriche neuronali misurate con l'EEG (dell'ordine dei millisecondi).

I modelli parametrici impiegati per stimare o simulare la HRF sono vari, ma il più usato è il modello canonico dato dalla somma di due funzioni gammavariate secondo la formula:

$$
h_{true}(t) = \alpha \cdot [\Gamma_{n_1}(t, \tau_1, \rho_1) - \beta \cdot \Gamma_{n_2}(t, \tau_2, \rho_2)] \tag{1.1}
$$

dove

$$
\Gamma_n(t,\tau_j,\rho_j) = \frac{1}{p!\,\tau_j} \bigg(\frac{t-\rho_j}{\tau_j}\bigg)^p e^{-\frac{(t-\rho_j)}{\tau_j}} \delta(t-\rho_j) \tag{1.2}
$$

dove  $\alpha$  regola l'ampiezza, mentre  $\tau$  e  $\rho$  rispettivamente la larghezza e l'istante iniziale della risposta. Il parametro  $\beta$  infine, regola il rapporto tra la risposta e il suo undershoot (l'ampiezza della seconda funzione gamma che modella l'undershoot della risposta). In figura 1.3 è raffigurato l'andamento atteso della risposta emodinamica, secondo il modello canonico appena menzionato.

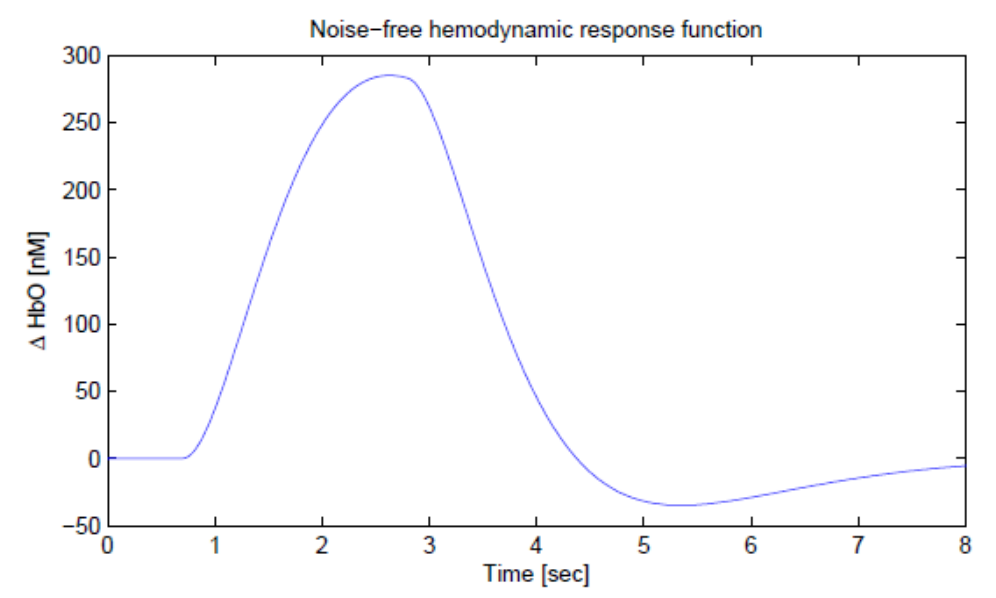

**Figura 1.3:** Risposta emodinamica realizzata mediante modello canonico (1.1) con i seguenti parametri:  $\alpha = 1000$ ,  $p = 2$ ,  $\tau_1 = 1$ ,  $\tau_2 = 0.81$ ,  $\rho_1 = 0.7$ ,  $\rho_2 = 0.81$ ,  $\beta = 0.05$ 

Da anni ormai i ricercatori studiano ed implementano varie tecniche e algoritmi con l'obiettivo di rimuovere la componente rumorosa fisiologica, migliorando pertanto l'SNR.

## **1.5 IL RUMORE**

Abbiamo già menzionato in precedenza la difficoltà di estrarre dal segnale NIRS le sole risposte emodinamiche cerebrali, in quanto il segnale misurato contiene anche alcune componenti fisiologiche di disturbo che alterano le HRF stesse, perché possono averne la stessa frequenza e fase. Le misurazioni NIRS sono caratterizzate principalmente da tre tipologie di rumore: il rumore strumentale, l'errore sperimentale e le fluttuazioni fisiologiche. I primi due tipi di rumore possono essere facilmente rimossi, tramite dei filtri e un'accurata predisposizione del disegno sperimentale.

Vediamo in dettaglio le componenti fondamentali.

#### **Il rumore strumentale**

E' costituito solitamente dal rumore di misura dovuto alle componenti hardware, nonché alla luce di fondo presente nella stanza, e solitamente presenta uno spettro di frequenze abbastanza uniforme. Dal momento che le frequenze di campionamento degli strumenti NIRS sono solitamente molto più elevate rispetto a quelle dei segnali emodinamici di interesse, si stima pertanto che le frequenze alte siano date soprattutto dal rumore strumentale. Molte di queste possono essere separate dalle componenti fisiologiche mediante un semplice filtro passabasso, o modificando l'intensità del fascio o il guadagno dell'amplificazione dell'intensità ricevuta [12].

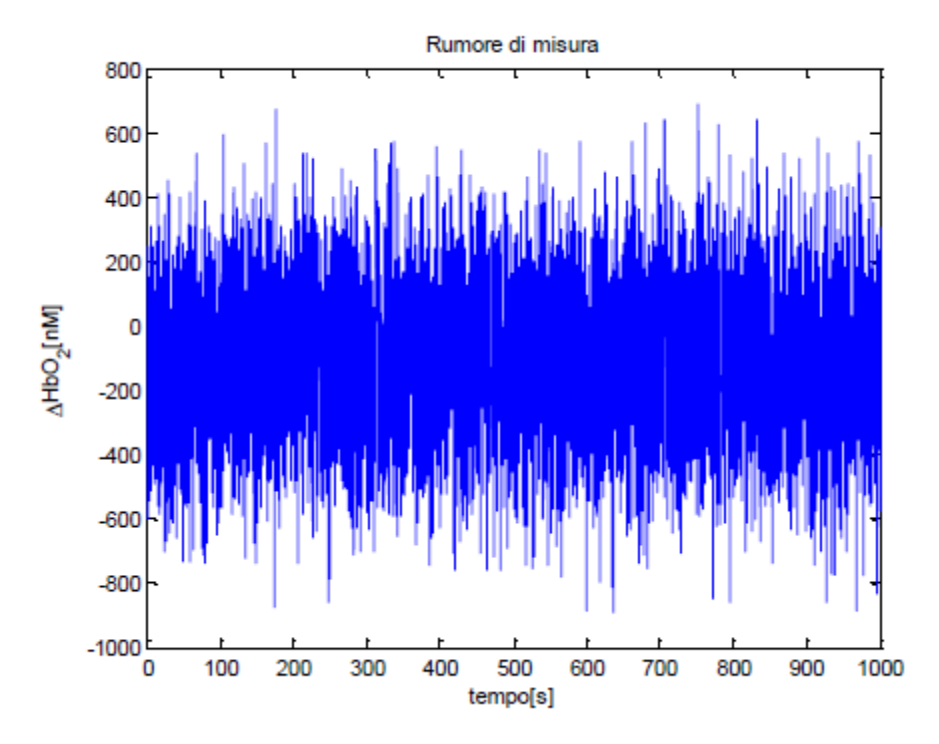

**Figura 1.4:** Simulazione del rumore di misura (finestra di 1000 s)

#### **L'errore sperimentale**

Come descritto in precedenza, la NIRS è poco sensibile ai movimenti della testa: se l'accoppiamento optodo-testa è buono, il segnale non presenta particolari artefatti anche in caso di movimenti bruschi del soggetto. Tuttavia, non sempre risulta possibile garantire che non vi sia alcun distacco dell'optodo dalla cute, causando visibili variazioni sul segnale acquisito simili a volte a "salti" o impulsi, che possono compromettere la baseline del segnale o modificare l'ampiezza della HRF. La rimozione di simili artefatti risulta a volte difficile. Algoritmi che analizzano le tempistiche delle fluttuazioni del segnale, andando a cercare brusche variazioni in ampiezza e/o deviazione standard, vengono solitamente utilizzati per riconoscere gli artefatti da movimento, che possono poi essere corretti utilizzando varie tecniche proposte in letteratura. Molti errori sperimentali sono evitabili grazie alla competenza dell'operatore nel preparare la strumentazione

necessaria e il soggetto al fine da ridurre le fluttuazioni indesiderate [12].

#### **Le componenti fisiologiche**

Una delle più insidiose fonti di rumore è data dai segnali fisiologici apprezzabili anche a livello superficiale del cuoio capelluto e della corteccia cerebrale sottostante. Tali componenti fisiologiche sono principalmente causate dal battito cardiaco, dalla respirazione e dalla cosiddetta onda di Mayer. Vi sono poi ulteriori oscillazioni definite a bassa frequenza.

Queste quattro categorie sono illustrate sotto in dettaglio.

- 1. **Componente cardiaca.** Il battito cardiaco è assimilabile ad una sinusoide avente una frequenza compresa tra 60 e 80 pulsazioni al minuto e un'ampiezza che varia nel range tra 0 e 500 nM. Questa componente non è cruciale nella stima delle HRF. Questo tipo di oscillazioni è facilmente eliminabile mediante un filtro passabasso, in quanto la sua frequenza (~1 Hz) è ben lontana da quella di interesse della HRF.
- 2. **Componente respiratoria.** Rappresentabile sempre attraverso una sinusoide, ha anch'essa un'ampiezza variabile tra 0 e 500 nM, ma frequenza molto più bassa, ovvero intorno ai 0.2 Hz, molto simile alla frequenza della risposta emodinamica. Il filtraggio pertanto non risulta in questo caso un metodo efficace per rimuovere questo tipo di artefatto, in quanto rimuoverebbe anche la risposta emodinamica, compresa nella stessa banda di frequenze.
- 3. **Onda di Mayer***.* Definita anche onda "vasomotore", è dovuta probabilmente alle contrazioni dei muscoli presenti sulle pareti dei vasi sanguigni. Ha una frequenza piuttosto bassa (0.03 – 0.18 Hz) che si sovrappone a quella della HRF, ma ampiezza maggiore di quest'ultima, che può variare in base all'età e al sesso del soggetto.

Anche in questo caso, risulta impossibile rimuovere tale tipo di componente mediante un filtraggio, in quanto verrebbe eliminata anche la risposta emodinamica, dal momento che i due segnali hanno frequenza simile.

4. **Oscillazioni a basse frequenze***.* Si tratta di sinusoidi molto lente, aventi una frequenza media di circa 0.004 Hz e ampiezza variabile che può seguire alcuni trend, che si modificano tipicamente in base alle variazioni di pressione nei vasi sanguigni.

## **1.6 SCOPO DELLA TESI E OUTLINE**

L'obiettivo che ci prefissiamo, è quello di implementare l'algoritmo CS-TFT idealizzato da Frigo et al. [13] su un segnale fNIRS, al fine di valutarne l'efficienza nella ricostruzione del rumore presente in modo da poterlo poi rimuovere, in un secondo momento, riuscendo di conseguenza ad ottenere una stima delle HRF estratte. Al fine di testare la vera efficienza dell'algoritmo, si cercherà di implementarlo su un particolare database apposito, in modo da valutarne concretamente il risultato confrontandolo poi con lo stesso ottenuto da altri algoritmi già presenti in letteratura e menzionati in precedenza.

# **CAPITOLO 2**

# **ALGORITMI PER LA RIMOZIONE DEL RUMORE NEL SEGNALE NIRS**

## **2.1 PANORAMICA GENERALE**

Il numero totale di metodi sino ad oggi sperimentati è elevato e una loro quantificazione precisa risulta difficile, ma riportiamo qui i principali e più utilizzati, in particolare quelli univariati, ovvero a variante unica.

I metodi a una variante comprendono alcuni dei primissimi e più semplici algoritmi, quali in particolare il filtraggio passabanda e la media convenzionale (definita con l'acronimo CA, ovvero *Conventional Averaging*). Vi sono poi ulteriori metodologie implementate più di recente che, sempre considerando un singolo segnale alla volta, hanno un funzionamento più complesso, e che sfrutta un particolare tipo di canale, il canale di riferimento, che contiene solo il rumore fisiologico di fondo e non la risposta cerebrale, e che può quindi essere utilizzato per una più accurata riduzione del rumore fisiologico nel canale standard. Tra questi vi sono la regressione ai minimi quadrati [15] ReMCoBA, che utilizza un metodo Bayesiano [16], e l'approccio parametrico basato sul filtro di Kalman [10].

Vediamoli in dettaglio:

### **2.2 APPROCCIO DI FILTRAGGIO PASSABANDA**

Uno dei più semplici metodi utilizzati per filtrare i segnali NIRS è il comune filtraggio passabanda. Esso permette la rimozione di tutta quella parte di segnale le cui frequenze non sono di particolare interesse per l'analisi, ovvero le alte frequenze e le bassissime frequenze. Questo semplice metodo sfrutta solo i segnali del canale standard permettendo di rimuovere tutte le oscillazioni che presentano sia frequenze piuttosto elevate, come ad esempio quelle cardiache, sia quelle molto lente, inferiori allo 0.01 Hz. Questo metodo è stato ampiamente utilizzato in molti studi, non solo come metodo stesso, ma anche come passo preliminare di pre-processing prima di applicare al segnale NIRS algoritmi di filtraggio più avanzati. Tuttavia, il filtraggio non permette di rimuovere completamente il rumore fisiologico di fondo. Ciò avviene in particolare alle basse frequenze, in quanto vi è completa sovrapposizione tra il rumore fisiologico e le HRF, poiché hanno frequenze molto simili tra loro [REF].

#### **2.3 MEDIA CONVENZIONALE**

Il CA è un altro metodo piuttosto semplice, utilizzato per stimare le risposte emodinamiche medie dal segnale acquisito. Il funzionamento si basa su una prima suddivisione in trial del segnale, tutti della stessa durata. Una volta ottenuta la serie di trial, se ne calcola la media aritmetica secondo la formula:

$$
y_m(t) = \frac{1}{N} \sum_{i=1}^{N} \left( u_i(t) + v_i(t) \right) = u(t) + \frac{1}{N} \sum_{i=1}^{N} v_i(t) \qquad (2.1)
$$

dove  $y_m$  è il segnale acquisito,  $u_i$  è la HRF del trial i-esimo(con *i* che va da 1 a N, dove N è il numero totale di trial), e  $v_i$  è la componente rumorosa (contenente sia il rumore fisiologico che di misura).

Dato che il segnale totale acquisito può essere considerato formato dalla somma della risposta emodinamica più una componente di rumore, si può ipotizzare che il rumore abbia media nulla, ovvero:

$$
E[y_m(t)] = E[u(t)] + \frac{1}{N} \sum_{i=1}^{N} E[v_i(t)] = u(t)
$$
\n(2.2)

Si ipotizza pertanto che il valore atteso del segnale acquisito tenda ad essere quanto più simile possibile alle vere risposte emodinamiche, in luce della media nulla del rumore e di un numero di HRF inserite che risulti più elevato possibile. Tuttavia, uno dei principali aspetti critici della media convenzionale è che essa richiede un alto numero di trial per generare una stima affidabile. Il problema, pertanto, è la lunghezza dell'acquisizione NIRS necessaria per ottenere un numero di trial sufficienti. Un altro aspetto negativo è legato al fatto che, sebbene il rumore di misura possa essere considerato con valore atteso tendente a zero, questo non sempre è vero per il rumore fisiologico. In tal modo, verrebbe meno una delle ipotesi di partenza di questo metodo, inficiandone la validità. Potremmo dunque dire che la media convenzionale risulta un metodo piuttosto semplicistico per la stima delle HRF, in quanto presenta delle limitazioni piuttosto importanti specie qualora il rumore fisiologico di fondo e le risposte emodinamiche si presentino in fase [16].

Nell'algoritmo qui implementato, la media convenzionale è stata utilizzata nella fase finale del codice, dopo aver ridotto il rumore fisiologico, come tecnica di stima della HRF media partendo da risposte emodinamiche "pulite" in ogni trial.

## **2.4 METODI CHE SFRUTTANO IL CANALE DI RIFERIMENTO**

### **2.4.1 METODO DI SOTTRAZIONE**

Per ottimizzare la riduzione del rumore fisiologico dal segnale acquisito in un canale NIRS standard, Saager e Berger, [15], proposero un'interessante soluzione. Riducendo la distanza tra sorgente e detettore (canale shortseparation o SS), il fascio luminoso non raggiunge la corteccia e il segnale NIRS misurato contiene quindi solo la rappresentazione del rumore fisiologico extra-cerebrale. Questo segnale può essere utilizzato per ridurre il rumore fisiologico presente nei canali NIRS standard, in quanto viene acquisito simultaneamente e, non contenendo alcuna informazione sull'attività cerebrale, non si corre il rischio di eliminare parte del segnale utile, come nei metodi descritti in precedenza. Il metodo proposto da Saager e Berger (2005), che prevedeva la sottrazione del segnale SS fittato al segnale del canale standard con dei minimi quadrati lineari, è stato il precursore di tutti i successivi algoritmi basati sull'idea di sfruttare il canale SS per ridurre il rumore fisiologico.

I canali standard (o LS), che contengono sia rumore fisiologico che la risposta cerebrale, e quelli SS, che contengono solo il rumore fisiologico, possono infatti essere descritti nel seguente modo:

$$
x_{LS}[n] = r[n] + n_P[n] + n_{MLS}[n] \tag{2.3}
$$

$$
x_{SS}[n] = n_P[n] + n_{M,SS}[n] \tag{2.4}
$$

dove  $r[n]$  sono le risposte emodinamiche,  $n_P[n]$  rappresenta il rumore fisiologico e  $n_M[n]$  il rumore di misura, che sarà diverso nel canale LS e SS, ma derivante dalla stessa distribuzione. I segnali LS e SS vengono acquisiti in contemporanea, per cui si può supporre che il rumore fisiologico presente in entrambi i segnali sia molto simile.

La risposta HRF si stima quindi sottraendo il canale SS al canale LS, ovvero:

$$
y_c(t) = y(t) - s \cdot y_{ref}(t) \tag{2.5}
$$

 $y(t)$  è un generico canale convenzionale LS, mentre  $y_{ref}(t)$  è il canale di riferimento (SS), moltiplicato per un fattore di scala s, che minimizza lo scarto quadratico medio tra  $y(t)$  e  $y_{ref}(t)$ .

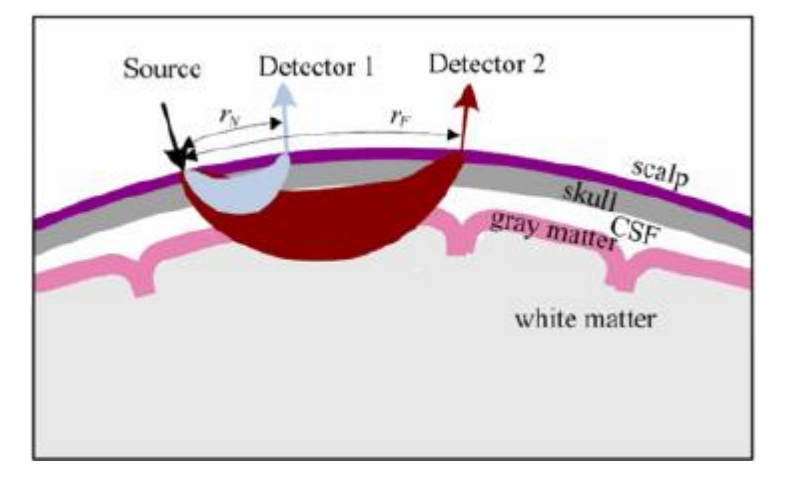

**Figura 2.1:** Tipica disposizione di sorgente e detettore. Solo il canale costituito da una distanza sorgente-detettore di circa 3 cm, ovvero LS (detector 2), permette un attraversamento del tessuto cerebrale da parte della luce infrarossa [20]

## **2.4.2 METODO CHE INCLUDE IL FILTRAGGIO CON METODO BAYESIANO (REMCOBA)**

"ReMCoBA"(abbreviazione di *"Reference-channel Modelling Corrected Bayesian Approach"*) è un metodo di riduzione del rumore fisiologico che sfrutta il canale SS [16]. È considerato un metodo non parametrico nella stima della risposta emodinamica. Brevemente, l'algoritmo consiste in due passi principali: il primo passo consiste nella stima, trial per trial, del rumore fisiologico, identificato dal segnale SS fittando un modello dato da una somma di sinusoidi a diversa

frequenza, e nella sua sottrazione dal segnale LS; il secondo passo consistente nel filtrare con un approccio bayesiano i trial corretti del canale LS, per ridurre ulteriormente il rumore residuo.

Più dettagliatamente, il segnale LS,  $y(t)$ , si può considerare una sommatoria costituita da tre componenti, la HRF, indicata con  $u(t)$ , il rumore fisiologico,  $\phi(t)$ , e il rumore di misura,  $v(t)$ :

$$
y(t) = u(t) + \phi(t) + v(t)
$$
 (2.6)

Nel dettaglio, il rumore  $\phi(t)$  può essere modellizzato mediante una sommatoria di  $M$  sinusoidi così strutturata:

$$
\phi(t) = \sum_{i=1}^{M} [a_i \sin(2\pi f_i t) + b_i \sin(2\pi f_i t)] + c + w(t)
$$
 (2.7)

dove  $w(t)$  è l'errore del modello,  $a_i$  e  $b_i$ sono le ampiezze delle sinusoidi, mentre  $f_i$  è la frequenza e c l'intercetta (offset).

Il canale SS si può considerare composto dallo stesso rumore fisiologico del canale LS,  $\phi(t)$ , scalato però di una costante s che è dovuta al differente percorso effettuato dai fotoni nei due canali. Al rumore fisiologico nel canale SS si aggiunge anche il rumore di misura casuale, definito  $\varepsilon$ :

$$
y_{(SS)} = \frac{\phi(t)}{s} + \varepsilon(t) \tag{2.8}
$$

Il coefficiente s è determinato con un fit ai minimi quadrati tra i segnali LS e SS, utilizzando i primi 30 secondi di acquisizione, dove al soggetto non è ancora stato chiesto di eseguire alcun compito. In tal modo si può supporre che non sia presente risposta emodinamica cerebrale in questo periodo temporale, per ridurre il rischio che il coefficiente *s* la fitti e sia quindi sovrastimato.

Il segnale SS viene utilizzato per stimare i parametri del modello del rumore fisiologico  $\phi(t)$ : i valori dei parametri  $a_i$ ,  $b_i$  e c vengono calcolati trial per trial con un fit ai minimi quadrati mentre  $M$  e  $f_i$  sono ricavati dalla densità di potenza spettrale, anch'essa calcolata in ogni trial. Il valore più comunemente usato per  $M$  è 3, a rappresentare il rumore dovuto alla respirazione, all'onda di *Mayer* e alle onde con frequenza molto bassa.

Una volta stimato il modello del rumore fisiologico, esso viene sottratto, trial per trial, al segnale LS:

$$
y_c(t) = y(t) - \hat{s} \sum_{i=1}^{M} [\hat{a}_i \sin(2\pi f_i t) + \hat{b}_i \cos(2\pi f_i t)] + \hat{c}
$$
 (2.9)

Il segnale corretto  $y_c(t)$  viene poi filtrato, trial per trial, mediante un approccio Bayesiano non parametrico.  $y_c(t)$  può essere modellizzato mediante la somma di 2 segnali:  $u(t)$ , che è costituito dalle HRF e  $v(t)$  che rappresenta invece il rumore di misura:

$$
y_c(t) = u(t) + v(t)
$$
 (2.10)

La stessa equazione, scritta in forma matriciale, si presenta come:

$$
\mathbf{y_c} = \mathbf{u} + \mathbf{v} \tag{2.11}
$$

dove  $\mathbf u$  e  $\mathbf v$  contengono gli n campioni di un trial.

Un modello stazionario autoregressivo di ordine 4 è stato usato come descrizione a priori di **v**, mentre l'informazione a priori su **u** è stata fornita modellando la sua "smoothness" come la realizzazione di un processo stocastico ottenuto dalla cascata di due integratori a rumore bianco gaussiano  $(\varepsilon_i)$  e varianza  $\lambda^2$ . In queste ipotesi, si può ottenere una stima lineare della risposta emodinamica, mediante la formula della stima a minima varianza d'errore, ovvero:

$$
\widehat{\boldsymbol{u}} = (\boldsymbol{A}^T \boldsymbol{A} + \boldsymbol{\gamma} \boldsymbol{F}^T \boldsymbol{F})^{-1} \boldsymbol{A}^T \boldsymbol{A} \boldsymbol{y}_c \tag{2.12}
$$

con

$$
\Sigma_{\nu} = \sigma^2 (\mathbf{A}^{\mathsf{T}} \mathbf{A})^{-1} \tag{2.13}
$$

$$
\Sigma_u = \lambda^2 (\mathbf{F}^T \mathbf{F})^{-1} \tag{2.14}
$$

dove  $\Sigma_v$  è la matrice di covarianza del rumore di processo, A è una matrice quadrata di Toeplitz contenente i coefficienti del modello autoregressivo e  $\sigma^2$ è la varianza del rumore di processo stimata dai dati calcolati in un intervallo che solitamente va da 1.5 secondi prima dello stimolo a 2.5 dopo [16].  $\Sigma_u$ è la matrice di covarianza di **u**,  $\mathbf{F} = \Delta^2$  è la matrice quadrata n-dimensionale triangolare inferiore di Toeplitz che contiene i coefficienti delle derivate seconde di  $u$ , ovvero che ha sulla prima colonna i valori [1, -2, 1, 0, 0, ..., 0]<sup>T</sup> e  $\gamma = \frac{\sigma^2}{\sigma^2}$  $\frac{\sigma^2}{\lambda^2}$  con  $\lambda^2$  determinato, trial per trial, con il criterio di discrepanza di Twomey (1965).

Dopo aver filtrato i singoli trial, la risposta emodinamica media viene calcolata mediando i trial con la media convenzionale. Un filtro di Savitzky-Golay del terzo ordine e una finestra di 25 campioni viene infine applicato alla HRF media per ridurre il rumore residuo alle alte frequenze.

Il metodo ReMCoBA risulta particolarmente buono nella stima delle HRF sia su dati simulati che su dati reali, ed ha il grande vantaggio di non richiedere modelli a priori sulle risposte emodinamiche stesse, essendo un metodo non parametrico nella stima della HRF. Tuttavia, l'accuratezza del metodo nella ricostruzione del rumore fisiologico sul singolo trial non è ottimale, poiché lo spettro di frequenze è costruito su un numero finito e limitato di campioni.

# **CAPITOLO 3**

# **STIMA DELLA RISPOSTA EMODINAMICA MEDIANTE CS-TFT**

In questo capitolo viene presentato l'algoritmo di stima della risposta emodinamica che consta di tre passaggi fondamentali: 1) la definizione delle componenti spettrali del rumore fisiologico mediante una tecnica di superrisoluzione basata sul paradigma del campionamento compresso (*compressive sensing*, CS); 2) la sottrazione del modello del rumore fisiologico stimato ottenuto mediante una trasformata di Taylor-Fourier (TFT) dal segnale LS; 3) la stima della risposta emodinamica, ottenuta mediando i profili delle risposte riconducibili al medesimo stimolo o compito funzionale presentato al soggetto. Di seguito verranno anche descritti i dataset utilizzati per testare l'algoritmo proposto.

### **3.1 CREAZIONE DI UN DATASET SIMULATO**

L'algoritmo che qui proponiamo è stato testato su due dataset, che simulano, in maniera più o meno veritiera, lo scenario che si può presentare durante un'acquisizione di segnale fNIRS. I due dataset differiscono per il grado di complessità e verosimiglianza: il primo, detto anche ideale, è totalmente simulato e ricavato da un modello matematico dei segnali in esame (la risposta emodinamica e le diverse componenti rumorose); il secondo, detto realistico, utilizza del rumore fisiologico acquisito, e quindi reale, e vi aggiunge delle risposte emodinamiche simulate. Nel primo caso, tutte le grandezze in gioco sono controllabili ed è possibile verificare se le diverse componenti rumorose vengono stimate con sufficiente accuratezza. Anche nel secondo caso, la risposta emodinamica è nota a priori ed è possibile valutare l'accuratezza dell'algoritmo nella sua stima; tuttavia, il rumore è reale, e quindi lo scenario molto più simile a quello di una reale acquisizione NIRS.

#### **3.1.1 DATASET IDEALE**

Nel cosiddetto dataset ideale, sia la risposta emodinamica sia le componenti spurie dovute al rumore fisiologico sono generate a partire da un modello matematico che è stato derivato dalla pratica sperimentale.

In particolare, il modello per la generazione della risposta emodinamica è lo stesso già menzionato nel capitolo 1, ovvero:

$$
h_{true}(t) = \alpha \cdot [\Gamma_{n_1}(t, \tau_1, \rho_1) - \beta \cdot \Gamma_{n_2}(t, \tau_2, \rho_2)] \tag{3.1}
$$

dove le due funzioni  $\Gamma_n$  sono funzioni gamma variante:

$$
\Gamma_n(t,\tau_j,\rho_j) = \frac{1}{p!\,\tau_j} \bigg(\frac{t-\rho_j}{\tau_j}\bigg)^p e^{-\frac{(t-\rho_j)}{\tau_j}} \delta(t-\rho_j) \tag{3.2}
$$

il cui istante iniziale dalla funzione gradino:

$$
\delta(t - \rho_j) = \begin{cases} 1, & \text{if}(t - \rho_j) \ge 0 \\ 0, & \text{otherwise} \end{cases}
$$
 (3.3)

In questo modello, introdotto in [1], i parametri  $\alpha$ ,  $\tau_i$  e  $\rho_i$  determinano l'ampiezza, la durata e il tempo di inizio della risposta, mentre il parametro  $\beta$ definisce il rapporto tra il picco della risposta e l'undershoot seguente. In tabella x sono riportati i valori medi e relative deviazioni standard delle distribuzioni gaussiane da cui sono derivati i valori dei parametri usati per creare il dataset in esame, in modo tale da lasciare una certa variabilità sia tra trial che tra soggetti. Il coefficiente  $p$  viene impostato pari a 5 coerentemente con i valori nominali presentati in [17]. L'intervallo inter-stimolo è stato posto pari a 12 s.

Nella versione simulata, le HRF sono state inserite ad intervalli di tempo non regolari, in modo da simulare una reale acquisizione NIRS, dove le risposte emodinamiche, per esempio dovute ad un compito di *finger tapping,* non hanno cadenza costante per evitare eventuali sincronizzazioni di fase tra la risposta emodinamica e quella fisiologica.

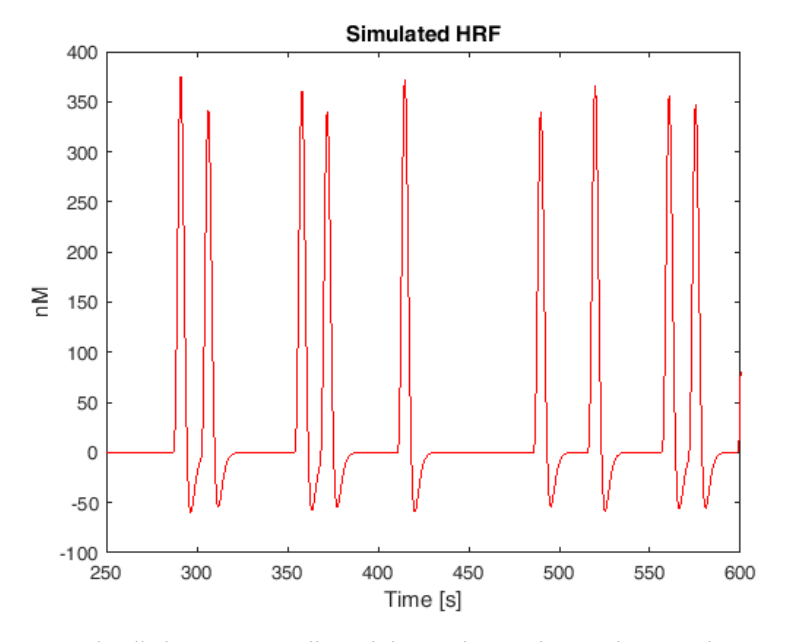

**Figura 3.1:** Esempio di risposte emodinamiche aggiunte al segnale completamente simulato

Il rumore fisiologico invece, definito con la sigla  $n_p[n]$ , è stato implementato attraverso una sommatoria di 5 sinusoidi, ciascuna con ampiezza, frequenza e fase diverse, secondo la formula:

$$
n_p[n] = \sum_{i=1}^{5} A_i \sin(2\pi f_i T_s + \phi_i)
$$
 (3.4)

dove  $A_i$ ,  $f_i$  e  $\phi_i$  sono rispettivamente l'ampiezza, la frequenza e la fase della sinusoide i-esima, mentre  $T_s$  è il periodo di campionamento.

I valori attribuiti alle diverse componenti rumorose sono riportati in Tabella 3.1 [16].

|                    | <b>Frequency (Hz)</b>  | Amplitude (nM)      |
|--------------------|------------------------|---------------------|
| Very low freq.     | $f_1 = .002 \pm .0001$ | $A_1 = 700 \pm 100$ |
| Low freq.          | $f_2 = .01 \pm .001$   | $A_2 = 700 \pm 100$ |
| <b>Vasomotor</b>   | $f_3 = .07 \pm .04$    | $A_3 = 400 \pm 10$  |
| <b>Respiratory</b> | $f_4 = .2 \pm .03$     | $A_4 = 200 \pm 10$  |
| <i>Cardiac</i>     | $f_5 = 1.1 \pm .1$     | $A_5 = 400 \pm 10$  |

**Tabella 3.1:** Frequenza e ampiezza delle componenti sinusoidali del modello di rumore fisiologico.

Le singole componenti del rumore fisiologico utilizzate nella simulazione sono raggruppate in un'unica sommatoria che contiene il rumore fisiologico dovuto al battito cardiaco, alla respirazione, alla pressione sanguigna (quest'ultima definita onda di *Mayer*) e alle oscillazioni alle basse e bassissime frequenze. Alcuni esempi di queste oscillazioni sono rappresentati nelle figure seguenti:

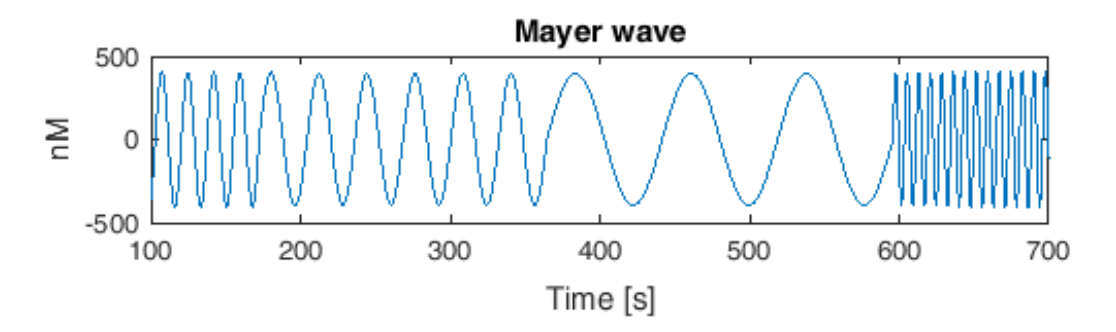

**Figura 3.2:** Rumore fisiologico simulato: andamento dell'onda di *Mayer*.

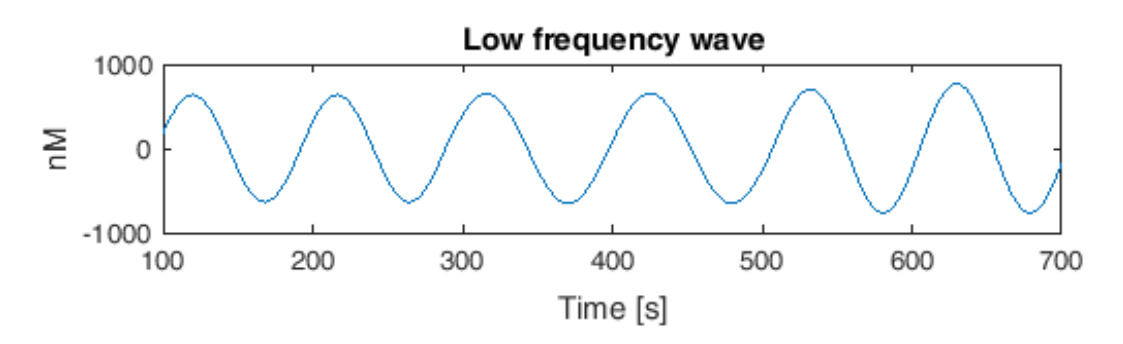

**Figura 3.3:** Rumore fisiologico simulato: andamento dell'onda lenta.

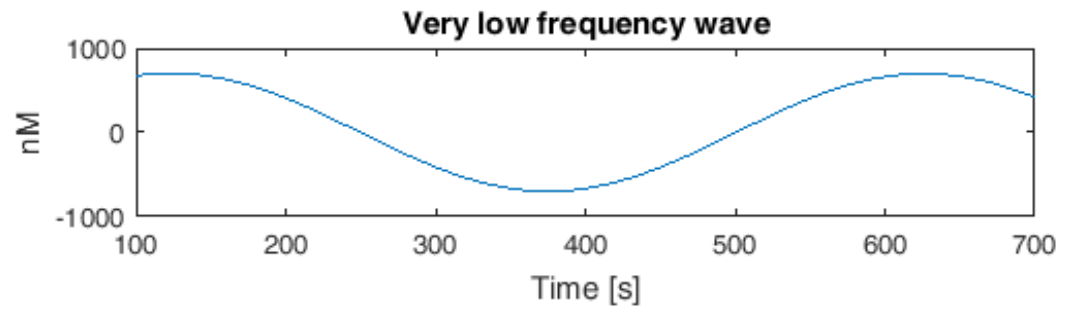

**Figura 3.4:** Rumore fisiologico simulato: andamento dell'onda molto lenta.

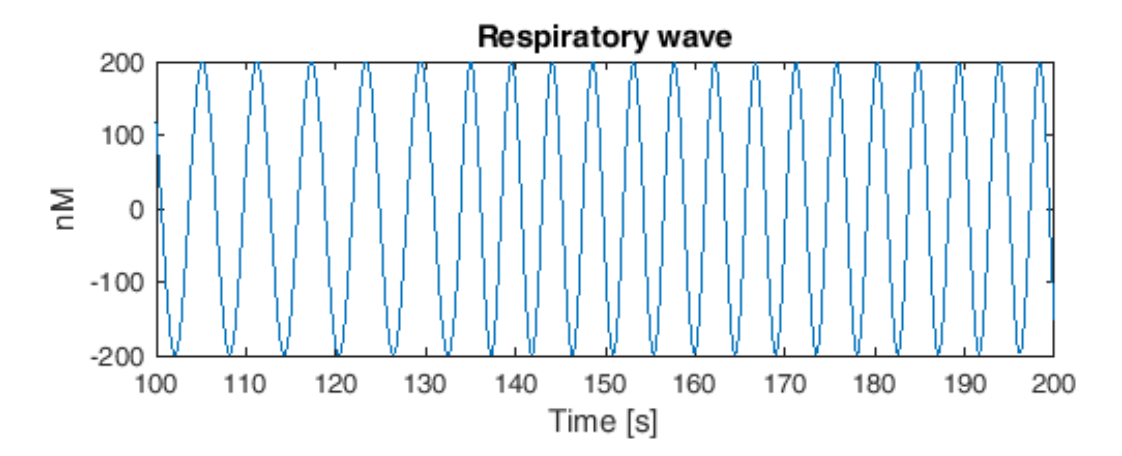

**Figura 3.5:** Rumore fisiologico simulato: andamento del rumore fisiologico dovuto alla respirazione.

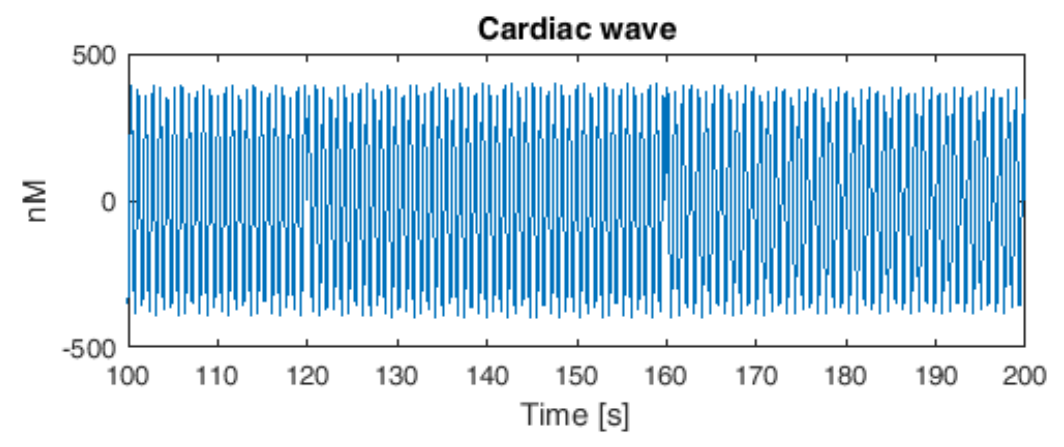

**Figura 3.6:** Rumore fisiologico simulato: andamento del rumore fisiologico dovuto al battito cardiaco.
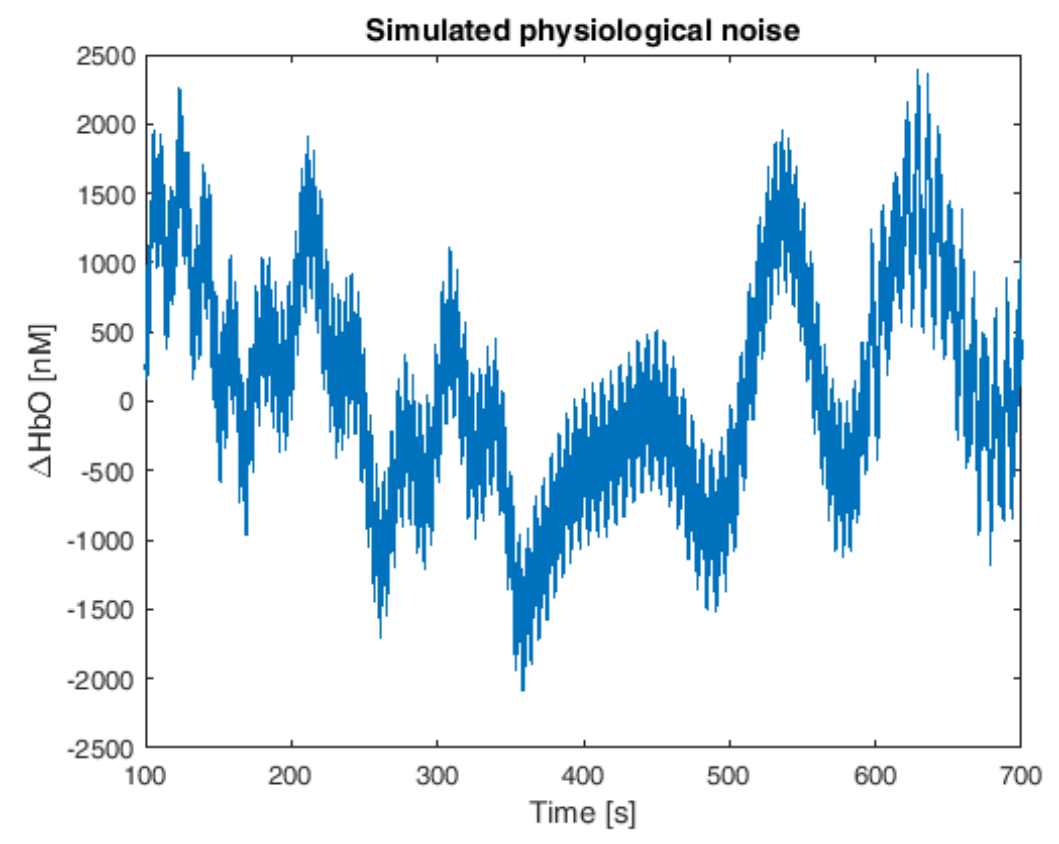

**Figure 3.7:** Rumore fisiologico simulato: grafico del rumore fisiologico simulato dato dalla sommatoria delle 5 componenti analizzate separatamente in precedenza (onda di Mayer, onda lenta e molto lenta, rumore cardiaco e respiratorio).

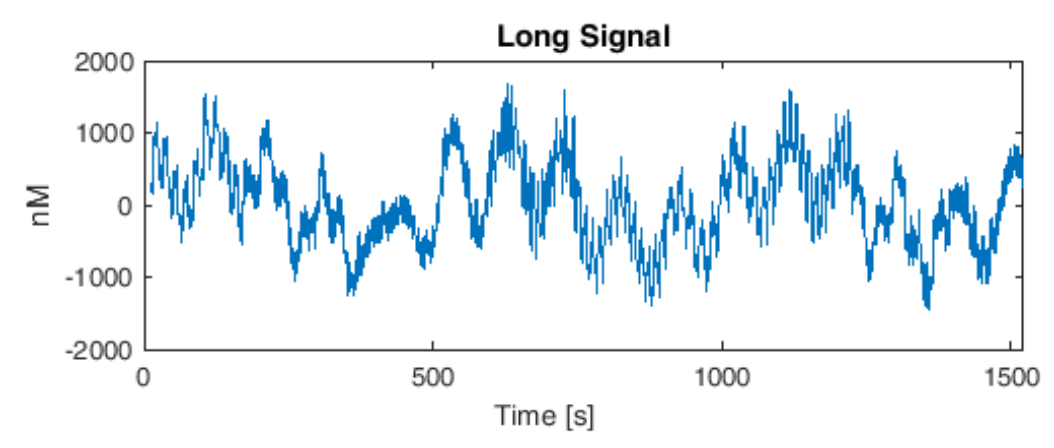

**Figura 3.8:** Esempio di segnale Long.

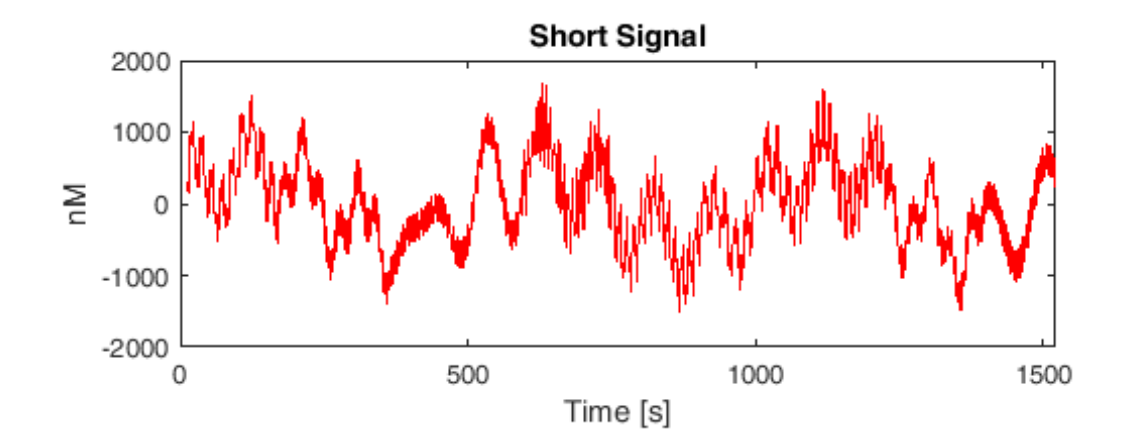

**Figura 3.9:** Esempio di segnale Short.

Infine, rumore bianco additivo e Gaussiano (con ampiezza 400 nM e deviazione standard di 180 nM) è stato simulato per rappresentare il rumore strumentale. La somma di rumore strumentale, rumore fisiologico e risposte emodinamiche da origine ai canali LS, mentre un paio di canali SS per soggetto sono stati simulati semplicemente sommando il rumore strumentale a quello fisiologico, senza aggiungervi le HRF.

L'algoritmo è stato implementato inizialmente su 3 soli soggetti, al fine da poterne estrarre i primi risultati ed ottenere le prime indicazioni. In corrispondenza di ciascuna risposta evocata è stato implementato parallelamente un segnale di trigger, costituito da impulsi aventi 5 diversi possibili valori pari a 1, 2, 3, 4 o 5: i trigger pari a 1 e 2 indicano lo start di una risposta emodinamica: il trigger 1 simula una HRF ottenuta mediante finger tapping dell'indice della mano destra, ed è stata aggiunta solo in canali simulati sopra l'emisfero sinistro. Viceversa, il trigger 2, indica una HRF osservabile nei canali dell'emisfero destro, a seguito del finger tapping effettuato con l'indice della mano sinistra. I trigger pari a 3, 4 o 5 non sono stati utilizzati.

Per ciascuno dei due trigger considerati, vi sono un totale di 10 canali: 5 a risposta "piena" (360  $\pm$  20 nM per il trigger 1 e 420  $\pm$  20 nM per il trigger 2), 2 a risposta "ridotta" (180 ± 20nM per il trigger 1 e 210 ± 20 nM per il trigger 2), 1 a risposta nulla (dove non sono state inserite HRF), e due canali di riferimento SS. Le numerazioni sono raffigurate nello schema seguente:

| Numerazione canali | - LS<br>(piena, o "full") | LS.<br>(ridotta o "half") | LS.<br>(0 nM) | <b>SS</b> |
|--------------------|---------------------------|---------------------------|---------------|-----------|
| $TRIGGER = 1$      | $1 - 3 - 5 - 11 - 19$     | $7-9$                     | -17           | 13-15     |
| TRIGGER $= 2$      | 21-27-29-31-39            | $23 - 25$                 | 37            | 33-35     |

**Tabella 3.2:** Schema della numerazione dei canali utilizzato su ciascun soggetto

### **3.1.2 DATASET REALISTICO**

Nel dataset realistico, sono stati simulati due tipi di risposte emodinamiche, differenti nella forma, nell'ampiezza e nelle latenze. La prima tipologia prevede una ampiezza di  $250 \pm 20$  nM e una latenza di  $5.0 \pm 0.2$  s, laddove la seconda tipologia prevede una ampiezza di  $75 \pm 20$  nM e una latenza di  $5.5 \pm 0.2$  s. La distanza tra una risposta e la successiva (indipendentemente dalla loro tipologia) è definita come una variabile aleatoria uniforme nell'intervallo  $12 \div 15$  s.

Un esempio di risposta emodinamica simulata è fornito in Figura 3.10:

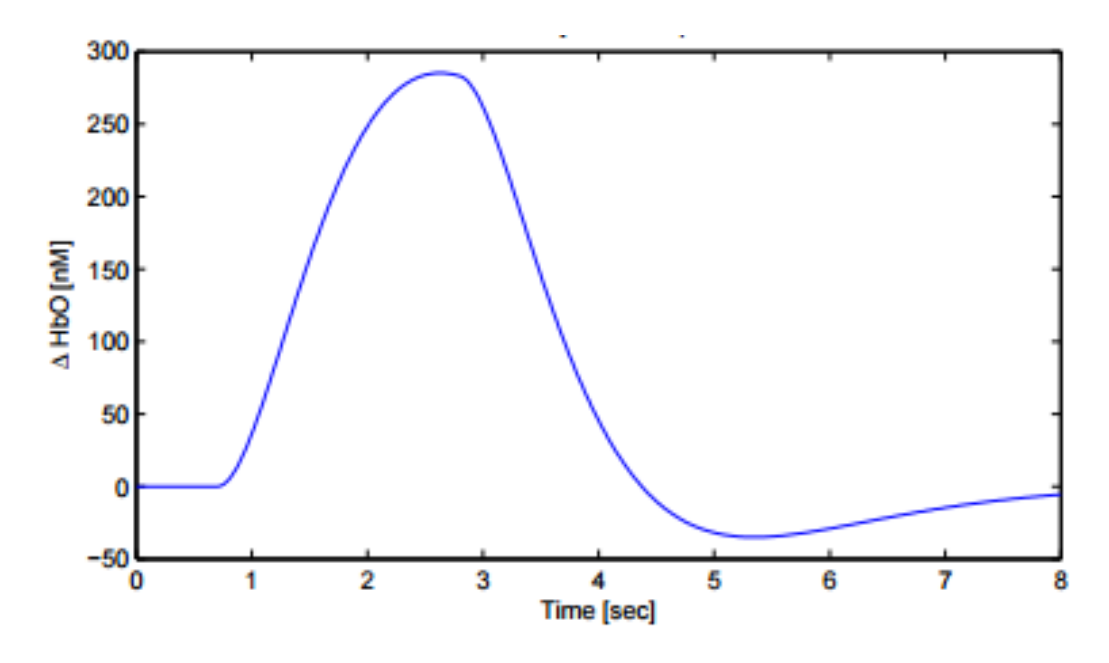

**Figura 3.10:** Esempio di risposta emodinamica simulata con i seguenti parametri:  $\alpha$  = 1000,  $p = 2$ ,  $\tau_1 = 1$ ,  $\tau_2 = 0.81$ ,  $\rho_1 = 0.7$ ,  $\rho_2 = 0.81$ ,  $\beta = 0.05$  [10].

Il rumore fisiologico è invece tratto direttamente da acquisizioni di segnali fNIRS in condizioni di *resting state*, dove si suppone non siano presenti risposte cerebrali evocate. Nei canali SS, nessuna HRF è stata aggiunta al segnale misurato.

Il fatto di conoscere a priori la risposta emodinamica consente di valutare l'effettiva capacità dell'algoritmo di rimuovere le componenti spurie e ricostruire fedelmente l'andamento della risposta emodinamica. A tal fine, nel capitolo successivo vengono definiti degli indici di performance in grado di quantificare la bontà della procedura di de-noising e l'accuratezza con cui è possibile stimare ampiezza e latenza della HRF stimata.

I dati reali di *resting state* sono stati acquisiti mediante un *continuous wave NIRS system* (CW6, TechEn, Medford, MA, USA) ad una frequenza di campionamento pari a 50 Hz, presso la Optics Division del Martinos Center for Biomedical Imaging, Massachussets General Hospital, Boston, MA, USA.

La configurazione delle sorgenti e detettori è fornita nella Figura 3.11 [10]: i nodi identificati da un numero rosso rappresentano le sorgenti, i nodi

identificati da un numero blu i detettorie le linee verdi indicano le coppie sorgente-detettore che formano un canale di misurazione (52 canali totali). Si noti la differenza tra le distanze sorgente-detettore: nei canali standard LS è pari a circa 3 cm (visibile ad esempio tra la sorgente n° 1 e il detettore n° 1), nei canali di riferimento SS è invece pari a 0.8 cm (si osservi la linea che congiunge la sorgente n° 1 e il detettore n° 17). L'array di sorgenti e detettori era posizionato sulla testa del soggetto in modo da coprire le aree motorie e frontali bilateralmente.

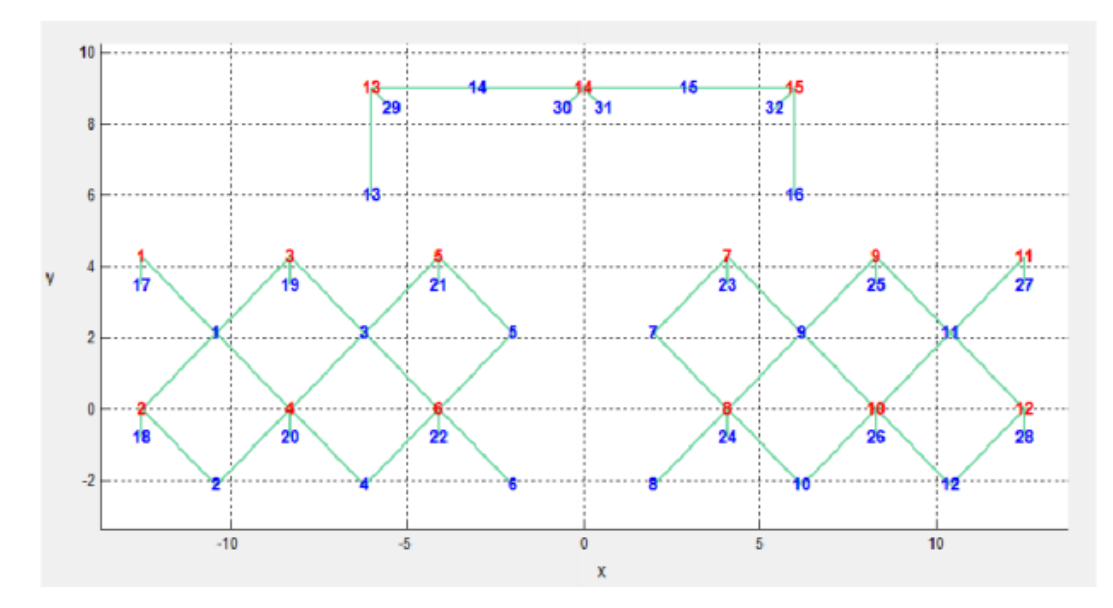

**Figura 3.11:** Schema di configurazione delle sorgenti e dei detettori.

Lo schema riassuntivo di tutti i canali è rappresentato in figura 3.12, dove si distinguono 36 canali Long e 16 Short.

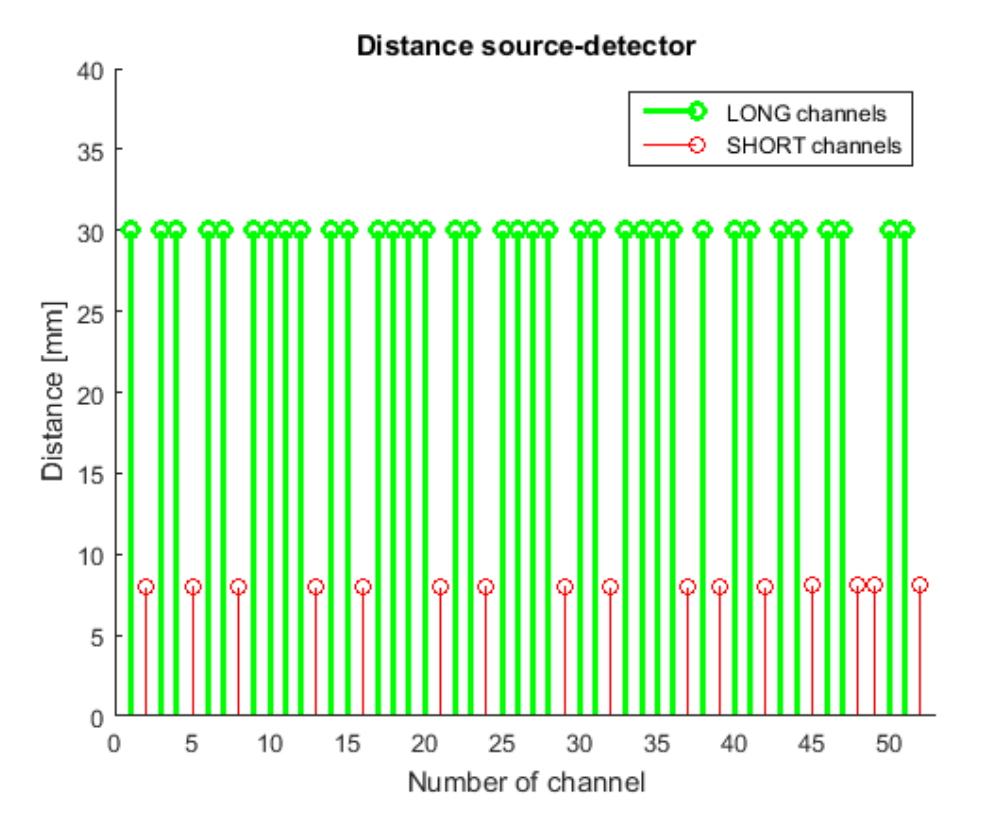

**Figura 3.12:** Rappresentazione dei canali secondo la distanza sorgente-detettore: in verde i Long Channels, in rosso gli Short Channels

I dati raccolti sono relativi a un campione di sette soggetti sani (numerati secondo la sequenza 9 - 12 - 13 - 14 - 15 - 16 - 17) a cui è stato chiesto di sedere su di una sedia, in posizione comoda e rilassata e rimanere fermi con gli occhi chiusi per circa 8 min. Per tutti i soggetti, ad eccezione del soggetto n° 15, l'acquisizione è stata ripetuta più di una volta, in sessioni distinte di *resting state*. In tal modo, si sono ottenuti 14 dataset distinti di *resting state*.

Al fine di simulare uno scenario il più possibile prossimo a quello reale, ai campioni dei canali LS relativi a periodi di *resting state* viene sommata una risposta emodinamica simulata. Infatti, durante i periodi di *resting state*, è lecito assumere che le variazioni di concentrazione di emoglobina ossigenata siano principalmente dovute al rumore fisiologico e non ad attività cerebrale evocata, data l'assenza di compiti specifici richiesti al soggetto. La risposta

emodinamica (HRF) viene generata da un'apposita funzione che implementa il modello presentato in [16]. Nel caso in esame, ai segnali acquisiti sono sommate 28 risposte HRF della durata di circa 15 secondi ciascuna. Un esempio pratico è fornito dalla Figura 3.13 che mostra come le risposte non siano identiche tra loro ma esibiscano una variabilità che riguarda non solo l'ampiezza, ma anche la latenza del picco e la durata della risposta.

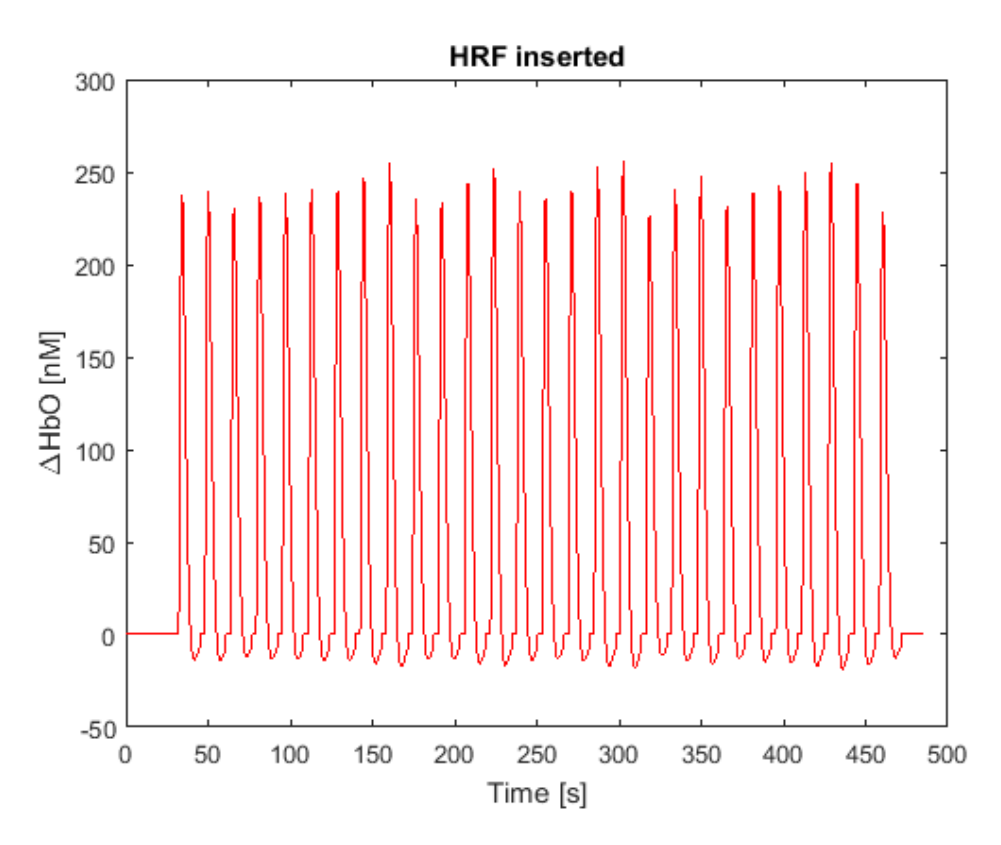

**Figura 3.13:** Sequenza di HRF sommate a ciascun canale LS acquisito in *resting state*.

I canali sono distinti in 3 gruppi: quelli dell'emisfero sinistro (sorgenti da 1 a 6), quelli dell'emisfero destro (sorgenti da 7 a 12) e quelli della parte frontale (sorgenti da 13 a 15). Osservando la figura 3.11, si nota che la parte sinistra e destra hanno pertanto lo stesso numero di canali (15), mentre i 6 rimanenti sono attribuiti alla parte frontale.

Per quanto riguarda quest'ultimo, i parametri inseriti nel modello per la simulazione delle HRF sono i seguenti:

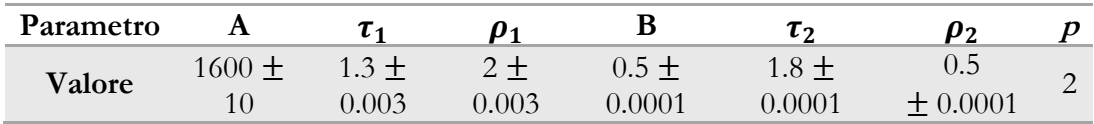

Nell'emisfero destro sono stati mantenuti gli stessi parametri del precedente ad eccezione di α, che presenta invece un valore più basso:

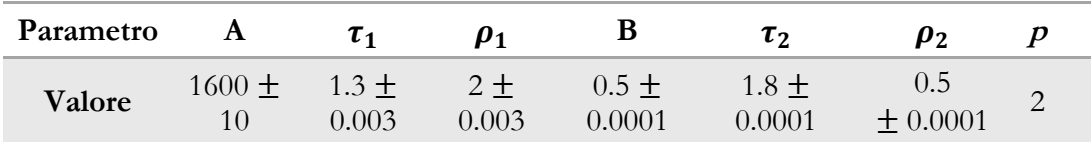

Essendo α il parametro che determina l'ampiezza delle risposte HRF, l'altezza dei picchi è diversa a seconda che si tratti di un canale appartenente all'emisfero destro o sinistro: nel primo infatti è stata mantenuta più bassa, ovvero circa 75 nM, mentre nel sinistro più elevata, pari a circa 250 nM. A ciascun parametro, è stata inoltre sommata una componente casuale a distribuzione normale, al fine di simulare anche la variabilità fisiologica delle HRF, tipica del caso reale dove le risposte non risultano mai identiche.

Nei canali della parte frontale invece, non sono state inserite risposte emodinamiche: in tal modo possiamo testare la capacità dell'algoritmo di non stimare HRF quando queste non sono presenti, ovvero di non generare attivazioni spurie. Inoltre, si può testare la capacità dell'algoritmo nel ridurre il rumore fisiologico di fondo.

Nelle figure 3.14 e 3.15 è rappresentata la media delle HRF inserite, sia per l'emisfero sinistro che destro:

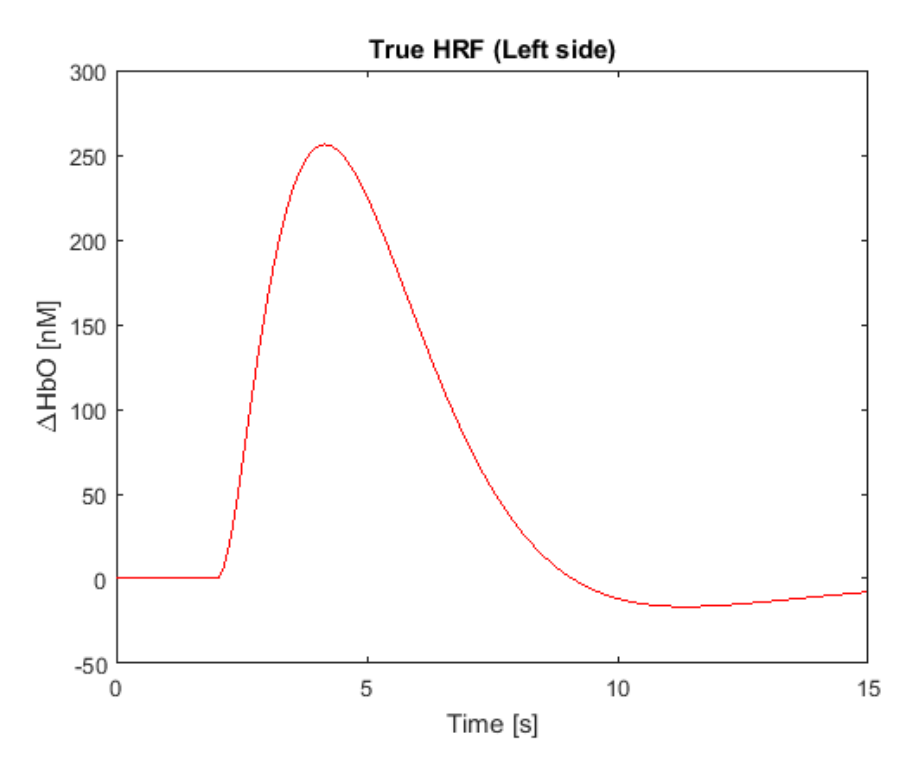

**Figura 3.14:** Media delle HRF inserite nei canali dell'emisfero sinistro.

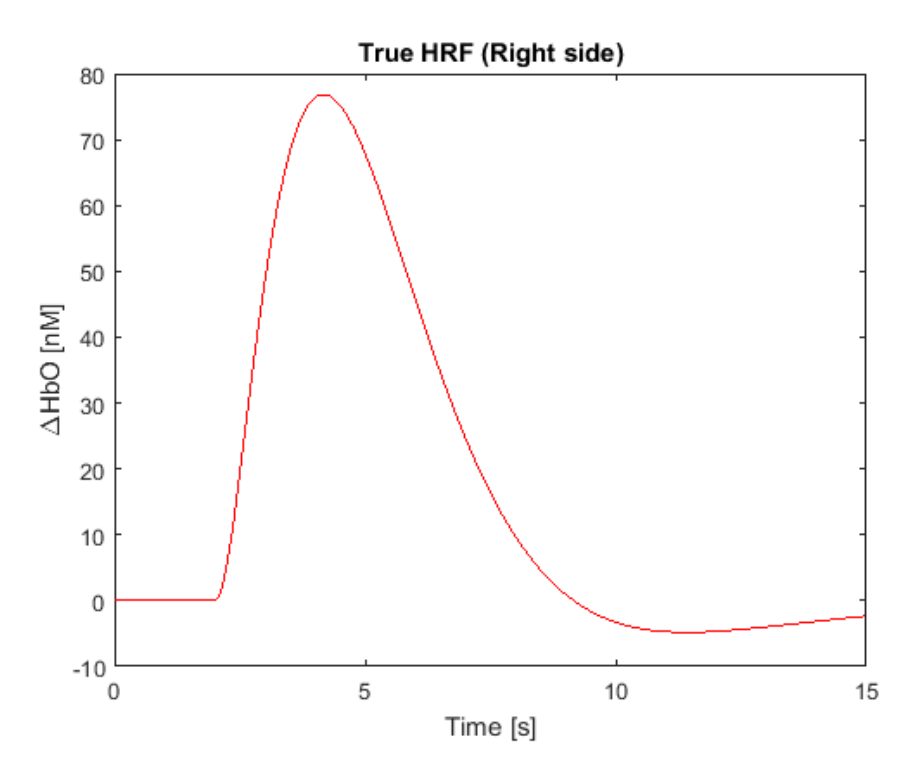

**Figura 3.15:** Media delle HRF inserite nei canali dell'emisfero destro.

## **CAPITOLO 4**

# **ALGORITMO CS-TFT**

### **4.1 PRE-PROCESSING**

Una volta caricati i dati relativi al soggetto e alle condizioni di test desiderate [righe 29-89], si procede alla conversione dell'unità di misura dei campioni dalla intensità luminosa rilevata dal sensore NIRS alle nano-moli (nM), utilizzando la legge modificata di Beer-Lambert. Così facendo, la misura riguarda non più i fotoni luminosi recepiti dal sensore, ma la variazione di concentrazione dell'emoglobina ossigenata (HbO2) nella zona analizzata.

Ogni canale di acquisizione è formato da una coppia sorgente-detettore. A seconda della distanza tra questi dispositivi è possibile distinguere i canali *short separation* (~0.8 cm), o brevemente canali SS, dai canali *long separation* (~ 3 cm), o brevemente canali LS. Nei primi, il segnale acquisito contiene solo rumore fisiologico e non attività emodinamica cerebrale. Nei secondi, al contrario, è presente anche la componente informativa, cioè la HRF. Per discriminare gli uni dagli altri, si è misurata la distanza sorgente-detettore, si è calcolato il valore medio tra massima e minima distanza e si è utilizzato questo valore come soglia: i canali con una distanza sorgente-detettore superiore alla soglia sono classificati come LS, viceversa i canali con una distanza sorgentedetettore inferiore alla soglia sono classificati come SS [righe 141-157].

Ogni canale LS è stato associato al canale SS maggiormente correlato. L'intento è quello di individuare il canale SS i cui campioni siano un'approssimazione quanto più possibile verosimile del rumore fisiologico presente nel canale LS in esame. Dal punto di vista implementativo, tale correlazione viene calcolata attraverso la somma delle differenze in valore assoluto dei due segnali. Ad ogni canale LS viene associato il canale SS con lo scostamento minimo [righe 168-174].

I segnali relativi ai canali SS e LS vengono opportunamente filtrati [righe 231- 244] e il segnale SS viene poi scalato per renderlo di ampiezza simile a quello LS [righe 288-302]. In particolare, viene applicato un filtro passa-banda nell'intervallo 0.01-0.55 Hz, per eliminare le alte frequenze e i trend alle basse frequenze, pur preservando la HRF, che ha un'estensione spettrale centrata intorno a 0.08 Hz.

L'effetto del filtro passa-banda è quello infatti di ridurre significativamente la distorsione introdotta da una parte del rumore fisiologico, specialmente quello indotto dal battito cardiaco, che ha una frequenza media di circa 1.1 Hz nell'adulto. A titolo di esempio, le Figure 4.1 – 4.2 mostra l'effettiva riduzione del rumore alle alte e bassissime frequenze prodotta dal filtro: con la rimozione della continua e delle frequenze più basse, il segnale risulta mediamente centrato attorno allo 0; con il taglio delle frequenze più elevate, anche le oscillazioni spurie si riducono.

Una volta filtrati i segnali, si rende necessario scalare il canale SS su quello LS per compensare il diverso percorso intrapreso dai fotoni nei due canali a lunghezza diversa. Nel caso in esame, la cosiddetta procedura di *scaling* viene realizzata mediante un algoritmo di *fit* polinomiale lineare che consente di definire non solo il fattore di scala ma anche un eventuale *offset* additivo.

È bene sottolineare che per ogni coppia di canali LS e SS, la procedura di *scaling* viene effettuata su una ridotta porzione di segnale acquisito ad inizio esperimento e prima della presentazione al soggetto di alcuno stimolo; in entrambi i canali è lecito quindi attendersi l'assenza di risposta cerebrale. Altrimenti, ci sarebbe il rischio che l'algoritmo di *fit* compensi eccessivamente l'ampiezza del canale SS, fittando anche la HRF, e vanifichi tutti i passaggi successivi.

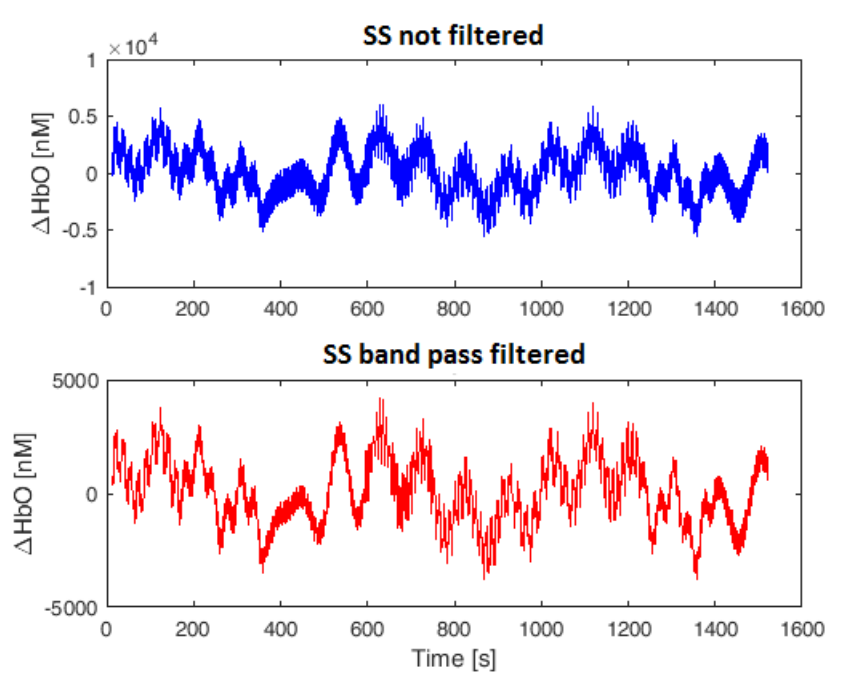

**Figura 4.1:** Confronto tra segnale originale e segnale filtrato con filtro passa-banda

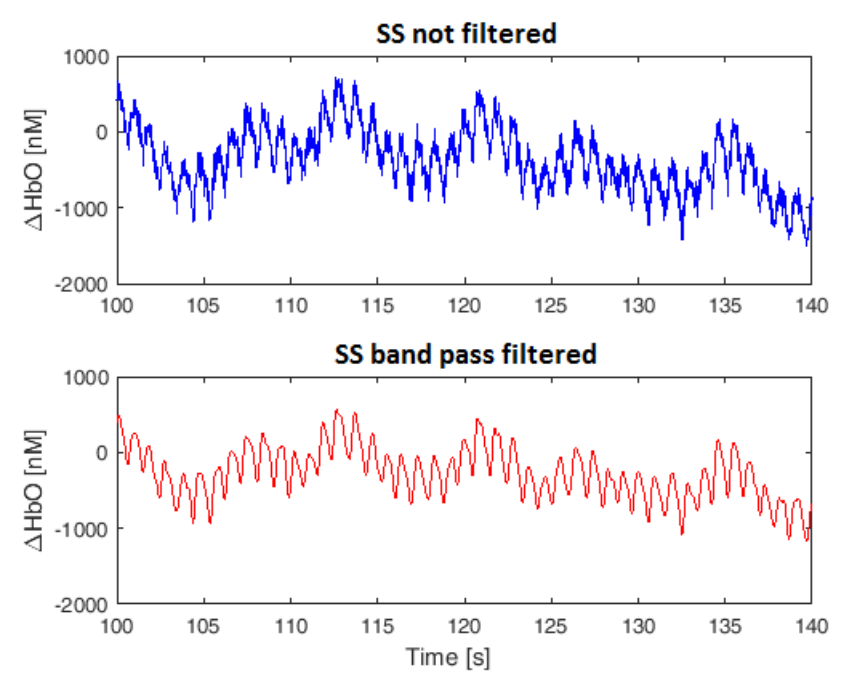

**Figura 4.2:** Confronto tra una porzione del segnale originale e la stessa del segnale filtrato con filtro passa-banda

In Figura 4.3, si può notare che la fase di *fit* permette di sovrapporre quasi perfettamente i canali LS e SS.

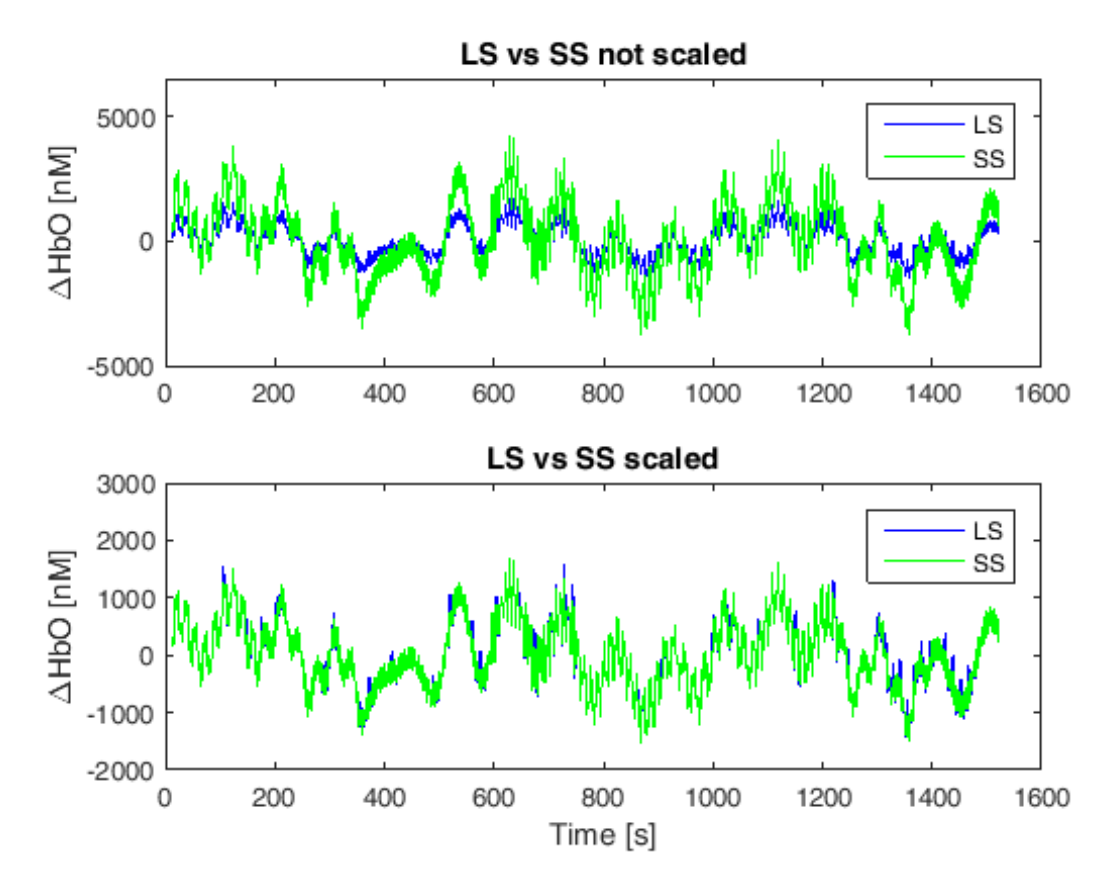

**Figura 4.3:** Confronto tra il canale LS e quello SS sia scalato che non scalato

Una volta filtrato e scalato, il segnale di ogni canale viene suddiviso in trials, basandosi sul segnale di trigger disponibile. In corrispondenza di ogni trigger, viene selezionata la porzione di segnale che va da 1 secondo prima del trigger a 13 secondi dopo il trigger, per una durata complessiva di 14 secondi.

Giunti a questo punto, l'algoritmo prevede quattro ulteriori fasi di elaborazione [14]: l'identificazione delle frequenze delle componenti di rumore fisiologico, la definizione di un modello di Taylor-Fourier dello stesso rumore, la sottrazione del rumore e la stima della risposta HRF media. Tale procedimento è schematizzato in Figura 4.4 ed è illustrato in dettaglio nelle sezioni che seguono.

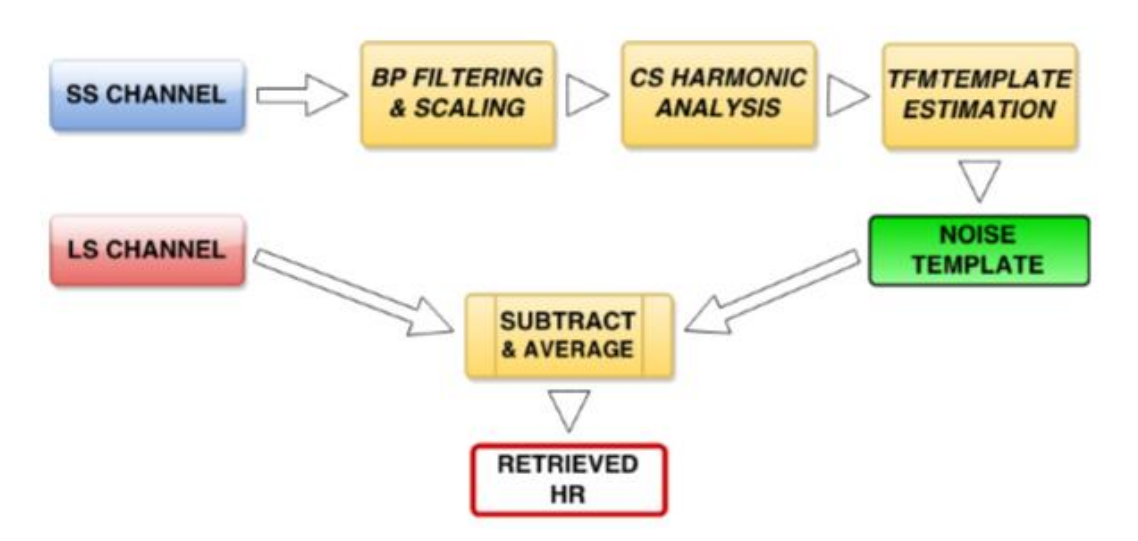

**Figura 4.4:** Schema dell'algoritmo CS-TFT per la stima della risposta emodinamica [5].

La fase di stima spettrale si basa su una tecnica di super-risoluzione, che mira a superare i limiti della trasformata discreta di Fourier (DFT) causati dal troncamento a N coefficienti, e a ridurre di almeno un ordine di grandezza l'incertezza sulla frequenza. La tecnica in questione sfrutta i principi della teoria matematica del campionamento compresso: pur lavorando su un ristretto insieme di  $N$  campioni, si è in grado di fornire stime con un'accuratezza pari a quella che si avrebbe lavorando con  $H = N * P \gg N$ campioni. In questo contesto, il parametro  $P$  viene identificato con il nome di fattore di super-risoluzione [18].

Evidentemente, passare da N a H campioni, con  $H \gg N$  è possibile solo sotto opportune ipotesi matematiche. Matematicamente, questo passaggio fornisce una soluzione solo se il segnale in esame è *sparso* nel dominio della frequenza, ovvero esibisce un numero di coefficienti non nulli o comunque significativi che è molto inferiore alla sua cardinalità. In tal caso, la teoria del campionamento compresso garantisce che è possibile arrivare ad una soluzione risolvendo un problema di minimizzazione di norma  $\ell_1$ . Il problema non prevede una soluzione in forma chiusa, ma può essere risolto mediante tecniche di ottimizzazione convessa o tecniche iterative cosiddette *greedy*, come

nel caso in esame dove si applica una versione dell'algoritmo *Orthogonal Matching Pursuit* [19].

Grazie all'applicazione di questa tecnica di super-risoluzione, pur lavorando su  $N = 501$  campioni, si riesce a fornire una stima della DFT su una griglia di  $H = 5511$  campioni, risultanti cioè da un fattore  $P = 11$ . La scelta di questi parametri è dettata dal fatto che, campionando a 50 Hz, ciò consente di passare da una risoluzione di 99.8 mHz a 9.1 mHz. In particolare, la scelta di un numero dispari di campioni garantisce che i coefficienti della DFT del segnale si dispongano su una griglia frequenziale con simmetria centrale. Inoltre, la scelta di un fattore di interpolazione  $P$  che sia co-primo consente di minimizzare la probabilità di casi di mal condizionamento numerico nel calcolo dei nuclei di Dirichlet.

Nel caso in esame, sono stati acquisiti circa 8 minuti si segnale su ciascun soggetto, ed ogni canale consta di un numero medio di 24239 campioni. L'algoritmo viene applicato al segnale SS associato al canale LS in questione. Applicando la DFT su porzioni consecutive di  $N = 501$  campioni, si ottengono 49 diversi segmenti, che matematicamente possono essere rappresentati da un vettore colonna  $x$ , con una leggera sovrapposizione (pari a 5 campioni) tra un segmento e il successivo.

La DFT del vettore delle misure  $x$  risulta dalla seguente formula matriciale:

$$
y = Wx \tag{4.1}
$$

dove  $W$  è la matrice  $N \times N$  degli esponenziali complessi della DFT. L'idea alla base della tecnica di super-risoluzione è quella di sostituire la matrice  $W$  con una matrice che renda conto sia del passaggio dal dominio del tempo a quello della frequenza sia della proiezione su una griglia composta da un numero superiore di punti. Allo scopo l'equazione (4.1) viene riformulata come:

$$
y = Db \tag{4.2}
$$

dove  $\boldsymbol{D}$  è la matrice di dimensione  $N \times H$  le cui colonne contengono dei nuclei Dirichlet centrati nelle frequenze della griglia più risoluta, i.e. in  $h * 50/H$  con  $h = 0,1,... H - 1$ , mentre il vettore **b** di dimensione  $H \times 1$ assume valori non nulli o comunque significativi solo in corrispondenza delle attuali frequenze delle componenti rumorose.

A titolo di esempio, in Figura 4.5 è fornita una rappresentazione tridimensionale della matrice D per  $N = 8$  e  $H = 80$ . In un certo senso, la matrice  $\bm{D}$  può essere interpretata come una sorta di dizionario, da cui estrarre singoli vettori colonna che sommati assieme approssimino lo spettro del segnale in esame. I singoli elementi della matrice possono essere calcolati dalla seguente espressione:

$$
D(k, h) = \frac{\sin\left[\pi \left(k - \frac{Nh}{H}\right)\right]}{N * \sin\left[\pi \left(\frac{k}{N} - \frac{h}{H}\right)\right]} e^{-j\pi \left(k - \frac{Nh}{H}\right)\frac{N-1}{N}}
$$
(4.3)

dove il primo termine rappresenta la versione campionata del nucleo di Dirichlet, mentre l'esponenziale complesso consente di traslarlo nel punto desiderato della griglia più risoluta.

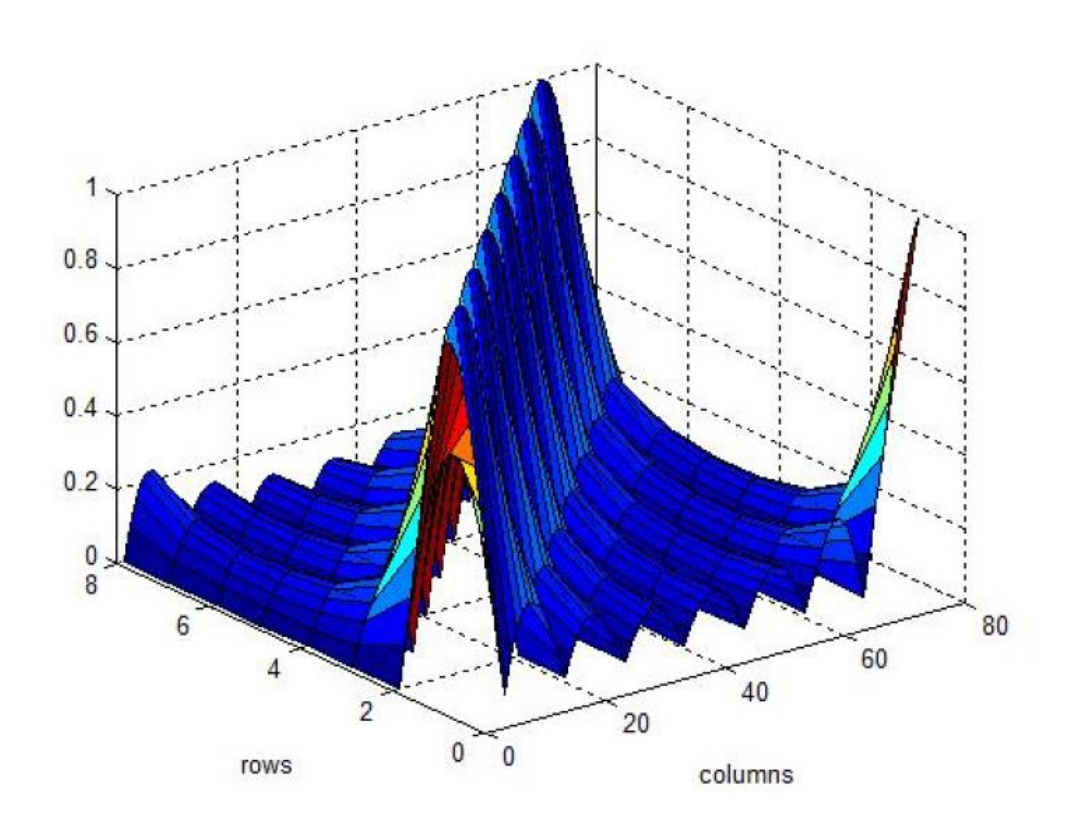

**Figura 4.5:** Rappresentazione tridimensionale della matrice D nel caso di  $N = 8$  e  $H = 80$ .

Per poter applicare la teoria del campionamento compresso è necessario ipotizzare che il vettore  $\boldsymbol{b}$  sia sparso, ossia abbia solo pochi coefficienti non nulli, ipotesi plausibile nel caso in esame dal momento che ci attendiamo che il rumore fisiologico consti di al massimo 5 componenti spettrali.

In tale contesto, il sistema si presenta sotto-determinato perché prevede un numero di incognite  $H$  molto maggiore del numero di dati  $N$  e quindi ammette un numero infinito di soluzioni. Ciò nonostante, sfruttando l'ipotesi di *sparsità* del vettore  $\boldsymbol{b}$  è possibile definire la soluzione del problema come il vettore  $\boldsymbol{\hat{b}}$ con minima norma  $\ell_1$ :

$$
\hat{\mathbf{b}} = argmin_{\mathbf{b}} ||\mathbf{y} - \mathbf{D}\mathbf{b}||_1
$$
\n(4.4)

A tal proposito, è bene sottolineare che la norma  $\ell_1$  è definita come la distanza in modulo tra i due vettori, mentre la norma  $\ell_0$  quantifica il numero di coefficienti non nulli della differenza dei due vettori. Per questo motivo, la norma  $\ell_0$  viene usata per definire il livello di *sparsità* del segnale, ossia quale sia il massimo livello di compressione dell'informazione in esso contenuta. Dal punto di vista formale, la miglior soluzione al problema formulato nell'equazione 4.4 prevedrebbe la minimizzazione di una norma  $\ell_0$ , tuttavia dal punto di vista matematico un simile modo di procedere risulta improponibile in pratica: infatti, il problema presenta complessità non polinomiale e porge infinite soluzioni. Una plausibile alternativa è fornita dalla norma  $\ell_1$  che pur non garantendo la massima *sparsità* restituisce una versione ragionevolmente compressa del segnale iniziale e dispone di numerosi algoritmi ottimizzati per la soluzione del problema. Per esempio, in questo caso l'equazione 4.4 viene risolta mediante l'approccio iterativo noto come *Orthogonal Marching Pursuit* [19] che si arresta quando l'energia dei residui della soluzione corrente è inferiore a una determinata soglia o quando la soluzione corrente ha raggiunto il livello di *sparsità* desiderato.

Le frequenze  $\hat{f}_h$  delle componenti significative vengono stimate a partire dagli indici non nulli  $\hat{h}$  del vettore soluzione  $\hat{h}$ :

$$
\hat{f}_h = \dot{h}\frac{50}{H}, \quad \dot{h} \in \|\hat{\boldsymbol{b}}\|_{\infty} \tag{4.5}
$$

Stimate le frequenze delle componenti di rumore fisiologico del segnale, è necessario stabilire con accuratezza la loro ampiezza e fase iniziale. Qualsiasi algoritmo che adotti una trasformata discreta di Fourier, basandosi su un modello statico di segnale, fornisce solo una stima mediata sull'intervallo di osservazione considerato. Nel caso in esame, se il segnale non si mantiene stazionario nell'arco della finestra di  $N$  campioni, le stime di ampiezza e fase iniziale cercheranno di fornire una media dei valori assunti ma non garantiranno una accuratezza assoluta, in quanto le ipotesi della trasformata non sono soddisfatte *in toto*.

Dal punto di vista dell'analisi funzionale, la trasformata DFT può essere rappresentata dal suo nucleo o *kernel*, che viene formulato come segue:

$$
\psi_h[n] = e^{\pm j2\pi \hat{f}_h n T_s}, \quad h = 0, 1, \dots H - 1 \tag{4.6}
$$

dove  $T_s$  è il passo di campionamento. È immediato constatare come se si cerca di rappresentare un segnale tempo variante solo con questi nuclei, l'informazione relativa alle dinamiche del segnale venga persa o comunque distorta e influisca sulla accuratezza delle stime delle componenti statiche.

Per superare questo limite, si ricorre alla cosiddetta trasformata di Taylor-Fourier (nel seguito indicata con l'acronimo TFT), che svolge un'espansione in serie di Taylor-Mclaurin della DFT canonica. Analogamente all'equazione 4.6, il nucleo della TFT può essere espresso come:

$$
\psi_{k,h}[n] = \frac{(nT_s)^k}{K!} e^{\pm j2\pi \hat{f}_h n T_s}, \quad k = 0, \dots K \tag{4.7}
$$

dove  $K$  denota il massimo ordine di derivazione adottato nell'espansione.

Grazie a questa trasformata, si ottiene una miglior accuratezza nella ricostruzione del rumore fisiologico dovuta al fatto che ciascuna componente del canale SS viene rappresentata mediante K vettori di coefficienti TFT linearmente indipendenti tra loro e ciascuno rappresentante peculiari caratteristiche del segnale. In particolare, i termini di ordine  $k = 0$  rendono conto della parte stazionaria del segnale, mentre i termini di ordine superiore sono in grado di rappresentare al meglio eventuali variazioni, siano esse regolari e periodiche o transitorie e limitate nel tempo. Un buon compromesso tra complessità computazionale e accuratezza delle stime è stato individuato in  $K = 2$ , ossia in un'espansione in serie di Taylor che si arresti al secondo ordine di derivazione. Gli eventuali andamenti lineari o rapide oscillazioni dovute a funzionamenti non lineari dei sensori o a piccoli spostamenti dei sensori vengono perlopiù proiettati sui termini di ordine superiore e consentono una stima più accurata della reale ampiezza delle specifiche sorgenti di rumore.

Per facilitare il calcolo della TFT, i nuclei definiti dall'equazione 4.7 vengono usati come colonne di una matrice  $\bm{B}$  dove per ogni punto della griglia superrisoluta vengono definiti  $K$  vettori. Il vettore  $\boldsymbol{z}$  dei coefficienti TFT è il risultato della stima ai minimi quadrati:

$$
\mathbf{z} = (\mathbf{B}^H \mathbf{B})^{-1} \mathbf{B}^H \mathbf{y} \tag{4.8}
$$

dove  $y$  è il vettore delle  $N$  misure della partizione di segnale SS in esame e  $\boldsymbol{B}^H$ indica la matrice trasposta hermitiana di B [riga 366]. Il passaggio dai coefficienti alla stima del rumore fisiologico è immediato e altro non è che la combinazione lineare dei nuclei TFT  $\psi_{k,h}$  opportunamente pesati per il vettore dei coefficienti **z** [righe 350-354]:

$$
\theta[n] = \text{Re}\left[\sum_{k=0}^{K} \sum_{h} z_{k,h} \psi_{k,h}[n]\right]
$$
\n(4.9)

Questo modello del rumore fisiologico può essere sottratto dal rispettivo segmento nel canale LS. Tale sottrazione non garantisce però la soppressione di tutto il rumore presente nel canale. Pertanto, si individuano tutti i trial relativi al medesimo tipo di stimolo e li si media tra di loro, per stimare la risposta emodinamica media. Tutti i trial sono stati corretti per la baseline, sottraendo la media del segnale in un intervallo centrato intorno all'istante di presentazione dello stimolo (da -1 a 1 s), in modo che in tutti i trial la HRF partisse da 0.

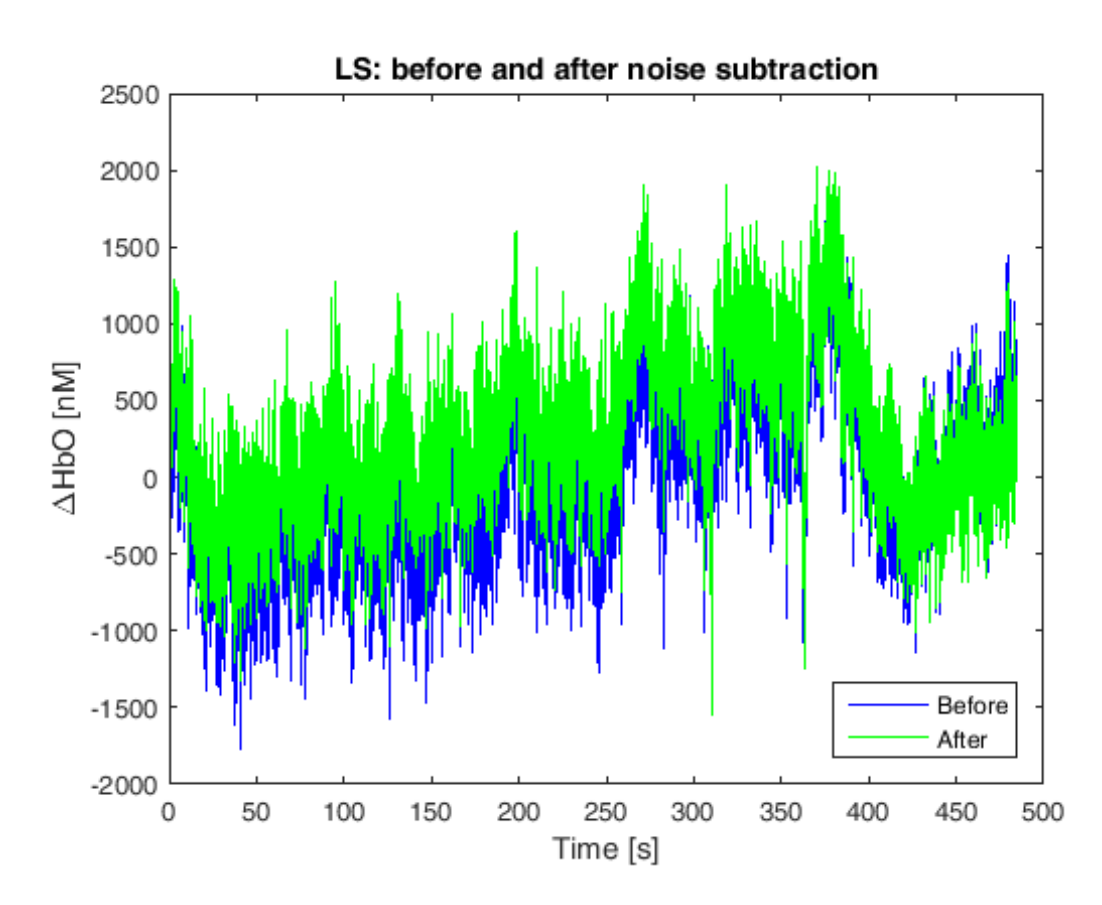

**Figura 4.6:** Long Signal raffigurato prima (blu) e dopo la sottrazione del rumore ricostruito mediante algoritmo CS-TFT (verde)

L'operazione di media aritmetica fornisce una stima media della risposta emodinamica del soggetto al dato stimolo, il cui livello di regolarità dipende dal numero di trial su cui si effettua la media. Non volendo aumentare a dismisura questo numero, così da evitare acquisizioni troppo lunghe che possono indurre fenomeni di stanchezza o abituazione nel soggetto, eventuali oscillazioni residue sono eliminate mediante un filtraggio di Savitzky-Golay di ordine 3 e lunghezza pari a 25 campioni.

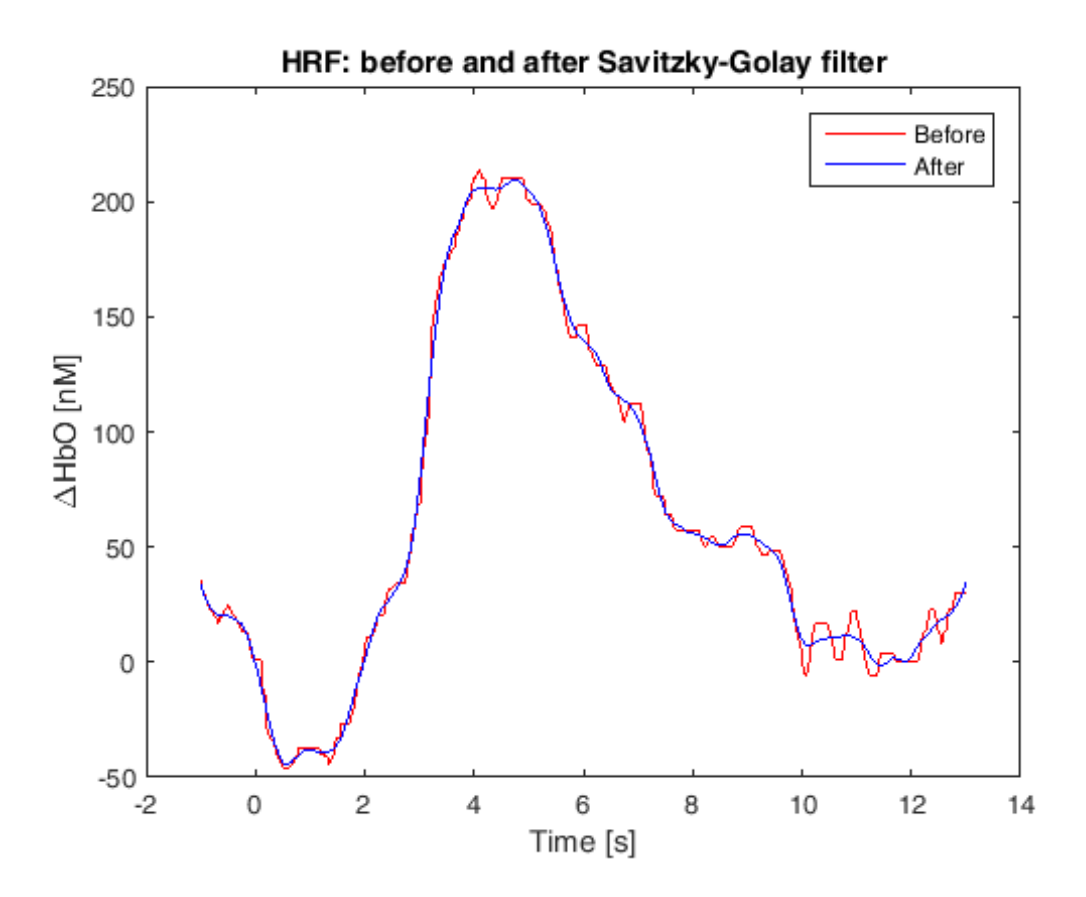

**Figura 4.7:** Media delle HRF dell'emisfero destro prima (rosso) e dopo il filtraggio mediante il filtro di Savitzky-Golay (blu).

### **4.2 MEDIA DELLE HRF**

Su ciascun canale poi, è stata calcolata la media delle HRF ricostruite mediante algoritmo CS-TFT, mantenendo separata la distinzione ancora una volta tra i canali dell'emisfero destro e sinistro [righe 472-474 e 477-479]. Infine, le HRF medie appartenenti a canali dello stesso emisfero sono state mediate tra di loro, per ottenere una singola HRF media rappresentativa di una delle 3 aree di interesse: area motoria destra [righe 540-542], area motoria sinistra [righe 536- 538]e area frontale [righe 490-496]. Tali medie sono state confrontate sia a livello grafico che numerico con le medie delle HRF vere ottenute nelle stesse aree, e allo stesso tempo anche con quelle ottenute sia mediante ReMCoBA che con il metodo di filtraggio passabanda senza uso del canale SS (BP W/O SS).

### **4.3 ALCUNI DETTAGLI IMPLEMENTATIVI**

Come descritto in particolare nel capitolo 3, per quanto riguarda lo scenario semi-simulato, sono state aggiunte 28 risposte emodinamiche simulate, ad intervalli di circa 15 secondi. Il numero 28 non è scelto tuttavia a caso, in quanto si è deciso di aggiungere le HRF fino al termine del segnale di *resting state* (eccezion fatta per i primi 30 secondi di segnale, necessari per lo scaling, mantenuti originali e su cui nessuna risposta è stata aggiunta), in modo tale che la media risultante fosse calcolata sul numero massimo di risposte emodinamiche inseribili.

Le caratteristiche peculiari del codice sono contraddistinte dai seguenti parametri in particolare:

- N = numero di campioni della griglia originale = 501
- $-P =$  fattore di interpolazione della griglia super-risoluta = 11
- Numero di campioni di overlap = 5
- Numero di ordine massimo della serie di Taylor = 2

Tali valori non sono stati modificati particolarmente nello sviluppo del codice, ma sono rimasti inalterati durante tutta la fase di implementazione fin qui realizzata, in quanto, come primo studio, si è cercato principalmente di creare un primo algoritmo in grado di filtrare il segnale NIRS e stimare la risposta emodinamica, con risultati soddisfacenti rispetto agli altri metodi e tempi computazionali non eccessivi. I parametri elencati, pertanto, sono da considerarsi come valori di "default", ma nessuno può attualmente garantire che, cambiando anche uno solo di essi, si raggiungano risultati sicuramente peggiori.

Valutando le prestazioni del codice dal punto di vista del costo computazionale, emerge in particolare che i comandi Matlab più onerosi dell'intero programma sono esattamente due, eseguiti in sequenza uno dopo l'altro. Essi si riferiscono in particolare alla creazione della matrice superrisoluta D di dimensioni NxH (dove  $N = 501$  e H = 11\*501 = 5511), e alla norma calcolata sulla diagonale della matrice DT\*D, necessaria alla costruzione della griglia super-risoluta, ovvero:

$$
D = \text{creal}(\text{MatriceD}(N, H)) \tag{4.10}
$$

$$
NormACols = sqrt(diag(D'*D))
$$
\n(4.11)

Attualmente, questi comandi vengono calcolati ogni volta che l'algoritmo esamina un canale diverso dal precedente, ovvero per un totale di 36 volte nel nostro caso specifico, pari al numero di canali, per ogni soggetto. I tempi di tale calcolo, considerato come riferimento un computer di medie prestazioni, risultano circa di 5 e 7 secondi ciascuno. La creazione della matrice D su ciascun canale è stata inizialmente mantenuta in virtù di possibili modifiche alle dimensioni della stessa, con l'ipotesi iniziale che N e H potessero appunto variare a seconda della tipologia di canale o dell'SNR del segnale analizzato. Tuttavia, tale ipotesi non è stata ancora attualmente considerata o implementata, e i valori di N e H risultano inalterati sia in tutti i canali, che in ciascuno dei 14 data set su cui l'algoritmo è stato testato. Sempre considerando la matrice D, un ulteriore miglioramento in campo computazionale deriverebbe dal fatto che la gamma di frequenze attualmente implementata nella matrice è eccessivamente ampia rispetto alla banda poi effettivamente considerata: il range su cui varia la matrice super-risoluta va infatti da 0 Hz a 7.8125 Hz, mentre le effettive frequenze di interesse, tra cui quella della risposta emodinamica, variano in un intervallo molto più ristretto, ovvero da 0.01 Hz a 0.55 Hz (come si nota anche dal filtraggio passabanda che viene implementato sul segnale prima dell'avvio dell'algoritmo).

### **CAPITOLO 5**

## **RISULTATI**

### **5.1 SCENARIO COMPLETAMENTE SIMULATO**

L'algoritmo *CS-TFT* è relativamente recente e per questo in questo capitolo viene testato su segnali creati "artificialmente" mediante funzioni random e componenti sinusoidali, al fine di riprodurre un segnale NIRS realistico.

I segnali NIRS analizzati e confrontati nell'implementazione dell'algoritmo, sono essenzialmente due: il Long Signal (LS) e il Short Signal (SS). Il primo è una somma di varie componenti, quali il rumore fisiologico (dato da una somma di sinusoidi), il rumore di misura, e le HRF, mentre il secondo comprende solamente il rumore fisiologico e di misura (non include pertanto le risposte emodinamiche). La struttura dei due canali, come già anticipato nel capitolo 2, è la seguente:

$$
x_{LS}[n] = r[n] + n_P[n] + n_{MLS}[n] \tag{5.1}
$$

$$
x_{SS}[n] = n_P[n] + n_{M,SS}[n] \tag{5.2}
$$

dove  $r[n]$  sono le risposte emodinamiche,  $n_P[n]$  il rumore fisiologico e  $n_M[n]$  il rumore di misura.

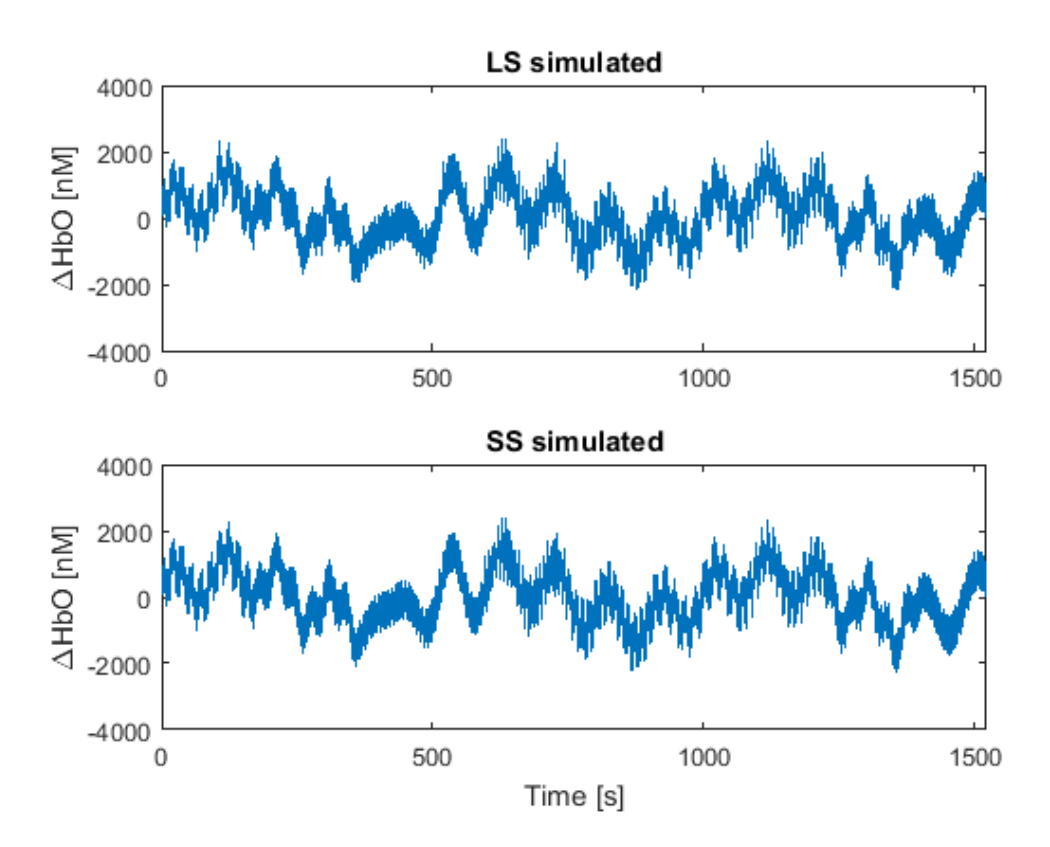

**Figura 5.1:** Esempio di segnale LS (sopra) e SS (sotto) utilizzati nello scenario completamente simulato.

L'algoritmo è stato inizialmente testato scansionando un solo canale alla volta, dove l'utente poteva inserire il numero del canale Long e Short su cui effettuare il calcolo, oltre ovviamente al valore di trigger.

#### **5.1.1 DETTAGLI IMPLEMENTATIVI**

Essendo le risposte emodinamiche inserite a cadenza non costante, il segnale è stato partizionato secondo un numero di campioni sempre diverso, dove ciascun segmento di segnale poteva contenere, in certi casi, anche più di una singola onda HRF, specie se molto ravvicinate tra loro. Le partizioni sono state realizzate facendo riferimento al segnale di trigger, dove lo start

corrispondeva ad un valore di trigger pari a 1, mentre lo stop al successivo trigger sempre uguale ad 1, ma con la condizione che tra i due valori di trigger di start e stop e pari a 1 non ce ne fossero altri di diverso valore, quali ad esempio 3, 4 o 5. Al fine di rendere poi, al momento del calcolo della griglia super-risoluta, le porzioni tutte di uguale lunghezza, si è fatto uso dello zeropadding, prendendo come riferimento la porzione più lunga, e adattando le altre alla stessa lunghezza mediante aggiunta di zeri, ininfluenti alla stima.

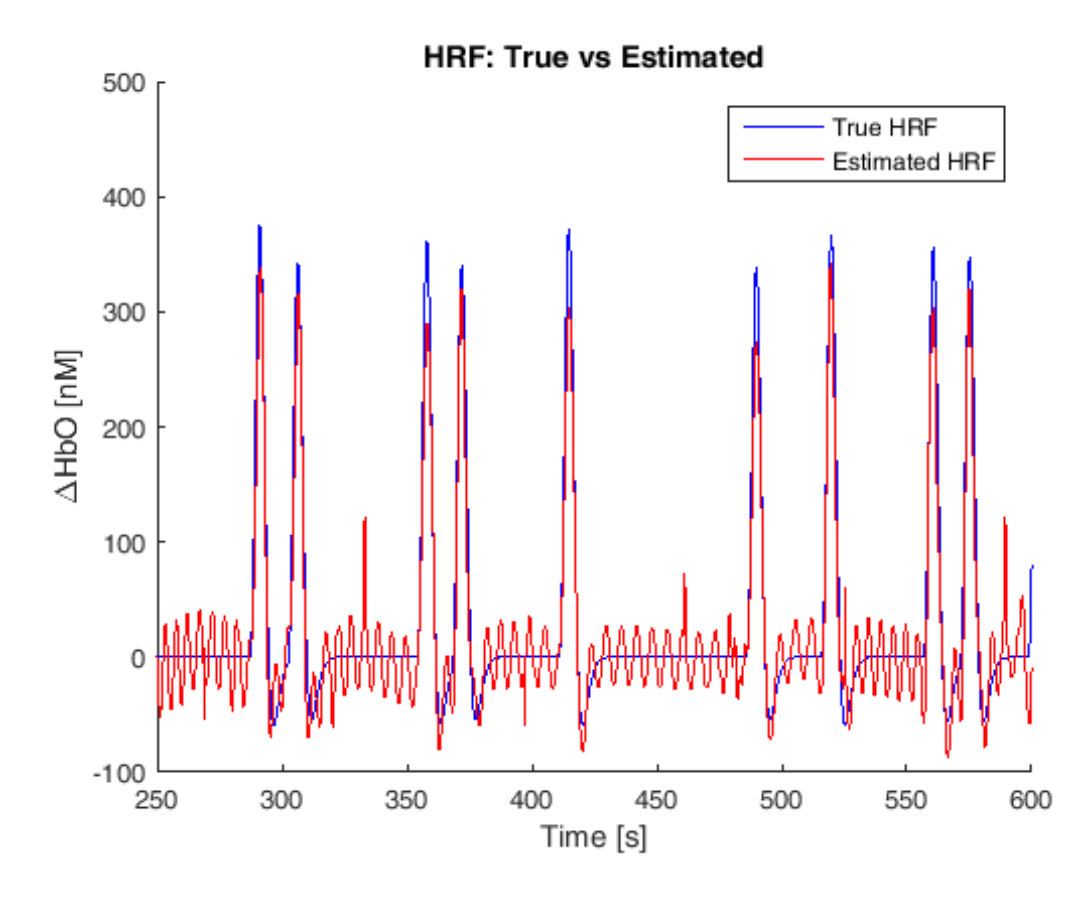

**Figura 5.2:** confronto tra la HRF vera (blu) e quella ricostruita mediante algoritmo CS-TFT (rossa).

### **5.1.2 STIMA DELLE HRF**

Il risultato illustrato in Figura 5.2, che confronta l'onda HRF stimata con quella vera: vi è la totale corrispondenza temporale dei rispettivi picchi su ciascuna risposta emodinamica. Meno ottimale risulta invece la corrispondenza in ampiezza, in quanto la HRF stimata risulta, nei picchi, sempre inferiore rispetto a quella vera: in alcuni casi, si nota dal grafico una differenza di anche 70 nM. Nella parte inferiore dell'onda invece, ovvero per valori negativi di HbO2, l'onda CS-TFT sottostima sempre quella vera, ma questa volta con una differenza minore e a volte quasi trascurabile. Potremmo pertanto ipotizzare una cattiva ricostruzione dell'intercetta, probabilmente dovuta allo scaling tra i due segnali (quello LS e quello SS) effettuato subito dopo il filtraggio, in quanto l'onda vera sembra essere leggermente "shiftata" verso l'alto rispetto a quella ricostruita, cosa che avviene su tutti i picchi analizzati. Un'altra ipotesi è che la costante sottostima sia dovuta ad una rimozione di parte del segnale utile durante le operazioni di sottrazione del rumore fisiologico.

Essendo in una condizione ideale di totale simulazione, importante risulta anche l'analisi sull'efficacia della rimozione del rumore fisiologico. Da figura 5.2, si desume come tale sottrazione non sia sufficiente a rimuovere definitivamente le onde fisiologiche presenti nel segnale di *resting state*, cioè dove nessuna risposta emodinamica era presente. Il grafico denota pertanto, che una volta finita la HRF, il segnale non diventa mai nullo, ma sembra oscillare attorno allo zero con una sinusoide piuttosto regolare.

### **5.1.3 STIMA DEL RUMORE**

L'obiettivo dell'algoritmo, come precedentemente menzionato, è la ricostruzione del rumore di fondo, al fine da poterlo poi rimuovere, in un secondo momento, dal canale Long. Confrontando il rumore stimato con quello vero lungo tutto il segnale (Figura 5.3), emerge che l'algoritmo fornisce in uscita un segnale che sembra fittare molto bene il rumore vero, evitando di fittare le alte frequenze, frutto del rumore di misura. Infatti, l'idea di utilizzare

un modello che fitti solo particolari frequenze presenti nel segnale SS (cioè quelle fisiologiche), per poi sottrarlo al segnale LS, invece di sottrarre direttamente il segnale SS, deriva proprio dalla necessità di evitare di introdurre ulteriore rumore nel canale LS, soprattutto rumore alle alte frequenze. L'algoritmo qui sviluppato quindi raggiunge bene l'obiettivo, stimando solo la parte del segnale SS di interesse.

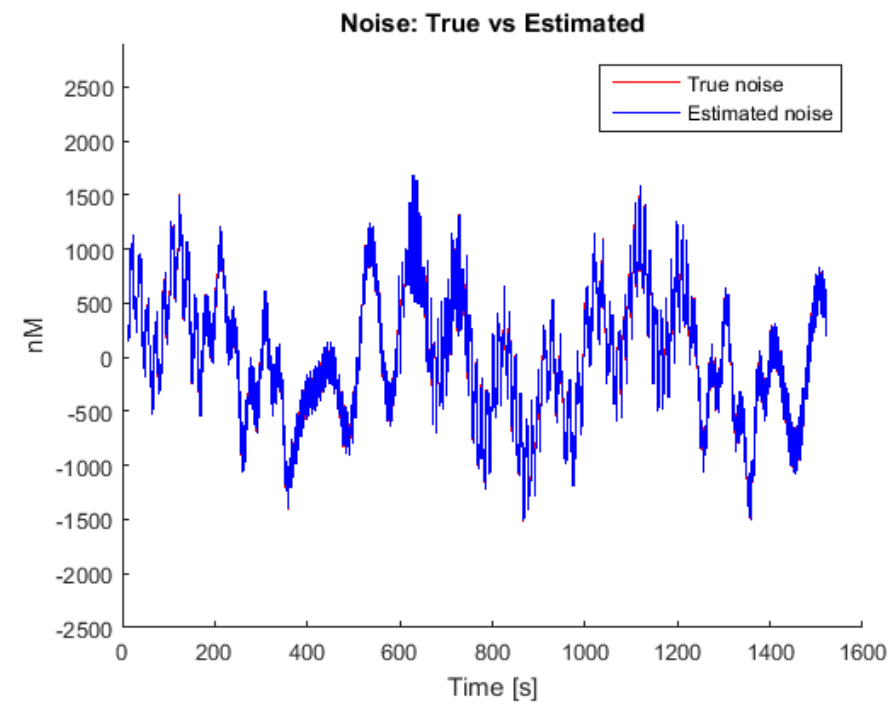

**Figura 5.3:** Confronto tra il rumore vero (rosso) e quello ricostruito mediante algoritmo (blu).

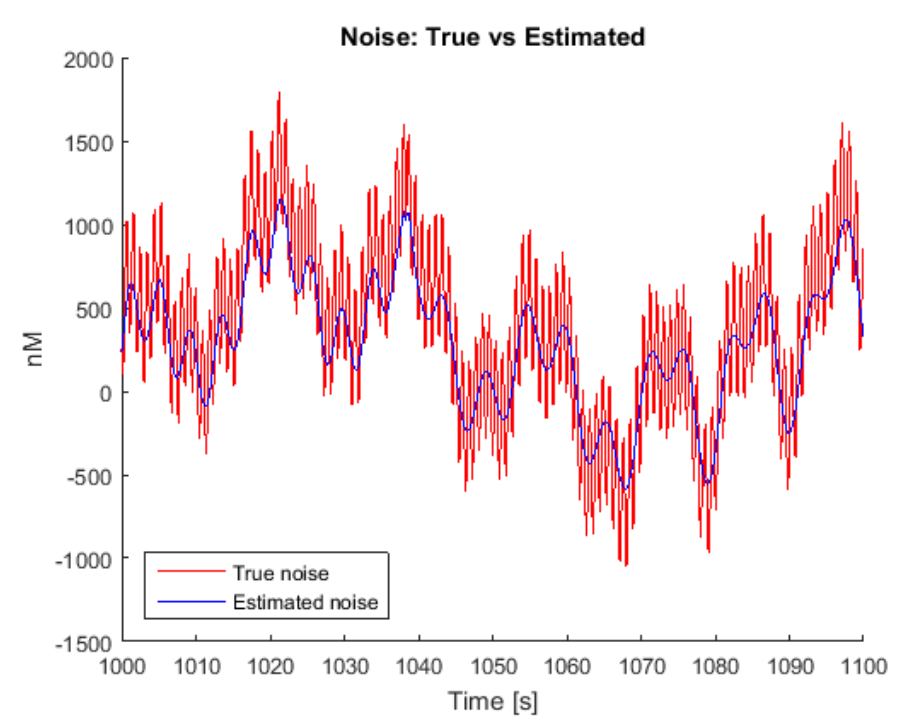

**Figura 5.4:** Dettaglio del confronto tra il rumore vero (blu) e quello ricostruito mediante algoritmo (rosso), raffigurato in un range temporale di 100 secondi

In virtù di tale risultato, si è deciso di osservare i residui, dati dalla sottrazione tra il rumore vero e quello stimato (Figura 5.5):

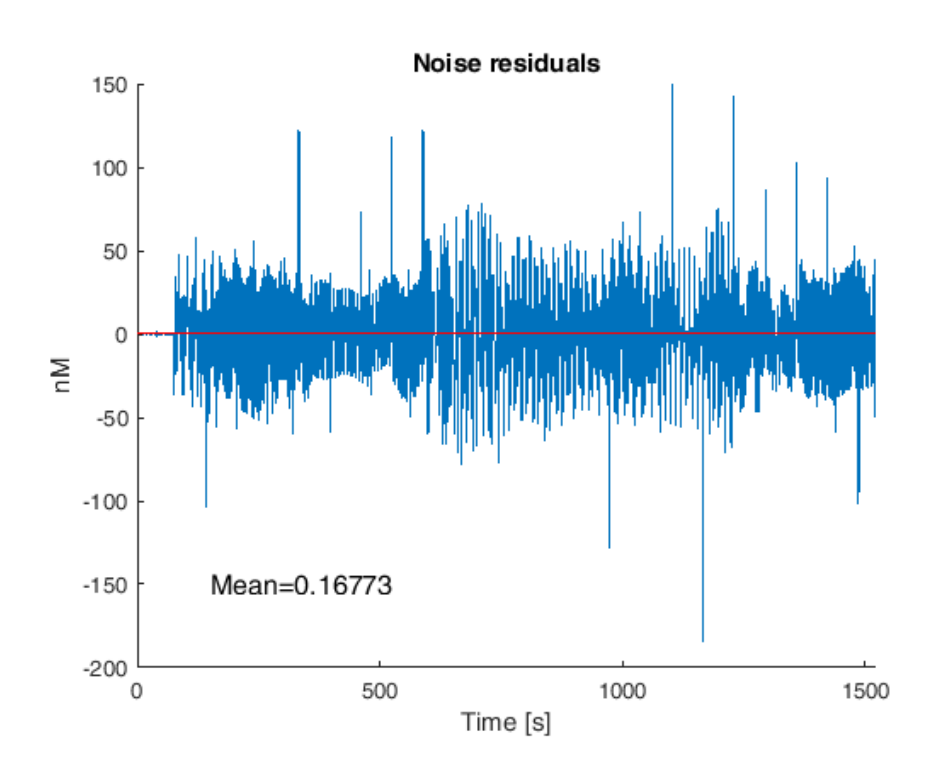

**Figura 5.5:** Grafico dei residui del rumore stimato rispetto a quello vero. La media di essi, raffigurata in rosso, è pari a 0.16773

Ad eccezione di alcuni picchi ben visibili, i residui denotano un'ampiezza abbastanza costante, la cui media totale è approssimabile allo zero  $(\sim 0.17)$ . Osservando anche in questo caso una porzione di tali valori (Figura 5.6), si osserva ancora una volta un andamento regolare, simile ad una sinusoide.

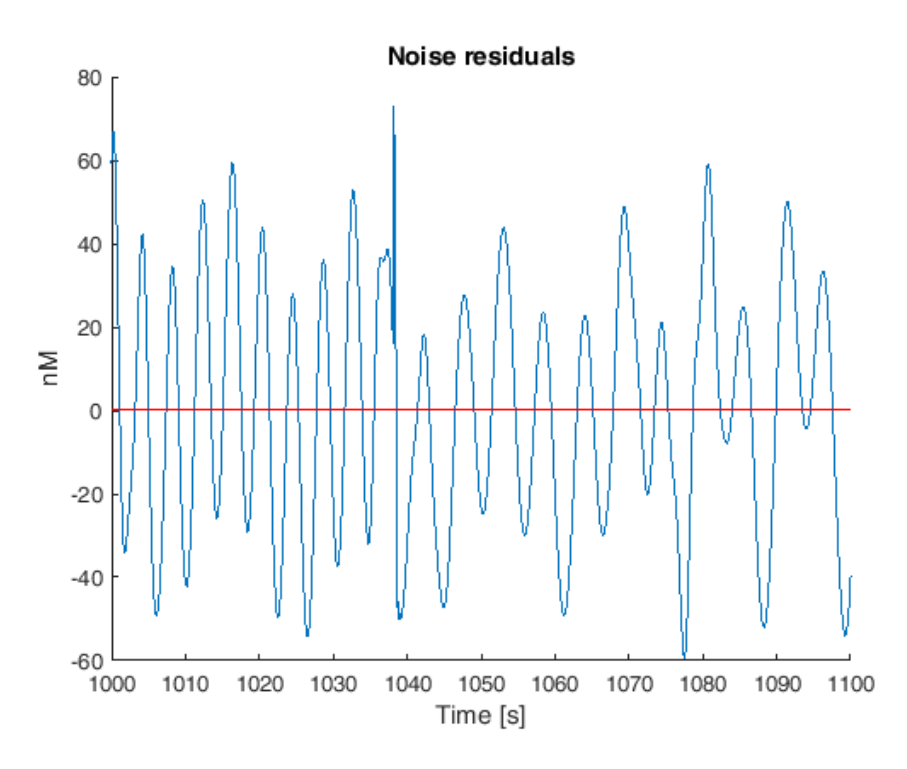

**Figura 5.6:**. Residui del rumore stimato rispetto a quello vero, raffigurati in un range temporale di 100 secondi

Osservando il particolare trend dell'onda residua, si è deciso di calcolarne la trasformata di Fourier discreta (DFT) al fine di verificare se vi fosse una frequenza dominante, ed in caso affermativo confrontarla con la stessa frequenza delle principali componenti del rumore fisiologico inserito manualmente.

Come si evince dal grafico della trasformata (Figura 5.7), i residui hanno un andamento che può propriamente essere assimilabile ad una sinusoide, in quanto costituiti da una frequenza principale pari a circa 0.23 Hz. L'unica componente di rumore fisiologico che ha frequenza simile è quella respiratoria  $(0.2 \pm 0.03 \text{ Hz})$ .

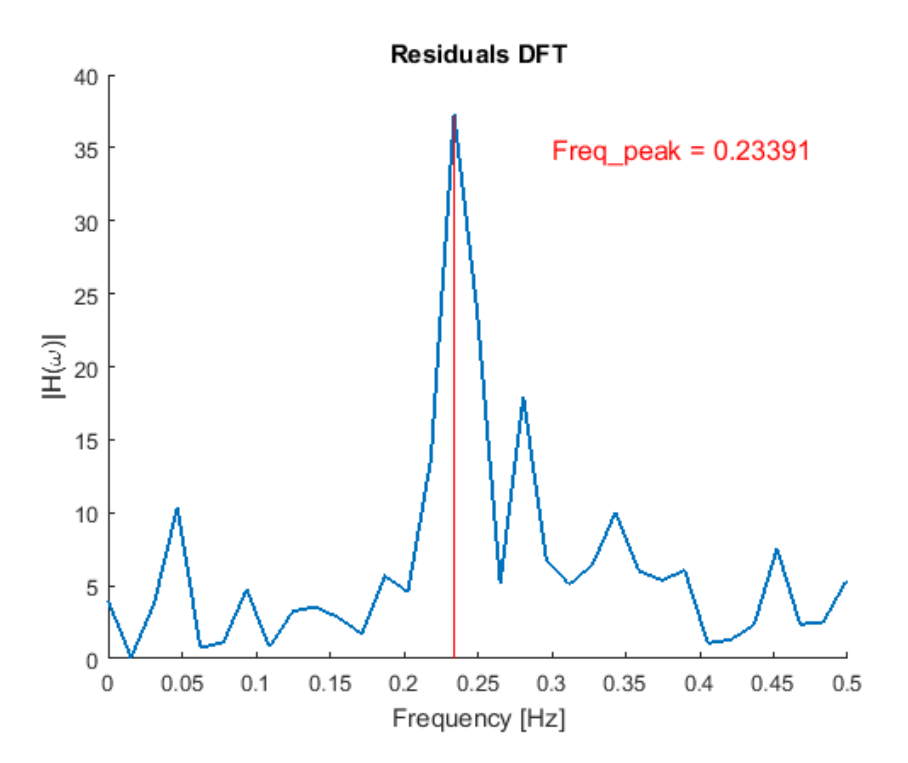

**Figura 5.7:** Grafico della DFT dei residui.

Potremmo dire pertanto che l'algoritmo fatica in questo caso a stimare almeno una componente del rumore fisiologico, che sembrerebbe principalmente quella causata dalla respirazione.

#### **5.1.4 CONFRONTO COL FILTRAGGIO PASSABANDA**

Con lo scopo di analizzare i primi risultati forniti dal CS-TFT, si è deciso di confrontarli con gli stessi dati dalla media convenzionale realizzata a seguito del filtraggio BP già menzionato nel capitolo 2. Come enunciato in precedenza , è stata mantenuta la separazione nella ricostruzione e nel confronto delle HRF distinte sia per gli emisferi destro e sinistro, che sia per ampiezza, ovvero piene (chiamate "Full" nei grafici sottostanti) e ridotte ("Half").

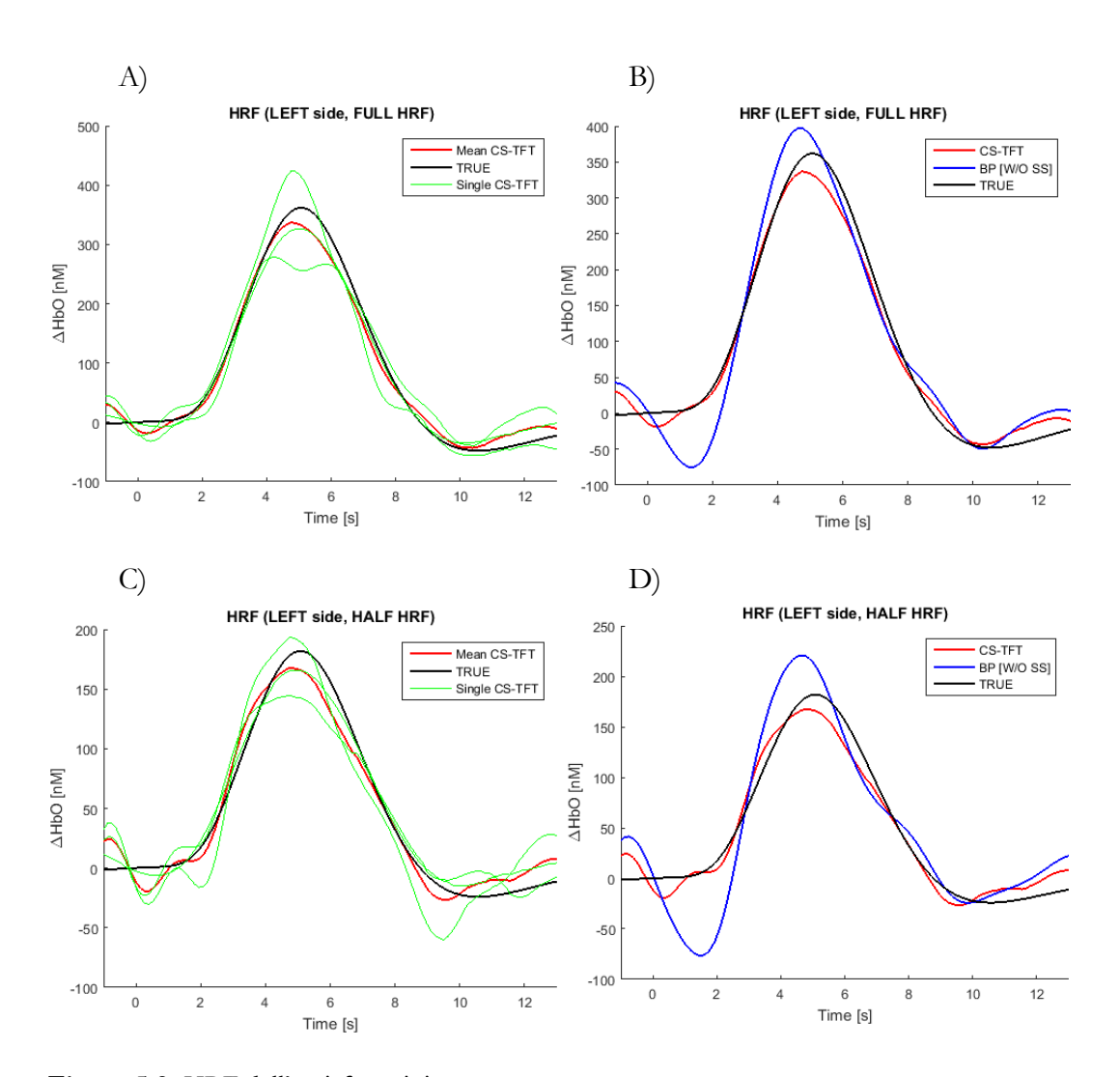

**Figura 5.8:** HRF dell'emisfero sinistro:

- A) HRF a risposta piena a confronto: media delle HRF stimate mediante algoritmo CS-TFT (rossa), media delle HRF vere simulate (nera), HRF medie di ogni soggetto ottenute mediante algoritmo CS-TFT (verdi).
- B) Media delle HRF a risposta piena a confronto: HRF stimate mediante algoritmo CS-TFT (rossa), filtraggio passabanda BP (blu), confrontata con la media delle HRF vere (nero).
- C) HRF a risposta ridotta a confronto: media delle HRF stimate mediante algoritmo CS-TFT (rossa), media delle HRF vere simulate (nera), HRF medie di ogni soggetto ottenute mediante algoritmo CS-TFT (verdi).
- D) Media delle HRF a risposta ridotta a confronto: HRF stimate mediante algoritmo CS-TFT (rossa), filtraggio passabanda BP (blu), confrontata con la media delle HRF vere (nero).

Come si vede in Figura 5.8 in entrambi i casi, sia per le HRF piene (riquadri A e B) che ridotte (quadri C e D), l'algoritmo CS-TFT conduce a risultati migliori
rispetto al BP. Accurata sembra essere la stima in latenza, mentre vi è una leggera sottostima, da parte del CS-TFT rispetto alla HRF vera, per quanto riguarda l'ampiezza del picco.

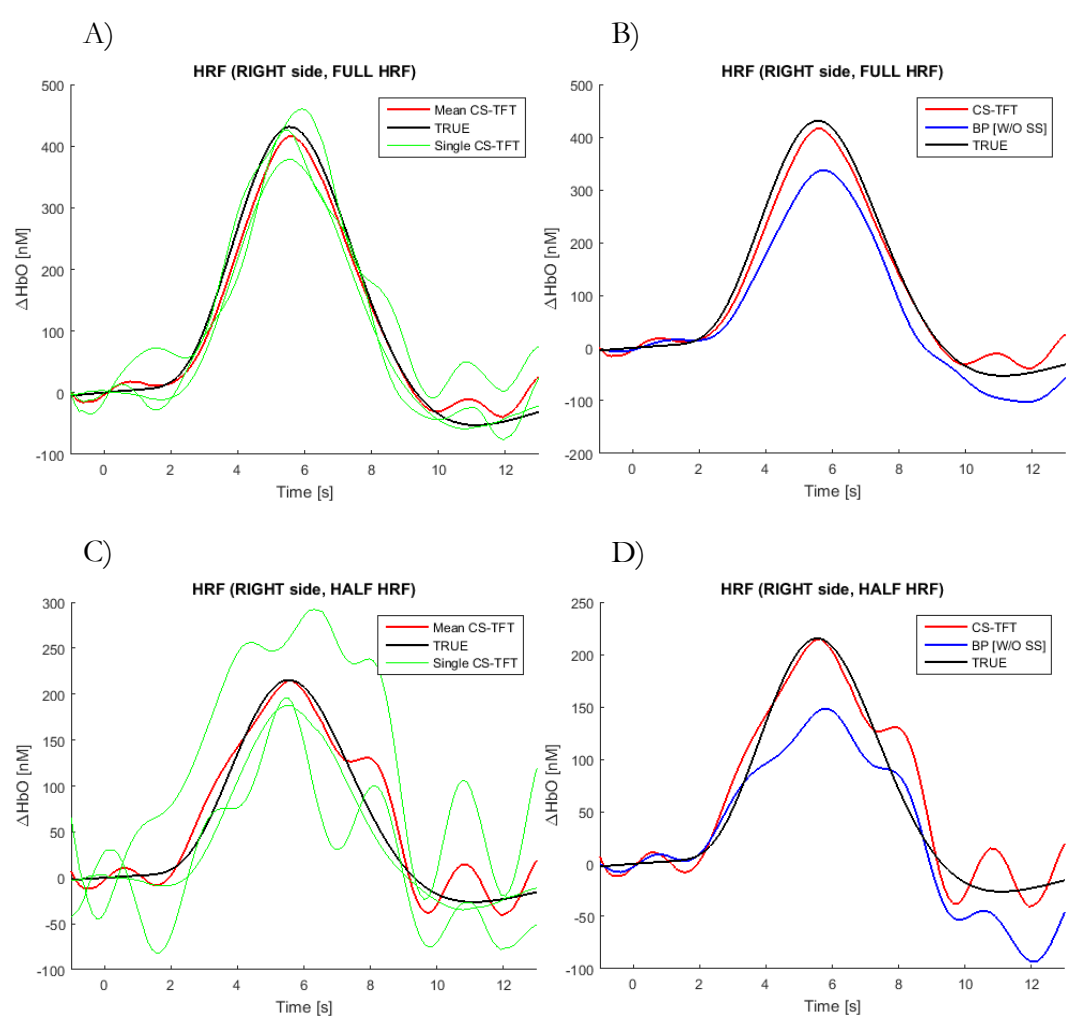

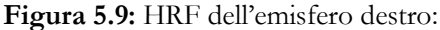

- A) HRF a risposta piena a confronto: media delle HRF stimate mediante algoritmo CS-TFT (rossa), media delle HRF vere simulate (nera), HRF medie di ogni soggetto ottenute mediante algoritmo CS-TFT (verdi).
- B) Media delle HRF a risposta piena a confronto: HRF stimate mediante algoritmo CS-TFT (rossa), filtraggio passabanda BP (blu), confrontata con la media delle HRF vere (nero).
- C) HRF a risposta ridotta a confronto: media delle HRF stimate mediante algoritmo CS-TFT (rossa), media delle HRF vere simulate (nera), HRF medie di ogni soggetto ottenute mediante algoritmo CS-TFT (verdi).
- D) Media delle HRF a risposta ridotta a confronto: HRF stimate mediante algoritmo CS-TFT (rossa), filtraggio passabanda BP (blu), confrontata con la media delle HRF vere (nero).

Per quanto riguarda la stima delle HRF nell'emisfero destro (Figura 5.9), si osserva un fit ottimo per quanto riguarda il CS-TFT rispetto alle HRF vere, mentre particolarmente instabile risulta la parte discendente dell'onda, costituita da evidenti oscillazioni presenti sia sulle HRF piene che ridotte.

Per confrontare le performance dei metodi in maniera quantitativa si sono calcolati degli indici di errore di stima. Questo è stato possibile poiché ci si trova in uno scenario simulato dove le HRF vere sono note. In tal modo è stato possibile quantificare l'accuratezza di ciascun metodo nella stima dell'andamento temporale delle risposte emodinamiche e nella stima di alcune metriche derivanti da essa, come l'ampiezza e la latenza del picco massimo. In particolare la stima dell'errore percentuale in ampiezza, è calcolata mediante la formula:

$$
E_{AMP}[\%] = 100 * \frac{|val\_picco_{(u_{vero})} - val\_picco_{(\hat{u})}|}{|val\_picco_{(u_{true})}|}
$$
(5.3)

dove  $u_{\text{pero}}$  è il segnale vero (ovvero le HRF simulate note), mentre  $\hat{u}$  è la HRF stimata da uno degli algoritmi. Come si desume dalla formula, l'errore è stimato in percentuale e considera il rapporto tra la differenza in ampiezza dei rispettivi picchi (*val\_picco*) e il valore di picco del segnale vero.

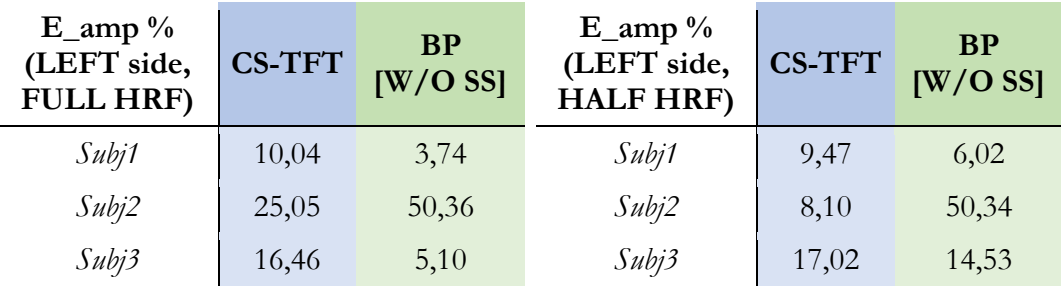

**Tabella 5.1:** Tabella errore in ampiezza emisfero sinistro. Tabella contenente i valori di errore in ampiezza delle risposte emodinamiche stimate rispetto a quelle vere, sia per le piene che per le ridotte, considerando solo quelle stimate nei canali dell'emisfero sinistro, e calcolate distintamente su ciascun volontario.

| $E_{amp}$ %<br>(RIGHT side,<br><b>FULL HRF)</b> | <b>CS-TFT</b> | <b>BP</b><br>$[W/O$ SS] | $E_{amp}$ %<br>(RIGHT side,<br><b>HALF HRF)</b> | <b>CS-TFT</b> | <b>BP</b><br>$[W/O$ SS] |
|-------------------------------------------------|---------------|-------------------------|-------------------------------------------------|---------------|-------------------------|
| Subj1                                           | 12,26         | 23,89                   | Subj1                                           | 13,10         | 36,36                   |
| Subj2                                           | 12,57         | 8,49                    | Subi2                                           | 66,34         | 46,97                   |
| Subj3                                           | 7,45          | 19,28                   | Subj3                                           | 10,23         | 43,43                   |

**Tabella 5.2:**. Tabella errore in ampiezza emisfero destro. Tabella contenente i valori di errore in ampiezza delle risposte emodinamiche stimate rispetto a quelle vere, sia per le piene che per le ridotte, considerando solo quelle stimate nei canali dell'emisfero destro, e calcolate distintamente su ciascun volontario.

L'errore percentuale nella stima della latenza del picco, misurando pertanto l'eventuale "sfasamento temporale" tra la HRF vera e quella stimata è calcolato come:

$$
E_{LAT}[\%] = 100 * \frac{|t\_picco_{(u_{pero})} - t\_picco_{(\hat{u})}|}{|t\_picco_{(u_{true})}|}
$$
(5.4)

dove *t\_picco* indica l'istante temporale (in secondi) del picco massimo.

| $E$ lat $%$<br>(LEFT side,<br><b>FULL HRF)</b> | <b>CS-TFT</b> | <b>BP</b><br>$[W/O$ SS] | $E$ lat $\%$<br>(LEFT side,<br><b>HALF HRF)</b> | <b>CS-TFT</b> | <b>BP</b><br>$[W/O$ SS] |
|------------------------------------------------|---------------|-------------------------|-------------------------------------------------|---------------|-------------------------|
| Subj1                                          | 0,50          | 5,58                    | Subj1                                           | 0,00          | 10,21                   |
| Subj2                                          | 6,07          | 9,10                    | Subi2                                           | 6,22          | 13,69                   |
| Subj3                                          | 12,75         | 9,19                    | Subj3                                           | 7,66          | 3,83                    |

**Tabella 5.3:** Tabella errore in latenza emisfero sinistro. Tabella contenente i valori di errore in latenza delle risposte emodinamiche stimate rispetto a quelle vere, sia per le piene che per le ridotte, considerando solo quelle stimate nei canali dell'emisfero sinistro, e calcolate distintamente su ciascun volontario.

| $E$ <sup>1</sup><br>(RIGHT side,<br><b>FULL HRF)</b> | <b>CS-TFT</b> | <b>BP</b><br>[W/O SS] | $E$ <sup>1</sup> at $\%$<br>(RIGHT side,<br><b>HALF HRF)</b> | <b>CS-TFT</b> | <b>BP</b><br>$[W/O$ SS1 |
|------------------------------------------------------|---------------|-----------------------|--------------------------------------------------------------|---------------|-------------------------|
| Subj1                                                | 0,45          | 0,46                  | Subj1                                                        | 0,00          | 1,16                    |
| Subi2                                                | 6,95          | 8,80                  | Subi2                                                        | 25,47         | 27,79                   |
| Subj3                                                | 2,29          | 2,32                  | Subi3                                                        | 2,32          | 2,32                    |

**Tabella 5.4:** Tabella errore in latenza emisfero destro. Tabella contenente i valori di errore in latenza delle risposte emodinamiche stimate rispetto a quelle vere, sia per le piene che per le ridotte, considerando solo quelle stimate nei canali dell'emisfero destro, e calcolate distintamente su ciascun volontario.

Infine, al fine di determinare con accuratezza l'errore commesso nella stima dell'andamento temporale della HRF, si è calcolato un altro indice di errore, l'errore totale, mediante la formula:

$$
E_{HR}[\%] = 100 * \frac{\|u_{zero} - \hat{u}\|^2}{\|u_{zero}\|^2}
$$
\n(5.5)

In termini pratici, l'errore totale considera la differenza, campione per campione, tra le due risposte emodinamiche, e ne calcola la norma quadratica.

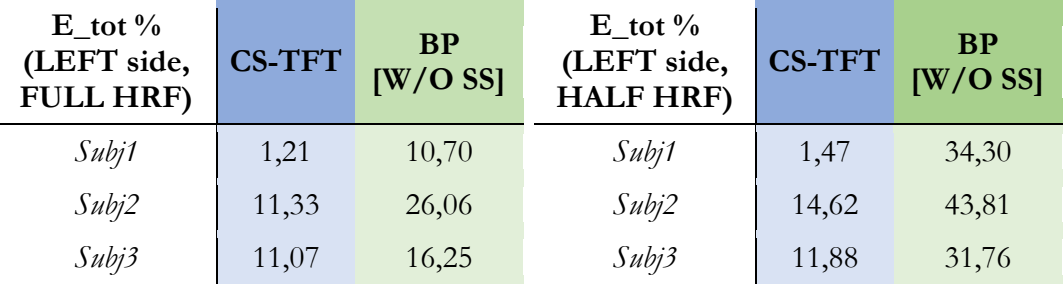

**Tabella 5.5:** Tabella errore totale emisfero sinistro. Tabella contenente i valori di errore totale delle risposte emodinamiche stimate rispetto a quelle vere, sia per le piene che per le ridotte, considerando solo quelle stimate nei canali dell'emisfero sinistro, e calcolate distintamente su ciascun volontario.

| $E_{tot}$ %<br>(RIGHT side,<br><b>FULL HRF)</b> | <b>CS-TFT</b> | <b>BP</b><br>$[W/O$ SS] | $E_{tot}$ %<br>(RIGHT side,<br><b>HALF HRF)</b> | <b>CS-TFT</b> | <b>BP</b><br>$[W/O$ SS] |
|-------------------------------------------------|---------------|-------------------------|-------------------------------------------------|---------------|-------------------------|
| Subj1                                           | 2,73          | 9,75                    | Subj1                                           | 3,60          | 25,18                   |
| Subi2                                           | 14,65         | 14,99                   | Subi2                                           | 122,37        | 77,12                   |
| Subj3                                           | 6,59          | 16,25                   | Subj3                                           | 56,28         | 101,54                  |

**Tabella 5.6:** Tabella errore totale emisfero destro. Tabella contenente i valori di errore totale delle risposte emodinamiche stimate rispetto a quelle vere, sia per le piene che per le ridotte, considerando solo quelle stimate nei canali dell'emisfero destro, e calcolate distintamente su ciascun volontario.

In generale, dalle Tabelle 5.1, 5.2, 5.3, 5.4, 5.5 e 5.6, si osserva che le percentuali di errore date dal BP sono sempre maggiori di quelle offerte dal CS-TFT. La differenza minima si osserva nell'errore in latenza, in quanto i risultati sono simili, mentre più marcato risulta lo scarto nella stima del picco.

Dopo questo primo test, si è passati a testare l'algoritmo in una situazione più vicina a quella reale, implementandolo in uno scenario semi-simulato.

# **5.2 SCENARIO SEMI-SIMULATO**

In tale scenario, il canale standard è stato realizzato sommando delle HRF simulate a dati reali di *resting state* acquisiti su alcuni volontari. Rispetto al caso completamente simulato realizzato nella prima fase dunque, il rumore fisiologico che in precedenza era stato creato in simulazione mediante una sommatoria di 5 sinusoidi a frequenze diverse, ora viene invece realmente acquisito.

Come enunciato nel paragrafo 3.1.2, i segnali utilizzati per testare l'algoritmo sono in particolare 14, provenienti da 7 soggetti sani e acquisiti in sessioni distinte di *resting state.*

### **5.2.1 DETTAGLI IMPLEMENTATIVI**

Lo schema di funzionamento dell'algoritmo qui implementato, non di molto si discosta rispetto a quello adottato nella prima fase, eccezion fatta per le partizioni di segnale che qui non contengono alcun zero-padding, in quanto le HRF sono state inserite ad intervalli regolari. Si è in tal modo provveduto a segmentare tutto il segnale acquisito in parti uguali facendo corrispondere l'inizio di ogni segmento con l'inizio di ciascun trial. L'obiettivo rimane il medesimo, ovvero quello di stimare il rumore fisiologico a partire dal canale di riferimento (SS), sottrarlo al segnale del canale standard (LS) per ridurre il rumore fisiologico presente ed infine stimare la HRF media. Con lo scopo di analizzare l'algoritmo in una visione più ampia e dettagliata, si è deciso di estendere lo studio confrontando le prestazioni fin qui raggiunte con quelle ottenute mediante algoritmi già implementati in passato, quali ad esempio la media convenzionale realizzata a seguito del filtraggio passabanda (BP) e la stima ReMCoBA, descritte entrambe nel capitolo 2.

# **5.2.2 STIME OTTENUTE E CONFRONTO CON FILTRAGGIO BP E METODO REMCOBA**

Nei grafici sottostanti sono raffigurate, separatamente per emisfero destro e sinistro, le risposte emodinamiche medie stimate sia con l'algoritmo CS-TFT, che con i metodi usati per il confronto, ovvero ReMCoBA e filtraggio passabanda (BP W/O SS). Sono riportate inoltre in verde le medie delle HRF di ciascuno dei 14 soggetti considerati stimate utilizzando il campionamento compresso di Taylor Fourier, per dare un'idea della variabilità inter-individuale nelle stime ottenute con questo algoritmo.

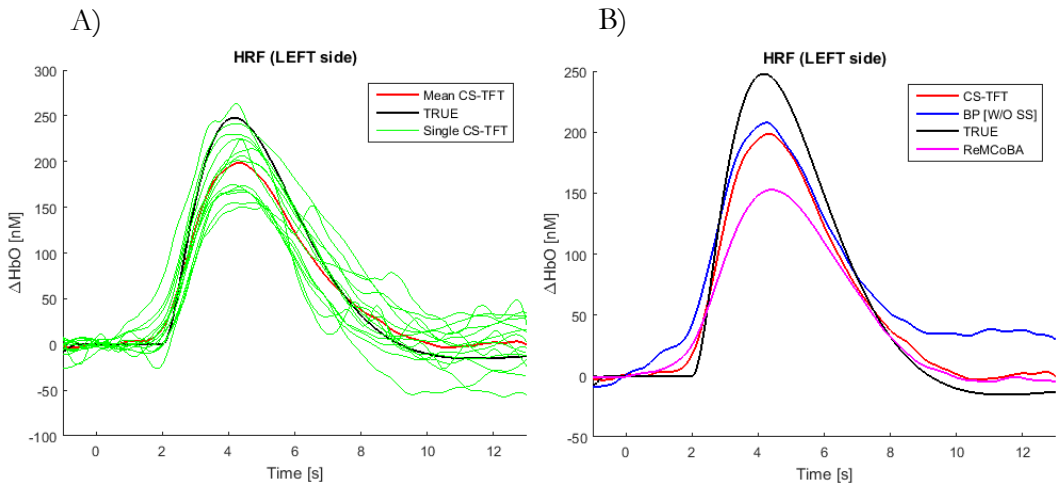

**Figura 5.10:** Emisfero sinistro, HRF a confronto:

A) Media delle HRF stimate mediante algoritmo CS-TFT (rossa), media delle HRF vere simulate (nera), HRF medie di ogni soggetto ottenute mediante algoritmo CS-TFT (verdi).

Osservando la Figura 5.10, appare chiara fin da subito la forte differenza nella stima in ampiezza del picco della risposta emodinamica. Nessuno dei metodi qui a confronto riesce a fittare il picco della HRF vera, che si discosta notevolmente con uno scarto di circa 50 nM per il CS-TFT e addirittura di 100 nM per l'algoritmo ReMCoBA. L'algoritmo CS-TFT e il filtraggio passabanda sembrano condurre a risultati simili per quanto riguarda la stima del picco, ma diversi nella fase discendente dell'onda, in quanto il filtraggio comporta una deriva molto maggiore (circa 50 nM) sia rispetto all' HRF vera che a ReMCoBA e CS-TFT. La latenza del picco sembra tuttavia essere abbastanza buona.

B) HRF stimate mediante algoritmo CS-TFT (rossa), filtraggio passabanda BP (blu), ReMCoBA (magenta) confrontata con la media delle HRF vere (nero).

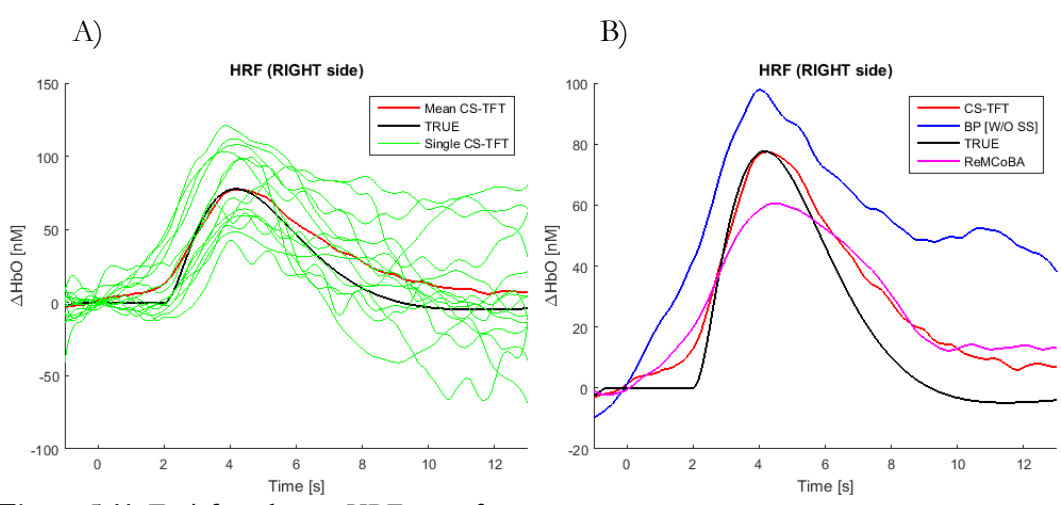

**Figura 5.11:** Emisfero destro, HRF a confronto:

- A) Media delle HRF stimate mediante algoritmo CS-TFT (rossa), media delle HRF vere simulate (nera), HRF medie di ogni soggetto ottenute mediante algoritmo CS-TFT (verdi).
- B) HRF stimate mediante algoritmo CS-TFT (rossa), filtraggio passabanda BP (blu), ReMCoBA (magenta) confrontata con la media delle HRF vere (nero).

Sul lato opposto, ovvero nell'emisfero destro (Figura 5.11), la situazione appare alquanto diversa, in quanto il fit tra HRF vera e stimata mediante CS-TFT appare ottimo per quanto riguarda la stima del picco. Tuttavia, la HRF stimata non riesce a tornare a baseline, rimanendo ad un valore di circa 15 – 20 nM, per entrambi i metodi implementati. Anche nella fase ascendente vi è uno scostamento, dove entrambe le HRF ricostruite non fittano i dati reali risultando "in anticipo" rispetto all'onda simulata di circa 1 secondo. L'algoritmo ReMCoBA tuttavia ha una peggiore stima in ampiezza del picco, dal momento che, come nel caso dell'emisfero sinistro, presenta un andamento più *smooth*: il picco medio stimato è infatti inferiore rispetto al vero di circa 20 nM. Poiché l'ampiezza delle risposte inserite nell'emisfero destro risulta circa un terzo di quella dell'emisfero sinistro, il rapporto segnale-rumore nei canali dell'emisfero destro è molto più basso. Questo è il motivo principale dell'aumento di variabilità inter-individuale tra le stime medie dei diversi soggetti, che risultano anche divergere maggiormente dalla HRF vera.

Oltre alla stima dell'errore calcolata separatamente per gli emisferi destro e sinistro come nello scenario completamente simulato, nei canali dove non

erano state aggiunte HRF simulate (canali posizionati frontalmente), si è calcolato l'RMSE (cioè la radice quadrata dell'errore quadratico medio) come metrica quantitativa, per confrontare la capacità degli algoritmi di stimare l'assenza di HRF e, di conseguenza, la loro abilità nell'evitare di stimare bias. Per ognuna delle metriche calcolate, una serie di t-test a due code a campioni appaiati sono stati calcolati per confrontare le performance degli algoritmi anche da un punto di vista statistico.

In Tabella 5.7 sono riportati, per l'emisfero sinistro, i valori medi dell'errore in ampiezza di ogni soggetto e in Figura X gli scatter plot (dove il CS-TFT è confrontato sia con il filtraggio passa-banda [BP W/O SS] che con l'algoritmo ReMCoBA).

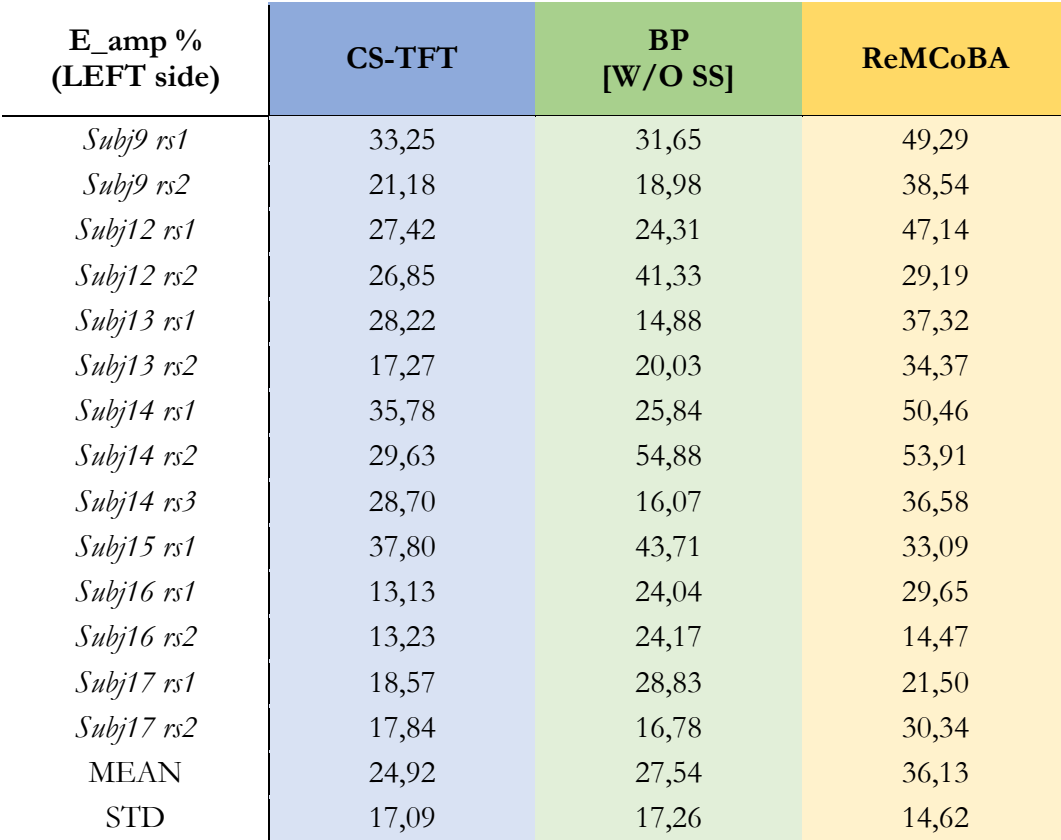

**Tabella 5.7:** Tabella errore in ampiezza emisfero sinistro. Tabella contenente i valori di errore in ampiezza delle risposte emodinamiche stimate rispetto a quelle vere, considerando solo quelle stimate nei canali dell'emisfero sinistro, e calcolate distintamente su ciascun volontario.

| T-TEST E_amp<br>(LEFT) | <b>CS-TFT</b><br>VS.<br>RР | <b>CS-TFT</b><br>VS.<br><b>ReMCoBA</b> | ${\bf BP}$<br>VS.<br><b>ReMCoBA</b> |
|------------------------|----------------------------|----------------------------------------|-------------------------------------|
| P-VALUE                | 0,1960                     | 0,0001                                 | 0,0193                              |

**Tabella 5.8:** Risultati dei t-test, calcolati confrontando ciascuno dei 3 algoritmi con gli altri due. Per ciascun confronto, sono riportati i valori del p. Un p < 0.05 indica differenze statisticamente significative tra gli algoritmi confrontati.

E' evidente come la stima media in ampiezza dell'algoritmo ReMCoBA risulta peggiore rispetto ad entrambi gli altri metodi (36,13 % contro il 27,53 % del filtraggio BP W/O SS e i 24,92 % del CS-TFT). Il motivo potrebbe essere riconducibile ad un'eccessiva riduzione del rumore fisiologico da parte di questo algoritmo, che inevitabilmente comporta una rimozione di parte del segnale utile. Un riscontro in questo verso si ha dalla miglior performance del metodo BP W/O SS rispetto a ReMCoBA, che, al contrario di ReMCoBA, non prevede nessuna sottrazione del rumore fisiologico proveniente dal canale SS. La miglior performance del metodo CS-TFT potrebbe indicare una miglior capacità ed accuratezza di questo algoritmo, rispetto a ReMCoBA, nello stimare il rumore fisiologico dal canale SS.

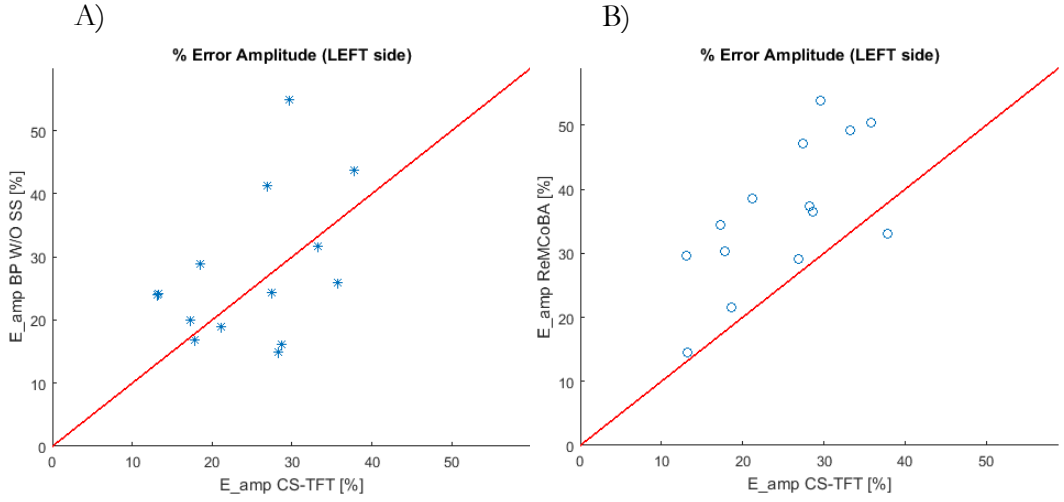

#### **Figura 5.12:**

- A) Scatter plot dell'errore in ampiezza per confrontare la performance dell'algoritmo CS-TFT (asse delle x) e di quello di filtraggio passabanda (asse delle y) per l'emisfero sinistro. Ogni asterisco rappresenta un soggetto di Tabella 5.7.
- B) Scatter plot dell'errore in ampiezza per confrontare la performance dell'algoritmo CS-TFT (asse delle x) e di quello di Bayes (asse delle y) per l'emisfero sinistro. Ogni cerchio rappresenta un soggetto di Tabella 5.7.

Lo scatter plot conferma quanto appena descritto: nel confronto tra BP W/O SS e CS-TFT i risultati sono disposti equamente ai lati della diagonale (7 valori contro 7), mentre lo stesso non si può dire nel secondo grafico, dove l'errore in stima dell'ampiezza da parte di ReMCoBA è maggiore in 13 soggetti su 14 rispetto all'algoritmo CS-TFT.

Le Tabelle 5.9 e 5.10 riportano gli analoghi risultati ottenuti per l'emisfero destro.

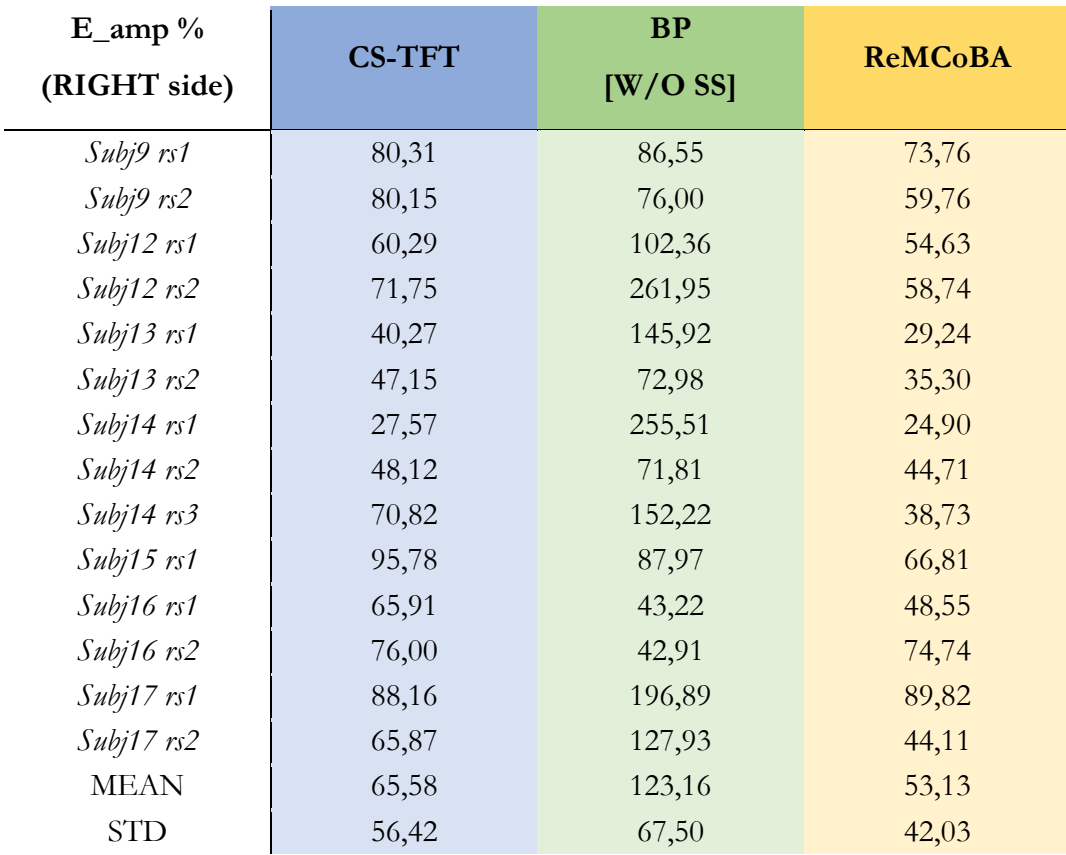

**Tabella 5.9:** Tabella errore in ampiezza emisfero destro. Tabella contenente i valori di errore in ampiezza delle risposte emodinamiche stimate rispetto a quelle vere, considerando solo quelle stimate nei canali dell'emisfero destro, e calcolate distintamente su ciascun volontario.

| T-TEST E_amp<br>(RIGHT) | CS-TFT<br>VS.<br>$\bf BP$ | <b>CS-TFT</b><br>VS.<br><b>ReMCoBA</b> | <b>BP</b><br>VS.<br><b>ReMCoBA</b> |
|-------------------------|---------------------------|----------------------------------------|------------------------------------|
| P-VALUE                 | 0,0083                    | 0,0003                                 | 0,0024                             |

**Tabella 5.10:** Risultati dei t-test, calcolati confrontando ciascuno dei 3 algoritmi con gli altri due. Per ciascun confronto, sono riportati i valori del p. Un p < 0.05 indica differenze statisticamente significative tra gli algoritmi confrontati.

Sul lato destro, a più basso SNR, notiamo una situazione inversa rispetto al sinistro per quanto riguarda il confronto tra CS-TFT e ReMCoBA, con il primo che commette una maggiore percentuale di errore di stima del picco rispetto al secondo. Confrontando la media dell'errore col grafico di Figura 5.11 B), tale risultato appare inveritiero, in quanto il grafico denota un fitting ottimo del picco HRF da parte del CS-TFT, decisamente migliore rispetto a ReMCoBA.

Tuttavia, va detto che il confronto di tale grafico con i risultati in Tabella 5.9 sarebbe improprio, in quanto basato su misurazioni di diverso tipo: dal momento che l'errore in ampiezza è infatti calcolato in modulo, non si percepisce la tipologia della stima (se ad esempio vi è una sotto o sovrastima), cosa di cui invece l'andamento dell'HRF nel grafico tiene in considerazione. Osservando il grafico sembrerebbe pertanto che il CS-TFT ha una maggior accuratezza del ReMCoBA rispetto alla stima sul picco, ma i valori della tabella denotano che quest'ultimo ha una maggior precisione.

Il metodo BP W/O SS ha invece una performance nettamente inferiore agli altri due metodi, mettendo in evidenza come la sottrazione del rumore fisiologico sia di particolare importanza soprattutto nelle situazioni di dati con basso SNR.

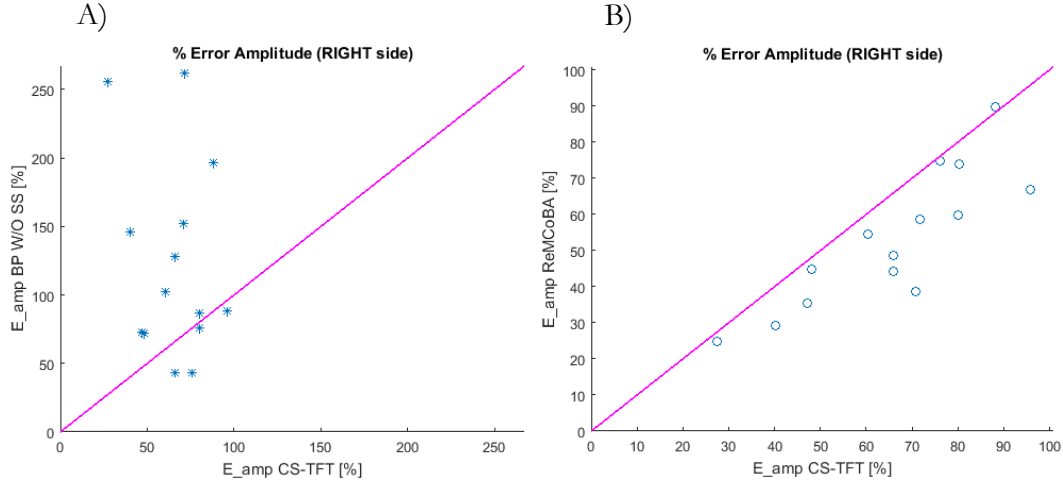

#### **Figura 5.13:**

- A) Scatter plot dell'errore in ampiezza per confrontare la performance dell'algoritmo CS-TFT (asse delle x) e di quello di filtraggio passabanda (asse delle y) per l'emisfero destro. Ogni asterisco rappresenta un soggetto di Tabella 5.9.
- B) Scatter plot dell'errore in ampiezza per confrontare la performance dell'algoritmo CS-TFT (asse delle x) e di quello di Bayes (asse delle y) per l'emisfero destro. Ogni cerchio rappresenta un soggetto di Tabella 5.9.

Le Tabelle 5.11 e 5.13 riportano gli errori percentuali per latenza, rispettivamente nell'emisfero sinistro e destro. I valori dei p-value sono riportati, per gli stessi due casi, in Tabella 5.12 e 5.14.

#### RISULTATI

| $E$ <sup>1</sup> / <sub>0</sub><br>(LEFT side) | <b>CS-TFT</b> | <b>BP</b><br>$[W/O$ SS] | <b>ReMCoBA</b> |
|------------------------------------------------|---------------|-------------------------|----------------|
| Subj9 rs1                                      | 6,20          | 5,88                    | 6,19           |
| Subj9rs2                                       | 7,18          | 5,62                    | 9,67           |
| $Subj12$ $rs1$                                 | 45,73         | 29,28                   | 48,20          |
| Subj12rs2                                      | 13,82         | 29,04                   | 27,08          |
| Subj13 rs1                                     | 11,88         | 13,60                   | 14,11          |
| $Subj13$ $rs2$                                 | 7,96          | 13,38                   | 15,26          |
| Subj14 rs1                                     | 9,14          | 12,08                   | 6,90           |
| $Subj14$ $rs2$                                 | 6,20          | 7,67                    | 10,35          |
| $Subj14$ $rs3$                                 | 4,24          | 19,44                   | 10,17          |
| Subj15 rs1                                     | 10,07         | 28,07                   | 18,92          |
| Subj16 rs1                                     | 4,44          | 7,57                    | 10,77          |
| $Subj16$ $rs2$                                 | 8,81          | 5,68                    | 9,10           |
| Subj17 rs1                                     | 7,80          | 10,29                   | 8,38           |
| $Subj17$ $rs2$                                 | 11,02         | 12,65                   | 11,91          |
| <b>MEAN</b>                                    | 11,04         | 14,30                   | 14,79          |
| <b>STD</b>                                     | 11,97         | 14,51                   | 16,70          |

**Tabella 5.11:** Tabella errore in latenza emisfero sinistro. Tabella contenente i valori di errore in latenza delle risposte emodinamiche stimate rispetto a quelle vere, considerando solo quelle stimate nei canali dell'emisfero sinistro, e calcolate distintamente su ciascun volontario.

| T-TEST E_lat | CS-TFT           | <b>CS-TFT</b>  | <b>BP</b>            |
|--------------|------------------|----------------|----------------------|
| (LEFT)       | VS.<br><b>BP</b> | VS.<br>ReMCoBA | VS<br><b>ReMCoBA</b> |
| P-VALUE      | 0,0915           | 0,0025         | 0,3976               |

**Tabella 5.12:** Risultati dei t-test, calcolati confrontando ciascuno dei 3 algoritmi con gli altri due. Per ciascun confronto, sono riportati i valori del p. Un p < 0.05 indica differenze statisticamente significative tra gli algoritmi confrontati.

Emerge dai risultati che in latenza l'algoritmo da noi proposto si comporta bene, fornendo risultati migliori, anche se non con ampio margine di differenza, sia rispetto all'approccio ReMCoBA che al semplice filtraggio BP W/O SS (11,04% del CS-TFT a fronte di 14,3% del BP W/O SS e 14,79% del ReMCoBA). Lo stesso risultato è visibile dallo scatter plot, dove in entrambi i grafici i valori percentuali dell'errore propendono in tutti e due i casi a favore del CS-TFT (4-10 per il CS-BP e 1-12 per il CS-ReMCoBA).

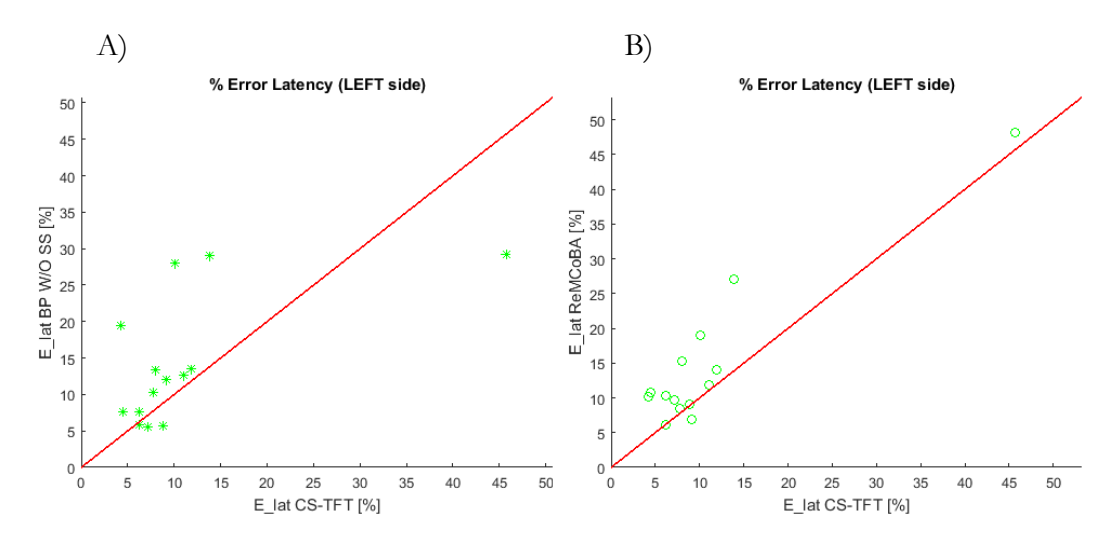

#### **Figura 5.14:**

- A). Scatter plot dell'errore in latenza per confrontare la performance dell'algoritmo CS-TFT (asse delle x) e di quello di filtraggio passabanda (asse delle y) per l'emisfero sinistro. Ogni asterisco rappresenta un soggetto di Tabella 5.11.
- B) Scatter plot dell'errore in latenza per confrontare la performance dell'algoritmo CS-TFT (asse delle x) e di quello di Bayes (asse delle y) per l'emisfero sinistro. Ogni cerchio rappresenta un soggetto di Tabella 5.11.

| $E$ <sup>1</sup><br>(RIGHT side) | <b>CS-TFT</b> | BP<br>$[W/O$ SS] | <b>ReMCoBA</b> |
|----------------------------------|---------------|------------------|----------------|
| Subj9 rs1                        | 46,22         | 57,88            | 59,20          |
| Subj9 rs2                        | 33,15         | 38,49            | 33,92          |
| Subj12 rs1                       | 48,91         | 42,75            | 70,18          |
| $Subj12$ $rs2$                   | 84,49         | 124,79           | 122,02         |
| $Subj13$ $rs1$                   | 36,15         | 47,50            | 21,24          |
| $Subj13$ $rs2$                   | 85,16         | 103,86           | 88,80          |
| $Subj14$ rs1                     | 69,29         | 179,46           | 91,45          |
| $Subj14$ $rs2$                   | 38,73         | 138,91           | 103,65         |
| $Subj14$ $rs3$                   | 55,14         | 153,65           | 92,02          |
| $Subj15$ $rs1$                   | 43,19         | 81,31            | 49,35          |
| Subj16 rs1                       | 21,88         | 76,01            | 26,03          |
| $Subj16$ rs2                     | 37,15         | 23,04            | 18,73          |
| $Subj17$ $rs1$                   | 25,87         | 12,52            | 28,66          |
| Subj17rs2                        | 32,09         | 56,86            | 63,30          |
| <b>MEAN</b>                      | 46,96         | 81,22            | 62,04          |
| <b>STD</b>                       | 50,61         | 47,33            | 52,61          |

**Tabella 5.13:** Tabella errore in latenza emisfero destro. Tabella contenente i valori di errore in latenza delle risposte emodinamiche stimate rispetto a quelle vere, considerando solo quelle stimate nei canali dell'emisfero destro, e calcolate distintamente su ciascun volontario.

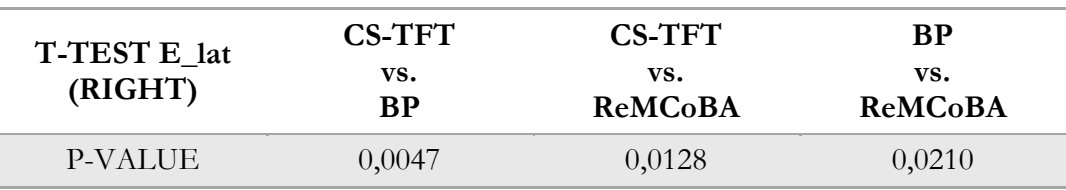

**Tabella 5.14:** Risultati dei t-test, calcolati confrontando ciascuno dei 3 algoritmi con gli altri due. Per ciascun confronto, sono riportati i valori del p. Un p < 0.05 indica differenze statisticamente significative tra gli algoritmi confrontati.

Sul lato destro a più basso SNR le differenze tra i vari metodi implementati sono maggiori e i valori ottenuti ben distanti tra loro: il vantaggio, ancora una volta, è osservabile particolarmente per l'algoritmo qui proposto (46,96% di errore di stima della latenza), che offre una percentuale di errore minore di circa il 15% rispetto all'approccio ReMCoBA, e del 34% rispetto al BP W/O SS. Nello scatter plot emerge che in soli 3 casi su 14 i valori di errore in latenza ottenuti da ReMCoBA e BP W/O SS sono stati inferiori a quelli dati dal CS-TFT.

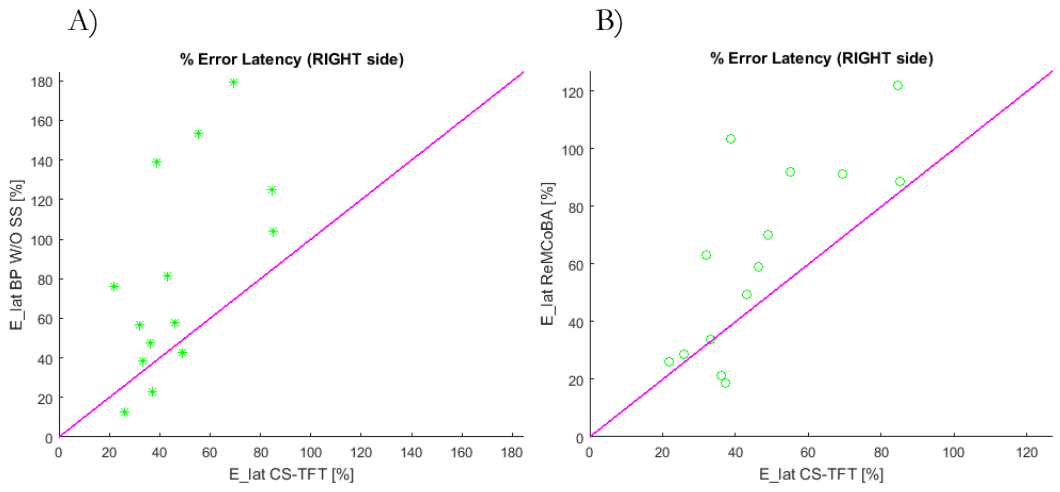

#### **Figura 5.15:**

- A) Scatter plot dell'errore in latenza per confrontare per l'emisfero destro la performance dell'algoritmo CS-TFT (asse delle x) e di quello di filtraggio passabanda (asse delle y) per l'emisfero destro. Ogni asterisco rappresenta un soggetto di Tabella 5.13.
- B) Scatter plot dell'errore in latenza per confrontare per l'emisfero destro la performance dell'algoritmo CS-TFT (asse delle x) e di quello di Bayes (asse delle y) per l'emisfero destro. Ogni cerchio rappresenta un soggetto di Tabella 5.13.

Infine, come per lo scenario completamente simulato, si è calcolata anche la percentuale di errore. Le Tabelle 5.15 e 5.17 riportano gli errori percentuali calcolati sulla stima dell'intera curva, rispettivamente nell'emisfero sinistro e destro. I valori dei p-value sono riportati, per gli stessi due casi, in Tabella 5.16 e 5.18.

#### RISULTATI

| $E_{tot}$ %<br>(LEFT side) | <b>CS-TFT</b> | <b>BP</b><br>$[W/O$ SS] | <b>ReMCoBA</b> |
|----------------------------|---------------|-------------------------|----------------|
| Subj9 rs1                  | 27,87         | 31,98                   | 35,32          |
| Subj9rs2                   | 11,32         | 11,30                   | 18,77          |
| $Subj12$ $rs1$             | 93,08         | 104,67                  | 131,41         |
| Subj12rs2                  | 81,11         | 177,95                  | 49,20          |
| $Subj13$ $rs1$             | 19,60         | 38,20                   | 20,36          |
| $Subj13$ $rs2$             | 14,45         | 35,54                   | 20,26          |
| Subj14 rs1                 | 34,27         | 129,14                  | 46,27          |
| $Subj14$ $rs2$             | 24,46         | 85,15                   | 40,58          |
| $Subj14$ $rs3$             | 17,02         | 63,19                   | 22,79          |
| $Subj15$ rs1               | 93,95         | 96,40                   | 63,64          |
| Subj16 rs1                 | 11,11         | 23,33                   | 15,88          |
| Subj16 rs2                 | 16,87         | 23,99                   | 17,96          |
| Subj17 rs1                 | 19,97         | 39,22                   | 17,58          |
| $Subj17$ $rs2$             | 22,85         | 50,07                   | 23,23          |
| <b>MEAN</b>                | 34,85         | 65,01                   | 37,38          |
| <b>STD</b>                 | 36,84         | 45,33                   | 28,87          |

**Tabella 5.15:** Tabella errore totale emisfero sinistro. Tabella contenente i valori di errore totale delle risposte emodinamiche stimate rispetto a quelle vere, considerando solo quelle stimate nei canali dell'emisfero sinistro, e calcolate distintamente su ciascun volontario.

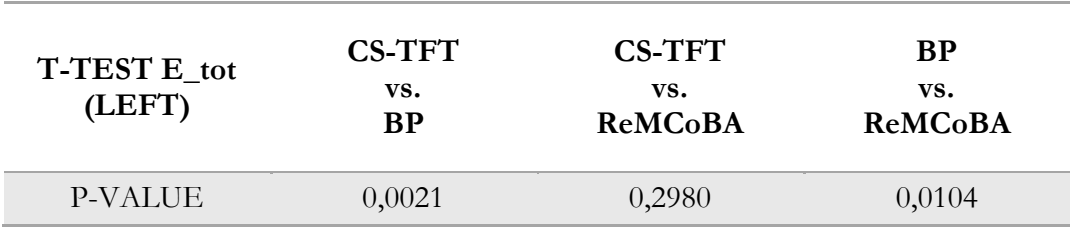

**Tabella 5.16:** Risultati dei t-test, calcolati confrontando ciascuno dei 3 algoritmi con gli altri due. Per ciascun confronto, sono riportati i valori del p. Un p < 0.05 indica differenze statisticamente significative tra gli algoritmi confrontati.

Dalla Tabella 5.15 emerge come il metodo BP W/O SS commetta l'errore maggiore (quasi doppio rispetto agli altri metodi, 65% contro i 34% e 37% di CS-TFT e ReMCoBA), sottolineando ulteriormente l'importanza di utilizzare il segnale proveniente dal canale SS per ridurre il rumore fisiologico e stimare la HRF. L'algoritmo CS-TFT commette in media un errore leggermente inferiore rispetto a ReMCoBA, anche se non ci sono differenze statisticamente significative tra i risultati dei due algoritmi. Lo scatter plot dei risultati di questi due algoritmi infatti, denota che i valori sono abbastanza bilanciati attorno alla diagonale, anche se il loro numero propende a favore del CS-TFT (2 contro 8, con i restanti disposti intorno alla diagonale).

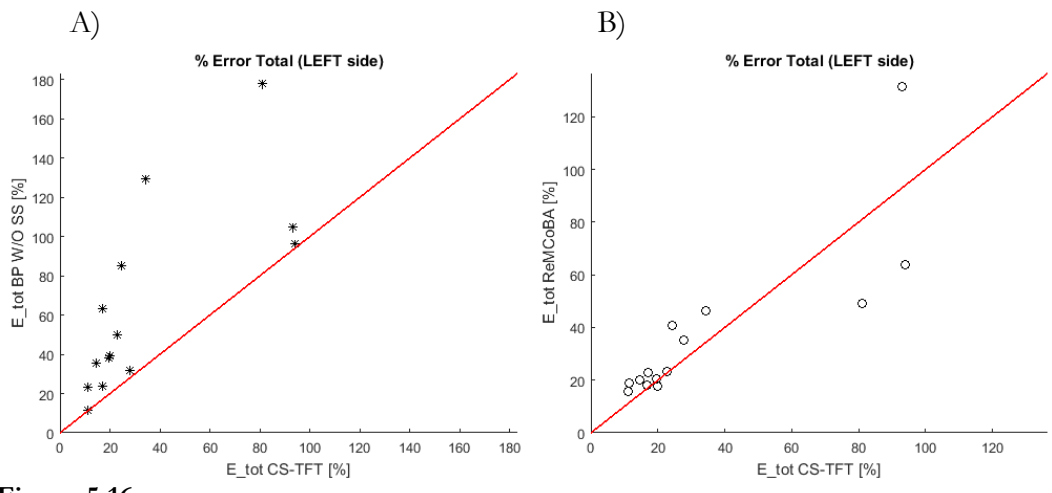

#### **Figura 5.16:**

- A) Scatter plot dell'errore totale per confrontare la performance dell'algoritmo CS-TFT (asse delle x) e di quello di filtraggio passabanda (asse delle y) per l'emisfero sinistro. Ogni asterisco rappresenta un soggetto di Tabella 5.15.
- B) Scatter plot dell'errore totale per confrontare la performance dell'algoritmo CS-TFT (asse delle x) e di quello di Bayes (asse delle y) per l'emisfero sinistro. Ogni cerchio rappresenta un soggetto di Tabella 5.15.

| E_tot % (RIGHT |               | <b>BP</b>  |                |
|----------------|---------------|------------|----------------|
| side)          | <b>CS-TFT</b> | $[W/O$ SS] | <b>ReMCoBA</b> |
| Subj9 rs1      | 278,23        | 260,30     | 252,53         |
| Subj9rs2       | 864,14        | 822,30     | 513,62         |
| $Subj12$ $rs1$ | 317,94        | 433,11     | 265,74         |
| $Subj12$ rs2   | 443,18        | 2654,46    | 421,13         |
| $Subj13$ $rs1$ | 86,35         | 647,12     | 63,75          |
| $Subj13$ $rs2$ | 192,60        | 363,23     | 181,30         |
| Subj14 rs1     | 181,89        | 1444,77    | 205,60         |
| $Subj14$ $rs2$ | 314,62        | 621,07     | 284,99         |
| $Subj14$ $rs3$ | 362,88        | 1010,02    | 183,08         |
| $Subj15$ $rs1$ | 448,53        | 655,96     | 335,73         |
| Subj16 rs1     | 224,31        | 274,90     | 204,34         |
| $Subj16$ rs2   | 268,68        | 224,14     | 245,85         |
| Subj17 rs1     | 450,04        | 1022,67    | 404,89         |
| Subj17rs2      | 325,40        | 839,40     | 174,59         |
| <b>MEAN</b>    | 339,91        | 805,25     | 266,94         |
| <b>STD</b>     | 461,75        | 593,74     | 297,75         |

**Tabella 5.17:** Tabella errore totale emisfero destro. Tabella contenente i valori di errore totale delle risposte emodinamiche stimate rispetto a quelle vere, considerando solo quelle stimate nei canali dell'emisfero destro, e calcolate distintamente su ciascun volontario.

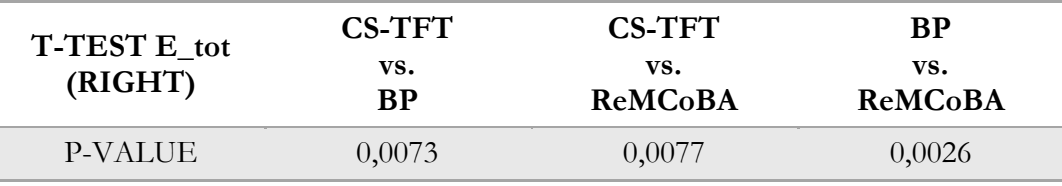

**Tabella 5.18:** Risultati dei t-test, calcolati confrontando ciascuno dei 3 algoritmi con gli altri due. Per ciascun confronto, sono riportati i valori del p. Un p < 0.05 indica differenze statisticamente significative tra gli algoritmi confrontati.

Come per le altre tipologie di errore in precedenza considerate, anche in questo caso il lato destro, a più basso SNR, presenta valori di errore medio totale molto maggiori e più eterogenei. ReMCoBA questa volta appare in netto "vantaggio" rispetto a CS-TFT, con uno scarto in percentuale del 73%. Nettamente superiore invece l'errore percentuale medio commesso da BP W/O SS, che supera di circa il triplo ReMCoBA (805,25% contro 266,94%) e di più del doppio CS-TFT (805,25% contro 339,91%).

Nello scatter plot che raffigura CS-TFT e ReMCoBA a confronto, per la prima volta rispetto ai grafici precedenti emerge che gli errori propendono tutti a sfavore di CS-TFT (13 contro 1), anche se buona parte di questi, per la precisione 9, sono situati a ridosso della diagonale.

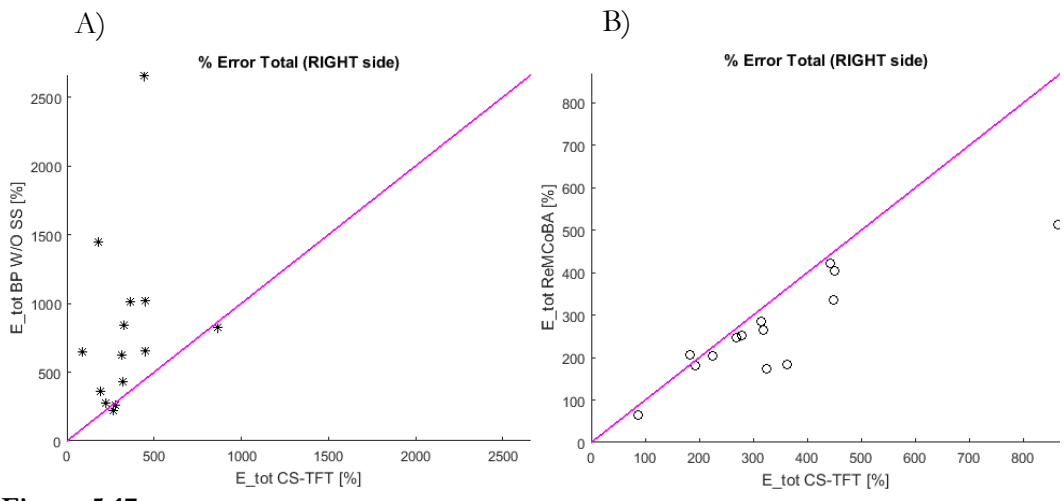

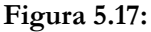

- A) Scatter plot dell'errore totale per confrontare la performance dell'algoritmo CS-TFT (asse delle x) e di quello di filtraggio passabanda (asse delle y) per l'emisfero destro. Ogni asterisco rappresenta un soggetto di Tabella 5.17.
- B) Scatter plot dell'errore totale per confrontare la performance dell'algoritmo CS-TFT (asse delle x) e di quello di Bayes (asse delle y) per l'emisfero destro. Ogni cerchio rappresenta un soggetto di Tabella 5.17.

La media totale e la relativa deviazione standard per le tre metriche di errore considerate, per ciascun algoritmo implementato, e per i due emisferi, è raffigurata nei grafici a barre sottostanti. Si nota sin da una prima osservazione che le percentuali di errore si differenziano molto a seconda dell'emisfero considerato: con HRF di ampiezza più alta (emisfero sinistro, circa 250 nM) e quindi dati con SNR più alto, le prestazioni migliori sono ottenute dall'algoritmo qui descritto, ovvero CS-TFT, che permette di ottenere una stima migliore delle HRF sia in ampiezza che in latenza. Come dai grafici e dalle tabelle precedenti, emerge come la stima dell'ampiezza e della latenza del picco di ReMCoBA sia in media peggiore del più semplice BP W/O SS. In quanto ad errore totale invece, CS-TFT e ReMCoBA sembrano avere circa gli stessi risultati, con una miglior stima ancora una volta leggermente a favore di CS-TFT e in entrambi i casi nettamente migliore di BP W/O SS.

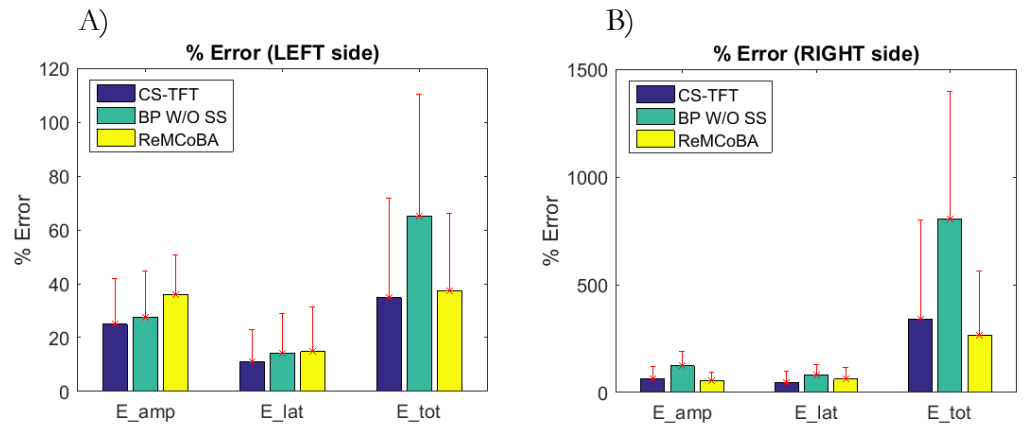

#### **Figura 5.18:**

A) Emisfero sinistro, grafico della media dell'errore con deviazione standard: percentuale media di errore in ampiezza (sinistra), latenza (centro) e totale (destra) per ciascun algoritmo: CS-TFT (blu), BP W/O SS (azzurro), e ReMCoBA (giallo).

B) Emisfero destro, grafico della media dell'errore con deviazione standard: percentuale media di errore in ampiezza (sinistra), latenza (centro) e totale (destra) per ciascun algoritmo: CS-TFT (blu), BP W/O SS (azzurro), e ReMCoBA (giallo).

Osservando l'emisfero destro tuttavia, a più basso SNR, ci si accorge immediatamente che ReMCoBA e CS-TFT offrono prestazioni molto più simili tra loro rispetto a quanto notato sul lato sinistro, mentre il metodo BP W/O SS si discosta di molto, e sembra non "competere" con le prestazioni offerte dai due metodi precedentemente menzionati. Considerando infatti i soli ReMCoBA e CS-TFT, le differenze in percentuali di errore possono dirsi trascurabili, specie se paragonate ai valori ottenuti da BP W/O SS: una prestazione migliore di ReMCoBA rispetto a CS-TFT per quanto riguarda l'ampiezza (53% di ReMCoBA contro il 65% di CS-TFT), mentre si nota un'inversione di posizioni nella stima dell'errore in latenza (46% contro 62%). Nell'errore totale, invece, ReMCoBA commette un errore inferiore (266% contro 340%).

## **5.3 DISCUSSIONE**

A conclusione delle analisi effettuate distintamente su entrambi gli emisferi, potremmo pertanto dire che l'algoritmo di CS-TFT e ReMCoBA offrono entrambi interessanti soluzioni per la riduzione del rumore fisiologico e la stima della HRF: entrambi hanno una resa decisamente superiore al normale filtraggio passabanda BP W/O SS. In particolare, il metodo del campionamento compresso sembra avere i migliori risultati in assoluto quando il segnale contiene delle risposte emodinamiche di ampiezza più elevata (~250 nM), mentre lo stesso non si può dire se queste hanno invece il picco intorno nell'intorno di 75nM, ovvero con dati che presentano un più basso SNR. Un'ipotesi potrebbe essere dunque quella di utilizzare il metodo CS-TFT nella stima del rumore fisiologico, e di applicare in cascata un filtraggio bayesiano per migliorare la stima della HRF, come in ReMCoBA.

## **5.4 RMSE**

Per i canali situati in zona frontale, a cui non è stata aggiunta alcuna risposta emodinamica simulata, si è deciso, come termine di confronto quantitativo tra algoritmi, di calcolare la radice quadrata dell'errore quadratico medio (o Root Mean Square Error, RMSE), ovvero:

$$
RMSE = \sqrt{\frac{\sum_{i=1}^{N} (u_{vero_i} - \hat{u}_i)^2}{N}}
$$
(5.6)

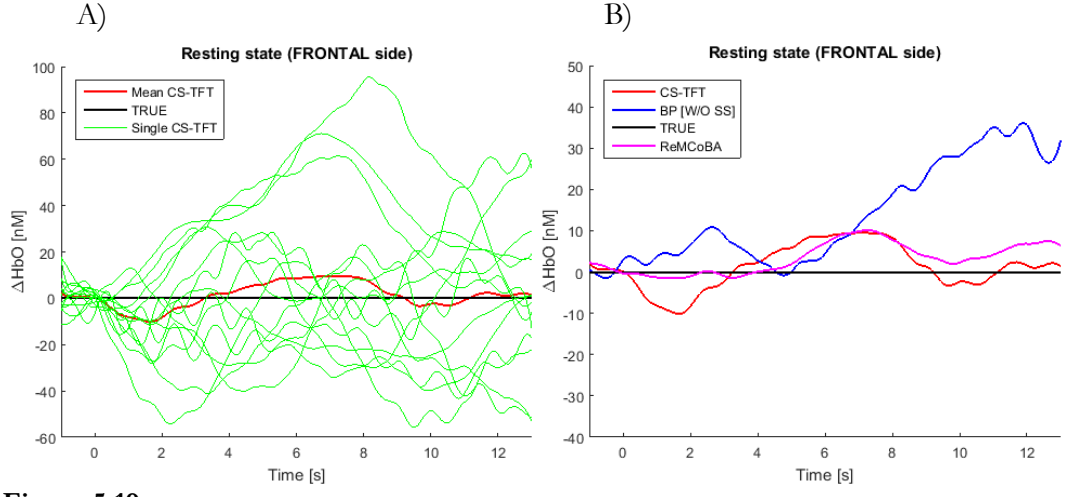

dove N è il numero di campioni contenuti in un trial.

#### **Figura 5.19:**

A) Parte frontale, *resting state* (RS) confronto: RS stimato mediante algoritmo CS-TFT (rosso), vero (nero), e *resting state* di ogni soggetto ottenuto mediante algoritmo CS-TFT (verdi). B) Parte frontale, media dei *resting state* (RS) a confronto: RS stimato mediante algoritmo CS-TFT (rosso), filtraggio passabanda BP (blu), ReMCoBA (magenta) confrontate con la media del *resting state* vero (nero).

In tal caso, il segnale  $u_{\text{vero}}$  risulta completamente nullo, mentre la stima  $\hat{u}$ dovrebbe essere il più vicina possibile allo zero. Tuttavia, come si può notare in Figura 5.19, essa presenta delle oscillazioni causate dal rumore fisiologico di fondo che persistono nonostante l'uso del segnale proveniente dal canale SS. Il rumore fisiologico residuo oscilla intorno alla linea della 0: questo risultato è molto promettente, in quanto evidenzia come, in una situazione reale, la possibilità di stimare una HRF dove questa non è presente, sia molto ridotta. I risultati ottenuti sono visibili nella tabella sottostante:

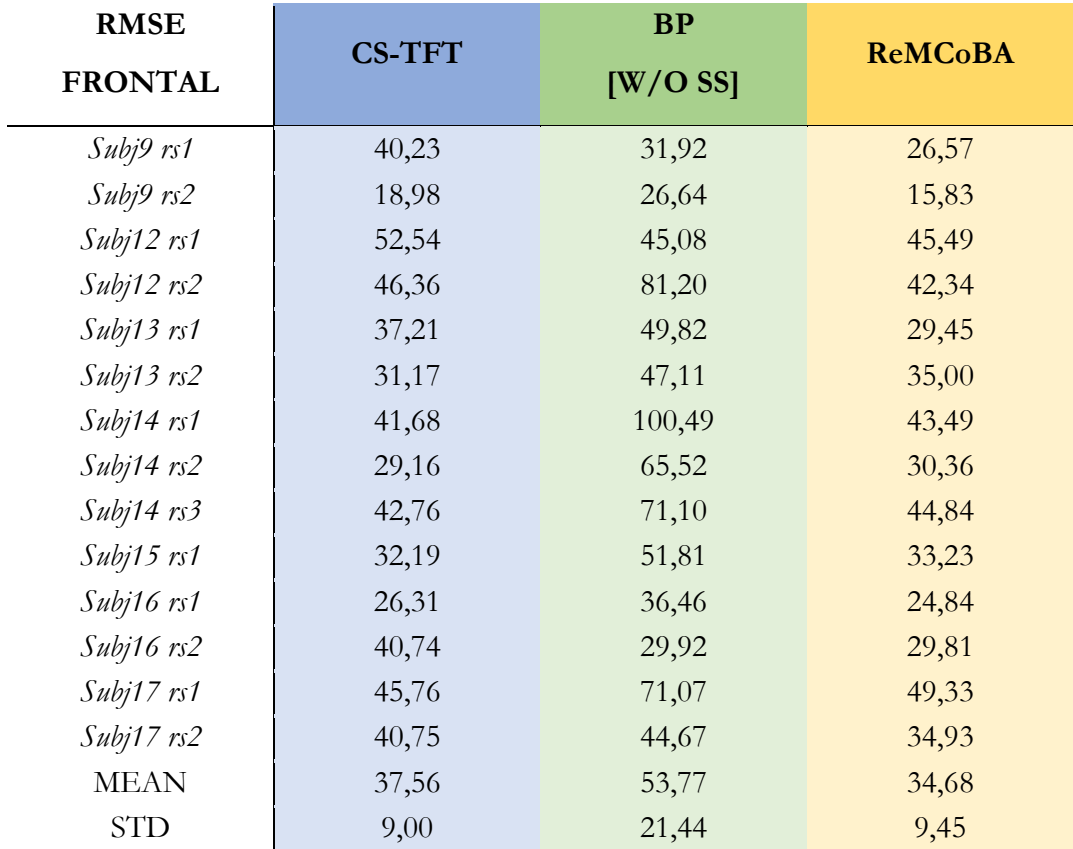

**Tabella 5.19:** Tabella RMSE. Tabella contenente i valori di RMSE calcolate distintamente su ciascun volontario sui segnali di *resting state* dei canali frontali.

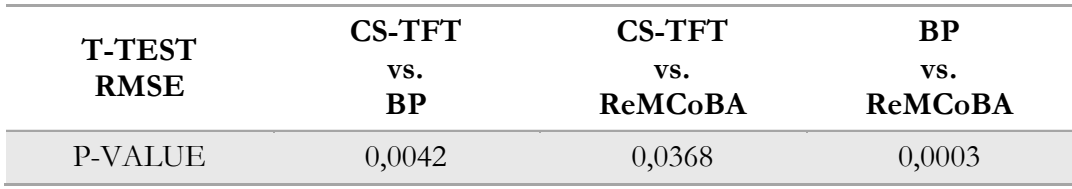

**Tabella 5.20:** Risultati dei t-test, calcolati confrontando ciascuno dei 3 algoritmi con gli altri due. Per ciascun confronto, sono riportati i valori del p. Un p < 0.05 indica differenze statisticamente significative tra gli algoritmi confrontati.

Come emerge dai valori della tabella, i risultati di ReMCoBA e CS-TFT sembrano simili. Tuttavia, i T-test mostrano una differenza significativa tra i due algoritmi, con una miglior performance di ReMCoBA rispetto al CS-TFT. È probabile che il filtro bayesiano applicato in ReMCoBA riesca a ridurre ulteriormente il rumore fisiologico rimasto e quindi a prevalere nei risultati sul CS-TFT. La soluzione proposta prima, di applicare il filtro bayesiano in cascata al CS-TFT, rimane valida anche qui. Il solo filtraggio BP W/O SS non porta a risultati altrettanto soddisfacenti, sottolineando ulteriormente l'importanza di ridurre il rumore fisiologico con l'uso del canale SS.

# **CAPITOLO 6**

# **CONCLUSIONI E SVILUPPI FUTURI**

# **6.1 SVILUPPI FUTURI**

Come accennato nei capitoli precedenti, l'algoritmo Compressive Sensing mediante trasformata di Taylor-Fourier presentato in questa tesi è ancora agli albori per quanto riguarda il suo utilizzo nella riduzione del rumore fisiologico e stima della risposta emodinamica in segnali acquisiti con la NIRS. Essendo questo uno dei primi tentativi di sperimentazione, e data la poca storicità del metodo, è indubbio che i primi risultati forniti siano da considerarsi provvisori e atti ad essere assolutamente oggetto di uno studio più approfondito che accerti, a seguito di molteplici prove e sperimentazioni, l'effettiva validità della nuova soluzione proposta.

Osservando il codice implementato, molti sono ancora i punti su cui si può lavorare cercando eventuali soluzioni migliori. L'algoritmo è stato applicato sia nello scenario totalmente simulato che in quello semi-simulato senza alcuna modifica: questo, da un lato mostra la stabilità e generalità dell'algoritmo, dall'altro il fatto che potenzialmente è migliorabile, in quanto i parametri erano stati settati basandosi sullo scenario totalmente simulato. Inoltre, va aggiunto che non sono stati eseguiti test particolarmente intensivi sul codice, variando

ad esempio numerose volte i parametri fondamentali. Non sono stati trattati segnali particolari (ad esempio segnali ricchi di artefatti da movimento, dove l'algoritmo potrebbe andare in crisi e offrire risultati completamente discordanti rispetto agli attuali), e non si è cercato, per ora, di migliorare il costo computazionale dell'algoritmo. In questa tesi l'algoritmo è stato testato su un numero ridotto di soggetti (7 soggetti per un totale di 14 dataset): per una migliore attendibilità ed accuratezza della performance dell'algoritmo è auspicabile testare l'algoritmo su un numero maggiore di soggetti. Inoltre, la validazione dell'algoritmo su dati totalmente reali è essenziale per una sua futura applicabilità in contesti reali.

Si potrebbe pertanto ridurre la dimensione di D al solo range di frequenze di interesse, riducendo in tal modo il tempo di calcolo di circa il 90%.

Il costo computazionale totale risulta attualmente inaccettabile qualora si volesse far lavorare l'algoritmo in real-time, in quanto occorrono circa 20 minuti per ottenere i risultati di un singolo soggetto con 36 canali (sempre considerando un computer di medie prestazioni). E' ovvio pertanto che qualora l'obiettivo fosse raggiungere una rielaborazione del segnale in tempo reale, ulteriori sono ancora i progressi da realizzare: uno di questi, in prima ipotesi, potrebbe essere quello di implementare il parallelismo del codice, oltre indubbiamente a semplificare le parti di programma costituite dai comandi più onerosi, come accennato poc'anzi.

Un interessante test per l'algoritmo presentato potrebbe essere dedicato alla stima della media data da un numero di HRF sempre minore, sia per osservarne il cambiamento della stima che per stabilire magari un numero minimo di risposte sotto il quale la media risulta completamente distorta e insignificante. Confrontare le performance dell'algoritmo proposto e di quelli di confronto potrebbe fornire importanti indicazioni sull'abilità dell'algoritmo proposto di convergere ad una stima stabile con un numero minore di trial disponibili, essenziale, per esempio, in disegni sperimentali che coinvolgono bambini o particolari popolazioni cliniche, che devono per necessità essere di breve durata.

Un'interessante ed ulteriore prova potrebbe essere un'analisi di sensibilità, che faccia variare tali parametri, uno o più alla volta, su un vasto campione di dati simulati, con l'obiettivo di raggiungere la miglior stima dell'errore sia in ampiezza che in latenza. In tal modo si potrebbe riuscire anche a determinare, ad esempio, se tali parametri dipendono molto dai dati considerati (e quindi devono essere adattati e "personalizzati" di volta in volta su ciascun differente segnale), o se invece possono essere mantenuti costanti in ogni segnale analizzato. In particolare, tra i parametri considerati, l'ordine a cui viene troncata la serie di Taylor, potrebbe essere quello più interessante da modificare e allo stesso tempo forse il più determinante: non sappiamo attualmente se facendo lavorare l'algoritmo con ordini maggiori si abbia una ricostruzione ancora migliore del rumore fisiologico, dove anche le frequenze molto più vicine tra loro vengano rilevate in maniera chiara e distinta, o se invece si abbia una sorta di "saturazione" dove anche implementando ordini nettamente maggiori, i miglioramenti visibili risultino alquanto trascurabili rispetto agli attuali.

Finora i termini derivativi di ordine superiore sono stati usati solo per cercare di riprodurre al meglio le variazioni nel tempo del rumore fisiologico, ma si potrebbe iniziare a studiarle singolarmente. La derivata inoltre, potrebbe essere utilizzata anche nelle valutazioni sull'ampiezza del segnale, al fine di determinare se siamo in presenza di un particolare artefatto o se si tratta invece di solo rumore fisiologico.

# **APPENDICE**

```
1 % **********************************************
 2 % Algoritmo CS-TFT implementato su segnali fNIRS
 3 % **********************************************
 4 %
 5 % ------------- Marco Cescon -------------------
 6 % ------------- matr. 1039022 -------------------
 7 % --------- Anno accademico 2015/16 ------------
 8 %
 9 % **********************************************
10 % "Approccio basato su Compressive Sensing e 
11 % modellistica Taylor-Fourier per stimare la 
12 % risposta emodinamica da segnali fNIRS"
13 % **********************************************
14 %
15 % Scenario semi-simulato
16 % 14 segnali, 52 canali per ciascun segnale 
17
18 function stimatore fNIRS (soggetto, rs)
19 close all
20 clc
21
22 if nargin \approx 2<br>23 display('U
23 display('Use: stimatore_fNIRS_human(soggetto,rs,trigger,Fs)')<br>24 return
        return
25 end
26
27
28 % Conversione dei dati da densità ottiche a nanomoli
29 switch soggetto<br>30 case 9
30 case 9<br>31 if
           if rs = 132 load('20120917_6009_RS1.nirs','-mat');
33 elseif rs = 234 load('20120917_6009_RS2.nirs','-mat');<br>35 else disp('ERROR!! invalid RS')
            else disp('ERROR!! invalid RS')
36 return
37 end
38 case 12
```
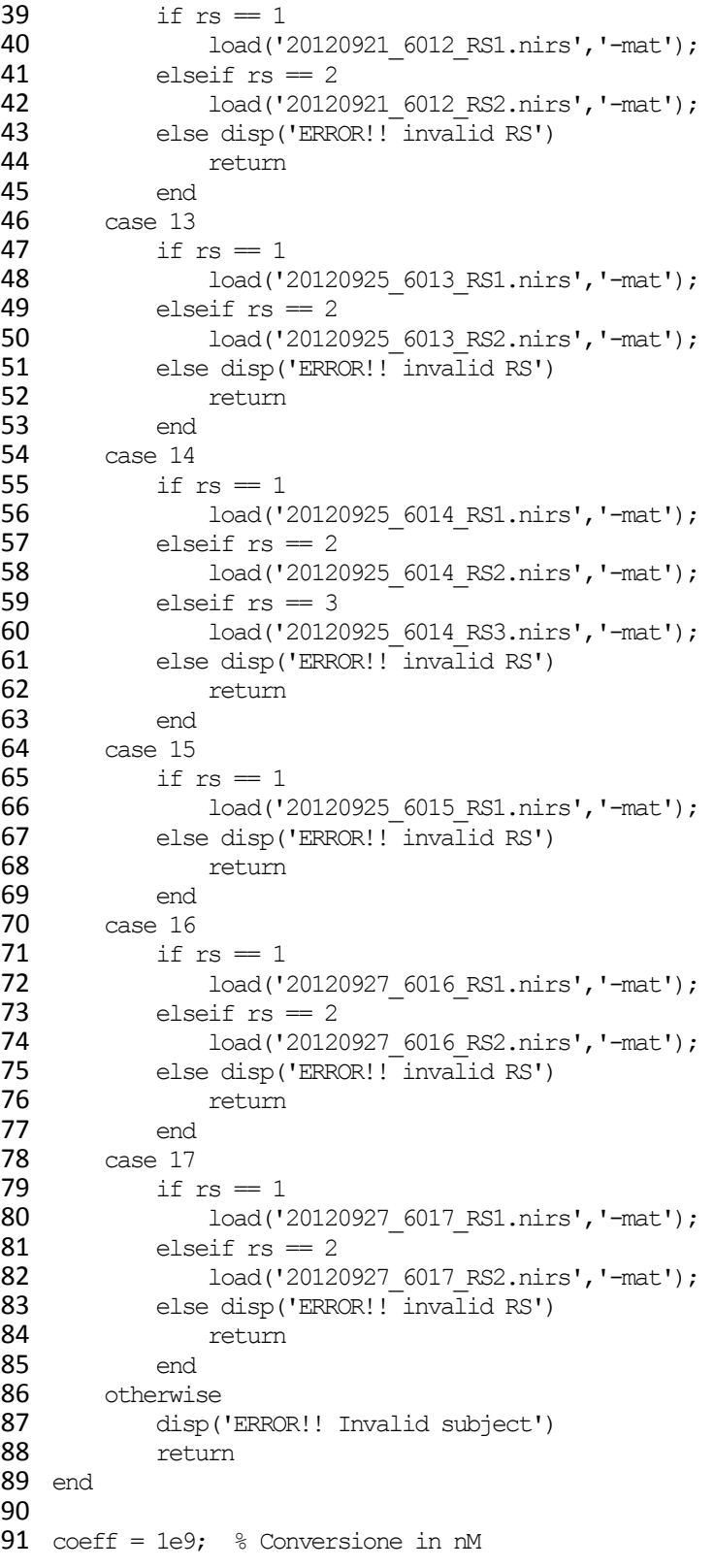

```
92 dod = hmrIntensity2OD(d);93 conc = hmvOD2Cone (dod, SD, [6 6]);
 94 concHbO = squeeze(conc(:,1,:));
 95 concHbO = \text{coeff}^*concHbO;
 96
 97 nHRF = 28;
 98 t camp = t(2)-t(1);
 99 % Valori inseriti di default
100 durata hrf = 15;101 distance = 40;102
103 display('----------------------------------------------------------------')
104 pause(.5)
105 clc
106
107 disp(['Numero HRF: ' num2str(nHRF)])
108 disp(['Durata HRF: ' num2str(durata hrf)])
109<br>110 \frac{6}{5}---
110 %-------------------------------------------------------------------------
111 NumChannels = size(concHbO, 2);
112
113 channel LEFT = [1 2 3 4 5 6]; % Sorgenti emisfero SX
114 channel RIGHT = [7 8 9 10 11 12]; % Sorgenti emisfero DX
115 channel MIDDLE = [13 14 15]; % Sorgenti frontali
116
117 errorAmpRic LEFT = [];
118 errorAmpRic_RIGHT = [];
119 errorLatRic LEFT = [];
120 errorLatRic RIGHT = [];
121 errorTotRic LEFT = [];
122 errorTotRic RIGHT = [];
123
124 errorAmpFiltr LEFT = [];
125 errorAmpFiltr RIGHT = [];
126 errorLatFiltr LEFT = [];
127 errorLatFiltr_RIGHT = [];
128 errorTotFiltr LEFT = [];
129 errorTotFiltr RIGHT = [];
130
131 HRFvera LEFT = [];
132 HRFric LEFT = [];
133 HRFfiltr LEFT = [];
134 HRFvera RIGHT = [];
135 HRFric RIGHT = [1;136 HRFfiltr RIGHT = [];
137
138 rmse ric = [];
139 rmse filtr = [];
140
141 for i = 1: NumChannels
142 sorg = SD.MeasList(i,1);143 \det detet = SD. MeasList(i,2);
144
```

```
145 distX = abs(SD.SrcPos(sorg,1) - SD.DetPos(detet,1));<br>146 distY = abs(SD.SrcPos(sorg,2) - SD.DetPos(detet,2));
         distY = abs(SD.SrcPos(sorg,2) - SD.DetPos(detet,2));147 
148 dist(i) = norm([distX distY]);149 end
150
151 % I valori in uscita delle distanze sono solo 2, pertando è sufficiente
152 % fare la media tra il valore minimo e massimo: LS sono i valori sopra la
153 % media, SS invece quelli sotto
154 meanDist = mean([\min(\text{dist}) \max(\text{dist})]);
155
156 SS = find(dist\text{NmeanDist});
157 LS = find(dist>meanDist);
158
159 numCh LS = length(LS);
160 numCh SS = length(SS);161
162 clear meanDist valMinDiff indMinDiff diff Ch
163
164 diff Ch = zeros(numCh SS,1); % Alloco la matrice delle differenze
165 abbinam LS SS = zeros(numCh LS,2); % Alloco la matrice degli abbinamenti LS -
166 SS
167
168 for i = 1: numCh LS
169 for j = 1:\text{numCh} SS<br>170 diff Ch(i) = \text{sum}diff Ch(j) = sum(abs(concHbO(:,LS(i)) - concHbO(:,SS(j)));
171 end
172 [valMinDiff,indMinDiff] = min(diff Ch);173 abbinam LS SS(i,:) = [LS(i) SS(indMinDiff)]; % Inserisco gli abbinamenti
174 LS-SS
175 end
176
177 clear valMinDiff diff_Ch indMinDiff<br>178 display(' Start calculating
                128 start calculating...')
179 pause(.5)
180
181
182 % *************************************************************************
183 % *************************************************************************
184 % *************************************************************************
185 for iter = 1: numCh LS
186 cha long = abbinam LS SS(iter, 1);
187 cha short = abbinam LS SS(iter, 2);
188 src\overline{lonq} = SD.MeasList(cha\_long,1); % Sorgente del canale lungo
189
190 clc
191 fprintf('\ln\ln')
192 display(['Iteration ' num2str(iter) ' of ' num2str(numCh_LS)])
193 fprintf('\ln\)
194 display(['SELECTED SUBJECT: ' num2str(soggetto) ', RS: ' num2str(rs)])
195 display(['SELECTED LONG CHANNEL: ' num2str(cha_long) ' (Src=' 
196 num2str(SD.MeasList(cha_long,1)) ', Det=' num2str(SD.MeasList(cha_long,2)) 
197 ')'])
```

```
198 display(['SELECTED SHORT CHANNEL: ' num2str(cha_short) ' (Src=' 
199 num2str(SD.MeasList(cha_short,1)) ', Det=' num2str(SD.MeasList(cha_short,2)) 
200 ')'])
201 %--------------------------------------------------------------------------
202 -
203
204 if ismember(src_long,channel_LEFT)<br>205 hr amp = 1600; % Emisfero SX:
             hr amp = 1600; % Emisfero SX: ampiezza effettiva di 250 nmol
206 titleText = [ 'Channel: LEFT, HRF amp= ' num2str(hr amp) ' mml'];
207 disp(['Ampiezza HRF: ' num2str(hr amp)])
208 elseif ismember(src_long,channel_RIGHT)
209 hr amp = 500; \frac{1}{8} Emisfero DX: ampiezza effettiva di 75 nmol
210 \text{titleText} = [\text{'Channel: RIGHT}, \text{ HRF-amp} = \text{' num2str(hr-amp)} ' \text{mmol}'];211 disp(['Ampiezza HRF: ' num2str(hr amp)])
212 else hr amp = 0; \frac{1}{2} Fronte: non aggiungo alcuna HRF
213 titleText = ['Channel: MIDDLE, HRF amp= NO HRF inserted'];
214 disp(['Ampiezza HRF: no HRF'])
215 end
216
217 % Lo calcolo comunque per tutti i canali per mantenere poi il trigger
218 
219 [raw.data,vett hrf,raw.trigger,t hrf,hrf avg]=aggiungiHRF marco(t,concHbO(:,cha
220 long), durata hrf,nHRF, distance, hr amp);
221 if ismember(src_long,channel_MIDDLE)
222 raw.data = \text{conCHBO}(:,cha_long); % Annullo tutte le risposte evocate
223 della fronte<br>224 end
         end
225
226 sig long = raw.data; \frac{1}{2} segnale long separation
227 sig short = concHbO(:, cha short);
228 sig trig = raw.trigger; % segnale di trigger corrispondente
229 % ************************************************************************
230
231 %% Filtraggio passa-banda delle tracce -----------------------------------
232 % % filtraggio passa-banda del segnale raw nell'intervallo 0.005 - 0.55 Hz
233 load LP_filter.mat % variabili: filtro - FIR_Hann_lp, ordine - No<br>234 load HP_filter.mat % variabili: filtro - FIR_Hann_hp, ordine - No
         load HP_filter.mat % variabili: filtro - FIR_Hann_hp, ordine - No
235
236 % segnale long separation
237 sig_lonf = filtfilt(FIR_Hann_lp.Numerator,1,sig_long); % filtraggio LP<br>238 sig_lonf = filtfilt(FIR_Hann_hp.Numerator,1,sig_lonf); % filtraggio HP
238 sig_lonf = filtfilt(FIR_Hann_hp.Numerator,1,sig_lonf); % filtraggio HP<br>239 sig_lonf = sig_lonf(No+1:end); % tronco l'andata a regime del filtro
         siglonf = sig lonf(No+1:end); % tronco l'andata a regime del filtro
240
241 % segnale short separation<br>242 sig shorf = filtfilt (FIR H
         sig shorf = filtfilt(FIR Hann lp.Numerator,1,sig short); % filtraggio LP
243 sig shorf = filtfilt(FIR Hann hp.Numerator,1,sig shorf); % filtraggio HP
244 sig shorf = sig shorf(No+1:end); % tronco l'andata a regime del filtro,
245 elimino i primi 100 campioni
246
247 sig trig = sig trig(No+1:end); \frac{1}{2} segnale di trigger corrispondente
248 vett hrf bis = vett hrf(No+1:end); % segnale con le HRF
249 % ************************************************************************
250
```

```
251 %% Estrazione del trigger di interesse ------------------------------------
          index start = 1; \frac{1}{2} Per circa 30 secondi non ci sono impulsi HRF, lo
253 scaling lo calcoliamo qui
254 index stop= min(find(sig trig=1))-1; % Trovo l'indice di stop pari al
255 primo trigger meno 1
256 % *************************************************************************
257<br>258
          258 % Trovo gli indici di start di ciascuna porzione di 
259 % segnale relativa al trigger desiderato ------
260 iStart = find(sig_trig==1); \frac{1}{6} Start = trigger
261 numPorz = length(iStart); \frac{1}{8} Numero di HRF (porzioni segnale)
262
263 HRF start = -1; % La porzione di HRF la considero da -1 a 13 sec
264 HRF stop = 13; \frac{1}{2} La porzione di HRF la considero da -1 a 13 sec
265 tHRF = HRF start:t camp:HRF stop; % Considero un asse dei tempi da -1 a 13
266 ind start = iStart-abs(HRF_start)/t_camp;
267 ind_stop = iStart+HRF_stop/t_camp;<br>268 durataPorz = ind stop(1)-ind start.
          durataPorz = ind stop(1)-ind start(1)+1;
269<br>270
         270 % Matrice con tutte le risposte evocate vere e solo filtrate di un singolo 
271 canale
272 totalHRF vere = zeros(durataPorz, numPorz);
273 totalHRF filtr = zeros(durataPorz,numPorz);274 
275 for i = 1:\text{numPorz}<br>276 totalHRF vere
             totalHRF vere(:,i) = vett hrf bis(ind start(i):ind stop(i));
277 totalHRF filtr(:,i) = sig lonf(ind start(i):ind stop(i));
278 end
279 
280 if ismember(src_long,channel_MIDDLE)
281 % Annullo se non è stata aggiunta HRF al canale
282 mediaHRFvera singleCh = zeros(durataPorz, 1);
283 else
284 mediaHRFvera singleCh = mean(totalHRF vere, 2);
285 end<br>286 clea
         clear iStart iStop durate trig nCampAftPeak nCampBefPeak
287
288 % *************************************************************************
289 % Scaling -----------------------------------------------------------------
290 % Effettuato sui primi 30 secondi di segnale, dove forzatamente non ci sono
291 % impulsi
292 [xData, yData] = prepareCurveData( sig short (index start:index stop),293 sig lonf(index start:index stop) );
294 \qquad \qquad \qquad ft = fittype('poly1' ); \qquad Tipologia di fitting polinomiale
295<br>296
          % Trovo le costanti p1 e p2.
297 fitresult = fit(xData, yData, ft);<br>298 bl = fitresult.pl: % P1: y = p1*298 p1 = fitresult.p1; \frac{1}{299} p2 = fitresult.p2; \frac{1}{299} p2 = \frac{1}{299} p2 = \frac{1}{299} p2 = \frac{1}{299} p2 = \frac{1}{299} p2 = \frac{1}{299} p2 = \frac{1}{299} p2 = \frac{1}{299} p2 = \frac{1}{299} p2 = \frac{1}{299} p3
         p2 = \text{fitness1p2}; % P2: y = p1*x + p2300
301 sig shorf1 = p1*sig shorf + p2; % Scaling del segnale short --------------
302 clear index_start index_stop<br>303 % *****************************
          303 % ************************************************************************
```
```
304
305 % Super risoluzione ---<br>306 Ns = length(sig shorfl)
          Ns = length(sig short1);307 Ts = t(2)-t(1); \frac{1}{s} Periodo di campionamento
308 Fs = 1/Ts; <br> % Freq di campionamento
309 N = 501;310 P = 11;<br>311 H = N*P;<br>311 H = N*P;<br>8 granularità griglia ris
                                       % granularità griglia risultante
312 Qh = Fs/H; % nuovo quanto frequenziale<br>313 h axis = 0:0h:Qh*(H-1); % asso spettrale super-riso
313 h_axis = 0:\text{Qh} \times (H-1); & asso spettrale super-risoluto <br>314 tot iter = ceil(Ns/N);
314 tot_iter = ceil(Ns/N);<br>315 max iter = 20;
          max iter = 20; \frac{1}{3} massimo numero di componenti da stimare
316<br>317
317 %% Ciclo stima CSTFM<br>318 % stimo le frequenze
318 \frac{1}{8} stimo le frequenze sul segnale short separation<br>319 from extern = zeros (tot iter.max iter*2): \frac{1}{8} inizia
319 frq_cstfm = zeros(tot_iter, max_iter*2); \frac{1}{2} inizializzo vettore stime<br>320 sig noise = zeros(N, tot iter);
320 sig\_noise = zeros(N, tot\_iter);<br>321 overlap = 5; % Serve per rico
321 overlap = 5; % Serve per ricostruire bene il segnale anche nei bordi<br>322 simm = 1; % simmetria del supporto
          sim = 1; % simmetria del supporto
323<br>324
324 %-------<br>325 % Sone
          325 % Sono le due funzioni più onerose computazionalmente di tutto il
326 % programma:
327 D = \text{creal}(\text{N}, \text{H}); \text{\textdegree} Circa 5 secondi
328 NormACols = sqrt(diag(D'*D)); % NormACols è un vettore colonna di lunghezza
329 H=5011, circa 7 secondi<br>330 %-------------------
          330 %---------------------------------
331
332 for k = 1:tot iter
333 if k = 1334 y run = sig short1(1:N);335 else
336 iStart = N*(k-1)-overlap;
337 iStop = iStart+N-1;<br>338 if iStop > Ns
338 if iStop > Ns<br>339 v run = is
339 y_run = [sig\_short1(iStart:end); zeros(iStop-Ns,1)];<br>340 elseelse
341 y_{run} = sig_{short:iStop};342 end
343 end
344
345 v = fft(v run);346 suppo = RunOMP IMEKO(v, D, max iter, NormACols, simm);
347<br>348
348 if supp(1) = 1<br>349 supp(1) = 2suppo(1) = 2;350 end
351
352 frg\text{ cstfm}(k,1:\text{length}(\text{suppo})) = h\text{ axis}(\text{suppo});353
354 % Definizione template
355 % ricostruzione del segnale mediante TFT costruita sulla base del
               356 % supporto di cui al passo prima
```

```
357 f1 = frq cstfm(k,1); \frac{1}{357} % frequenza più bassa rintracciata
358 (fondamentale), in Hz
359 ih = frq cstfm(k, [2:max iter])./f1; \frac{1}{6} interarmoniche della
360 fondamentale, in Hz
361
362 B=matrixTaylorFourier_ih(f1,Fs,N,3*ones(max_iter,1),ih,0);
363 % generazione della matrice TFT in base a fondamentale e interarmoniche
364
365 % coefficienti della TFT
366 stima = \piinv(B'*B)*B'*y_run;
367
368 % Porzione di segnale ricostruito
369 z(:,k) = B*stima; % vettore ricostruito370
371 % Sottrazione template
372 sig noise(:,k) = y_run - real(z(:,k));
373 end
374
375 ric = real(z); \frac{1}{376} & Segnale ricostruito<br>376 sig end = ric(N-overlap+1:end,1);
376 sig\_end = ric(N-overlap+1:end,1);<br>377 sig\_tot\_ric = ric(1:N-overlap,1);sig tot ric = ric(1:N-overlap,1);
378<br>379
379 for i = 2:tot\_iter<br>380 sig start = rig
             sig start = ric(1:overlap,i);381 mean sig = mean([sig start sig end],2);
382
383 sig_tot_ric = [sig\_tot\_ric; mean\_sig; ric(overlap+1:end,i);];<br>384 sig end = ric(N-overlap+1:end,i);
              sigend = ric(N-overlap+1:end,i);
385 end 
386
387 % Segnale ricostruito generale<br>388 % sig tot ric = sig tot ric(1:Ns)
          sig tot ric = sig tot ric(1:Ns);
389<br>390
390 % Calcolo la risposta evocata
         rispEvocate = sig lonf-sig tot ric;
392<br>393
393 rispEvocateSing = zeros(durataPorz, numPorz);<br>394 meanHRF singlCh filtr = zeros(durataPorz, num
         meanHRF singlCh filtr = zeros(durataPorz,numPorz);
395 for i = 1:numPorz
396 % Faccio la baseline su ciascuna risposta evocata (sottraggo la
397 % media della stessa considerato tra -1 e 1 sec)
398 HRF ric = rispEvocate(ind start(i):ind stop(i));
399 HRF filtr = totalHRF filtr(:,i);
400<br>401
401 baseLineRic = mean (HRF_ric(1:(2/t_camp)));<br>402 baseLineFiltr = mean (HRF_filtr(1:(2/t_camp
               baseLineFiltr = mean(HRF filtr(1:(2/t camp)));
403<br>404
404 rispEvocateSing(:,i) = HRF_ric - baseLineRic;<br>405 meanHRF singlCh filtr(:,i) = HRF filtr - base
               meanHRF singlCh filtr(:,i) = HRF filtr - baseLineFiltr;
406 end
407<br>408
          408 % CALCOLO LA MEDIA DELLE RISPOSTE EVOCATE:
```

```
409 % Media degli impulsi calcolata a partire dalle porzioni intere di segnale 
410 corrispondenti al trigger<br>411 mediaPorz ric = mean(
         mediaPorz ric = mean(rispEvocatesing,2);412 mediaPorz filtr = mean(meanHRF singlCh filter,2);413
414 % Filtro mediano
415 mediaPorz_medianRic = zeros(1,durataPorz);<br>416 mediaPorz_medianFiltr = zeros(1,durataPorz
         medianFilter = zeros(1, duration);
417
418 % Metà banda, la banda intera del filtro è 80 campioni
419 halfWindow = 40;420
421 for j = 1: durataPorz
422 i = max([i-halfvindow,1]):min([i+halfvindow,durataPorz]);423 mediaPorz medianRic(j) = median(mediaPorz ric(i));
424 mediaPorz medianFiltr(j) = median(mediaPorz filtr(i));
425 end
426<br>427
          % Filtro Savitzky - Golay
428 mediaPorz_sgolayRic = sgolayfilt(mediaPorz_medianRic,3,51);<br>429 mediaPorz_sgolayFiltr = sgolayfilt(mediaPorz_medianFiltr.3.
         mediaPorz sgolayFiltr = sgolayfilt(mediaPorz medianFiltr, 3,51);
430 
431 if iter==1 % Inizializzazione delle matrici contenente tutti i canali
432 mediaHRF VeraChannel = zeros(durataPorz, numCh LS);
433 mediaHRF_RicChannel = zeros(durataPorz,numCh_LS);<br>434 mediaHRF_FiltrChannel = zeros(durataPorz.numCh_LS
434 mediaHRF_FiltrChannel = zeros(durataPorz,numCh_LS); 
              435 rispEvocate_channel = zeros(Ns,numCh_LS);
436 end
437<br>438
438 rispEvocate_channel(:,iter) = rispEvocate;<br>439 mediaHRF RicChannel(:.iter) = mediaPorz so
         medianRF RicChannel(:,iter) = mediaPorz sgolayRic;
440 mediaHRF FiltrChannel(:, iter) = mediaPorz sgolayFiltr;
441 mediaHRF VeraChannel(:, iter) = mediaHRFvera singleCh;
442<br>443
443 if \simismember(src_long,channel_MIDDLE)<br>444 [valPeakRic.indPeakRicl = max (media
444 [valPeakRic,indPeakRic] = max(mediaPorz_sgolayRic);<br>445 [valPeakFiltr,indPeakFiltr] = max(mediaPorz_sgolayF
            [valPeakFilter,indPeakFilter] = max(mediaPortsgolayFilter);446 [valPeakVera, indPeakVera] = max(mediaHRFvera singleCh);447 
448 t indPeakVera = tHRF(indPeakVera);
449 t indPeakRic = tHRF(indPeakRic);
450 t indPeakFiltr = tHRF(indPeakFiltr);
451 
452 errorAmpRic = 100* (abs (valPeakVera-valPeakRic) /abs (valPeakVera));
453 errorLatRic = 100* (abs (t indPeakVera-t indPeakRic) /abs (t indPeakVera));
454 errorTotRic = 100*(\text{norm}(\text{median} \text{or} \text{median}) \text{ or } \text{median} \text{or} \text{non-linear})455 mediaHRFvera singleCh')^2)/(norm(mediaHRFvera singleCh)^2));
456<br>457
            errorAmpFilter = 100*(abs(valuea+Var-valueeakFilter)/abs(valuea+Vera));458 errorLatFiltr = 100*(abs(t_1indeedc^{-1}t_0))459 t_indPeakFiltr)/abs(t_indPeakVera));<br>460 errorTotFiltr =
460 errorTotFiltr = 100*( (norm(mediaPorz_sgolayFiltr-
461 mediaHRFvera singleCh')^2)/(norm(mediaHRFvera singleCh)^2));
```
462

```
463 if ismember(src_long,channel_LEFT)
464 errorAmpRic LEFT = [errorAmpRic LEFT; errorAmpRic];
465 errorLatRic_LEFT = [errorLatRic_LEFT; errorLatRic];<br>466 errorTotRic_LEFT = [errorTotRic_LEFT; errorTotRic];
                errorTotRic_LEFT = [errorTotRic_LEFT; errorTotRic];
467 
468 errorAmpFiltr_LEFT = [errorAmpFiltr_LEFT; errorAmpFiltr];<br>469 errorLatFiltr_LEFT = [errorLatFiltr_LEFT; errorLatFiltr];
469 errorLatFiltr_LEFT = [errorLatFiltr_LEFT; errorLatFiltr];<br>470 errorTotFiltr_LEFT = [errorTotFiltr_LEFT; errorTotFiltr];
                errorTotFiltr_LEFT = [errorTotFiltr_LEFT; errorTotFiltr];
471 
472 HRFvera LEFT = [HRFvera LEFT mediaHRFvera singleCh];
473 HRFRIC LEFT = [HRFric LEFT mediaPorz sgolayRic'];
474 HRFfiltr LEFT = [HRFfiltr LEFT mediaPorz sgolayFiltr'];
475 
476 else
477 errorAmpRic RIGHT = [errorAmpRic RIGHT; errorAmpRic];
478 errorLatRic_RIGHT = [errorLatRic_RIGHT; errorLatRic];<br>479 errorTotRic_RIGHT = [errorTotRic_RIGHT; errorTotRic];
                errorTotRic_RIGHT = [errorTotRic_RIGHT; errorTotRic];
480 
481 errorAmpFiltr RIGHT = [errorAmpFiltr RIGHT; errorAmpFiltr];
482 errorLatFiltr_RIGHT = [errorLatFiltr_RIGHT; errorLatFiltr];<br>483 errorTotFiltr_RIGHT = [errorTotFiltr_RIGHT; errorTotFiltr];
                errorTotFiltr_RIGHT = [errorTotFiltr_RIGHT; errorTotFiltr];
484<br>485
                HRFvera RIGHT = [HRFvera RIGHT mediatedRFvera singleCh];486 HRFric_RIGHT = [HRFric_RIGHT mediaPorz_sgolayRic'];<br>487 HRFfiltr RIGHT = [HRFfiltr RIGHT mediaPorz_sgolayFi
                HRFfiller RIGHT = [HRFfiltr_RIGHT mediaPorz_sgolayFiltr'];
488 end
489 else
490 mmse ric singleCh = sqrt(sum((mediaHRFvera_singleCh-
491 mediaPorz sgolayRic').^2)/durataPorz);
492 mmse filtr singleCh = sqrt(sum((mediaHRFvera_singleCh-
493 mediaPorz sgolayFiltr').^2)/durataPorz);
494 
495 mmse_ric = [mmse_ric; mmse_ric_singleCh];<br>496 mmse_filtr = [mmse_filtr: mmse_filtr_sing
              rmse filtr = [mse filtr; rmse filtr singleCh];
497 end
498 end
499
500 mediaHRF RicTot = mean(mediaHRF RicChannel, 2);
501 mediaHRF VeraTot = mean(mediaHRF VeraChannel, 2);
502 mediaHRF FiltrTot = mean(mediaHRF FiltrChannel, 2);
503
504 % Errore e STD del segnale ricostruito mediante algoritmo
505 MeanErrorAmp LEFT Ric = mean(errorAmpRic LEFT);
506 MeanErrorLat LEFT Ric = mean(errorLatRic LEFT);
507 MeanErrorTot LEFT Ric = mean(errorTotRic LEFT);
508 MeanErrorAmp RIGHT Ric = mean(errorAmpRic RIGHT);
509 MeanErrorLat_RIGHT_Ric = mean(errorLatRic_RIGHT);
510 MeanErrorTot_RIGHT_Ric = mean(errorTotRic_RIGHT);
511
512 StdErrorAmp LEFT Ric = std(errorAmpRic LEFT);
513 StdErrorLat_LEFT_Ric = std(errorLatRic_LEFT);
514 StdErrorTot LEFT Ric = std(errorTotRic LEFT);
```

```
515 StdErrorAmp RIGHT Ric = std(errorAmpRic RIGHT);
516 StdErrorLat_RIGHT_Ric = std(errorLatRic_RIGHT);
517 StdErrorTot RIGHT Ric = std(errorTotRic RIGHT);
518
519 % Errore e STD del segnale solamente filtrato
520 MeanErrorAmp LEFT Filtr = mean(errorAmpFiltr_LEFT);
521 MeanErrorLat LEFT Filtr = mean(errorLatFiltr LEFT);
522 MeanErrorTot LEFT Filtr = mean(errorTotFiltr LEFT);
523 MeanErrorAmp_RIGHT_Filtr = mean(errorAmpFiltr_RIGHT);
524 MeanErrorLat RIGHT Filtr = mean(errorLatFiltr RIGHT);
525 MeanErrorTot RIGHT Filtr = mean(errorTotFiltr RIGHT);
526
527 StdErrorAmp_LEFT_Filtr = std(errorAmpFiltr_LEFT);
528 StdErrorLat LEFT Filtr = std(errorLatFiltr LEFT);
529 StdErrorTot LEFT Filtr = std(errorTotFiltr LEFT);
530 StdErrorAmp_RIGHT_Filtr = std(errorAmpFiltr_RIGHT);
531 StdErrorLat_RIGHT_Filtr = std(errorLatFiltr_RIGHT);
532 StdErrorTot_RIGHT_Filtr = std(errorTotFiltr_RIGHT);
533 % ---------
534
535 % Media delle HRF emisfero SX
536 meanHRFvera LEFT = mean (HRFvera LEFT, 2);
537 meanHRFric LEFT = mean (HRFric LEFT, 2);
538 meanHRFfiltr LEFT = mean(HRFfiltr LEFT, 2);
539 % Media delle HRF emisfero DX
540 meanHRFvera RIGHT = mean (HRFvera RIGHT, 2);
541 meanHRFric RIGHT = mean(HRFric RIGHT, 2);
542 meanHRFfiltr RIGHT = mean (HRFfiltr RIGHT, 2);
543
544 clc
545 fprintf('\n\n\n\n\n\n\n')
546 display('****************** ERRORE *************************')
547 fprintf('n')548 display('---Errore sul segnale ricostruito mediante CFT-----')
549 display('---------------- Emisfero SX ----------------------')
550 display(['MEDIA Errore AMPIEZZA = ' num2str(MeanErrorAmp LEFT Ric) ' \frac{8}{1}])
551 display(['MEDIA Errore LATENZA = ' num2str(MeanErrorLat LEFT Ric) ' \text{\%'}])
552 display(['MEDIA ERRORE TOTALE = ' num2str(MeanErrorTot'LEFTRic) ' \frac{1}{8}'])
553 display('---------------------------------------------------')
554 display('---------------- Emisfero DX ----------------------')
555 display(['MEDIA Errore AMPIEZZA = ' num2str(MeanErrorAmp_RIGHT_Ric) ' %'])
556 display(['MEDIA Errore LATENZA = ' num2str(MeanErrorLat \overline{R}IGHT Ric) ' %'])
557 display(['MEDIA ERRORE TOTALE = ' num2str(MeanErrorTot_RIGHT_Ric) ' %'])
558 display('---------------------------------------------------')
559 fprintf('n')560 display('------SD degli errori di ogni singolo canale-------')
561 display('---------------- Emisfero SX ----------------------')
562 display(['SD Errore AMPIEZZA = ' num2str(StdErrorAmp LEFT Ric) ])
563 display(['SD Errore LATENZA = ' num2str(StdErrorLat_LEFT_Ric) ])
564 display(['SD ERRORE TOTALE = ' num2str(StdErrorTot_LEFT_Ric) ])
565 display('---------------------------------------------------')
566 display('---------------- Emisfero DX ----------------------')
567 display(['SD Errore AMPIEZZA = ' num2str(StdErrorAmp_RIGHT_Ric) ])
```

```
568 display(['SD Errore LATENZA = ' num2str(StdErrorLat_RIGHT_Ric) ])
569 display(['SD ERRORE TOTALE = ' num2str(StdErrorTot RIGHT Ric) ])
570 display('---------------------------------------------------')
571 fprintf('\n\n\n\n\n')
572 display('-------Errore sul segnale solo filtrato------------')
573 display('---------------- Emisfero SX ----------------------')
574 display(['MEDIA Errore AMPIEZZA = ' num2str(MeanErrorAmp LEFT Filtr) ' \frac{8!}{1})
575 display(['MEDIA Errore LATENZA = ' num2str(MeanErrorLat_LEFT_Filtr) ' %'])
576 display(['MEDIA ERRORE TOTALE = ' num2str(MeanErrorTot LEFT Filtr) ' \frac{1}{8}'])
577 display('---------------------------------------------------')
578 display('---------------- Emisfero DX ----------------------')
579 display(['MEDIA Errore AMPIEZZA = ' num2str(MeanErrorAmp_RIGHT_Filtr) ' %'])
580 display(['MEDIA Errore LATENZA = ' num2str(MeanErrorLat_RIGHT_Filtr) ' %'])
581 display(['MEDIA ERRORE TOTALE = ' num2str(MeanErrorTot_RIGHT_Filtr) ' %'])
582 display('---------------------------------------------------')
583 fprintf('\n')
584 display('------SD degli errori di ogni singolo canale-------')
585 display('---------------- Emisfero SX ----------------------')
586 display(['SD Errore AMPIEZZA = ' num2str(StdErrorAmp_LEFT_Filtr) ])
587 display(['SD Errore LATENZA = ' num2str(StdErrorLat_LEFT_Filtr) ])
588 display(['SD ERRORE TOTALE = ' num2str(StdErrorTot_LEFT_Filtr) ])
589 display('---------------------------------------------------')
590 display('---------------- Emisfero DX ----------------------')
591 display(['SD Errore AMPIEZZA = ' num2str(StdErrorAmp_RIGHT_Filtr) ])
592 display(['SD Errore LATENZA = ' num2str(StdErrorLat_RIGHT_Filtr) ])
593 display(['SD ERRORE TOTALE = ' num2str(StdErrorTot_RIGHT_Filtr) ])
594 display('---------------------------------------------------')
595
596 fprintf('\n\n\n\n')
597 display('************** Canali FRONTALI ********************')
598 display(['Media RMSE segnale filtrato: ' num2str(mean(rmse_filtr))])
599 display(['Media RMSE segnale ricostruito: ' num2str(mean(rmse_ric))])
600 display('***************************************************')
601
602 % Salvataggio dei dati 
603 eval(['save RESULT_subj' num2str(soggetto) '_rs' num2str(rs)
604 rispEvocate channel mediaHRF RicChannel mediaHRF VeraChannel
605 mediaHRF FiltrChannel HRFvera LEFT HRFvera RIGHT HRFric LEFT HRFric RIGHT
606 HRFfiltr LEFT HRFfiltr RIGHT rmse ric rmse filtr'])
607
```
## **BIBLIOGRAFIA**

[1] GRATTON G., FABIANI M., FRIEDMAN D., FRANCESCHINI M.A., FANTINI S., CORBALLIS P., GRATTON E., *Rapid Changes of Optical Parameters in the Human Brain during a Tapping Task*, Journal of Cognitive Neuroscience, 7, 446-456, 1995.

[2] HOSHI Y., TAMURA M., *Near-Infrared Optical Detection of Sequential Brain Activation in the Prefrontal Cortex during Mental Tasks, NeuroImage*, 5, 292-297, 1997.

[3] JÖBSIS, F.F., *Noninvasive infrared monitoring of cerebral and myocardial sufficiency and circulatory parameters*, Science, 198, 1264-1267, 1977.

[4] SCHOLKMANN F., KLEISER S., JAAKKO METZ A., ZIMMERMANN R., MATA PAVIA J., WOLF U., WOLF M., *A review on continuous wave functional near-infrared spectroscopy and imaging instrumentation and methodology*, NeuroImage, Volume 85, 2014, 6-27, 2014.

[5] BOAS D., FRANCESCHINI M., DUNN A., STRANGMAN G., *Nonivasive Imaging of Cerebral Activation with Di\_use Optical Tomography, In Vivo Optical Imaging of Brain Function,* CRC Press, 8, 196-216, 2002.

[6] CHANCE B., ZHUANG Z., UNAH C., ET AL., *Cognition-activated lowfrequency modulation of light absorption in human brain.,* Proc. Natl. Acad. Sci. USA 90 (8), 3770–3774, 1993.

[7] HOSHI Y., TAMURA M., *Detection of dynamic changes in cerebral oxygenation coupled to neuronal function during mental work in man*., Neurosci. Lett. 150 (1), 1993.

[8] KATO T., KAMEI A., TAKASHIMA S., ET AL., *Human visual cortical function during photic stimulation monitoring by means of near-infrared spectroscopy.* J. Cereb. Blood Flow Metab. 13 (3), 516–520. 5–8., 1993.

[9] VILLRINGER A., PLANCK J., HOCK C., ET AL., *Near infrared spectroscopy (NIRS): a new tool to study hemodynamic changes during activation of brain function in human adults.* Neurosci. Lett. 154 (1–2), 101–104., 1993.

[10] P. DAL BIANCO, *Approaches based on nonlinear Kalman filtering to deal with physiological noise in the estimation of the hemodynamic response from Functional Near-Infrared Spectroscopy data*, Master Thesis, 2014.

[11] AMBROSIN A., *Master Thesis: Kalman filter approach for the estimation of the hemodynamic response from near-infrared spectroscopy data (fNIRS)*, Università di Padova, 2013.

[12] HUPPERT T. J., DIAMOND S. G., FRANCESCHINI M. A., BOAS D. A., *HomER: a review of time-series analysis methods for near infrared spectroscopy of the brain*, Appl Opt., 48(10): D280–D298 1 Aprile 2009.

[13] LLOYD-FOX S., BLASI A., ELWELL C. E., *Illuminating the developing brain: the past, present and future of functional near infrared spectroscopy*, Neuroscience and Biobehavioral Reviews, 34, 269-284, 2010.

[14] FRIGO G, BRIGADOI S., GIORGI G., SPARACINO G., NARDUZZI C., *Measuring Cerebral Activation From fNIRS Signals: An Approach Based on Compressive Sensing and Taylor-Fourier Model*, IEEE Transactions on Instrumentation and Measurement, vol. PP, no. 99, 1-9, doi: 10.1109/TIM.2016.2518363.

[15] SAAGER R. B., BERGER A. J., *Direct characterization and removal of interfering absorption trends in two-layer turbid media*, Optical Society of America, Vol. 22, no. 9, 1874 – 1882, , September 2005.

[16] SCARPA F., BRIGADOI S., CUTINI S., SCATTURIN P., ZORZI M., DELL'ACQUA R., SPARACINO G., *A reference-channelbasedmethodology to improveestimation of event-related hemodynamic response from fNIRSmeasurements*, NeuroImage, Volume 72, 106-119, 15 May 2013, ISSN 1053-8119.

[17] GLOVER G. H., *Deconvolution of Impulse Response in Event-Related BOLD fMRI*, NeuroImage, Volume 9, Issue 4, 416-429, April 1999, ISSN 1053-8119

[18] BERTOCCO M., FRIGO G., NARDUZZI C., On compressed sensing and super-resolution in DFT-based spectral analysis, Proceedings 19th IMEKO TC-4 Symposium and 17th IWADC Workshop Advances in Instrumentation and Sensors Interoperability, 615-620, Barcelona, 18 July 2013.

[19] TROPP J. A., GILBERT A. C., *Signal Recovery From Random Measurements Via Orthogonal Matching Pursuit*, in IEEE Transactions on Information Theory, vol. 53, no. 12, 4655-4666, Dec. 2007, doi: 10.1109/TIT.2007.909108.

[20] http://www.iopscience.iop.org/0967-3334/33/6/925/article